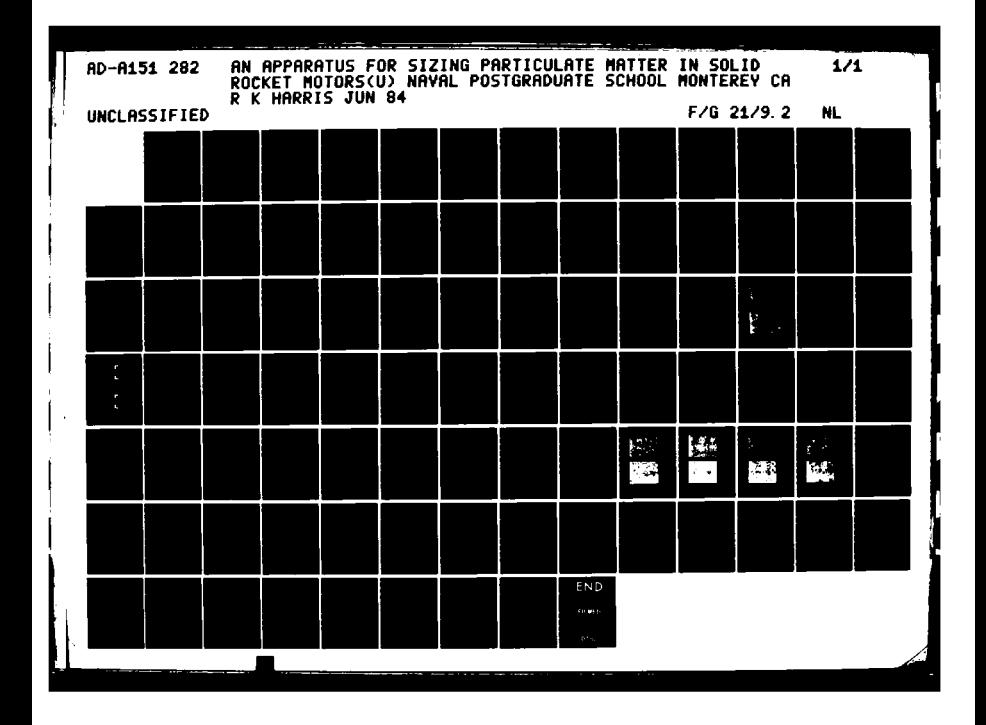

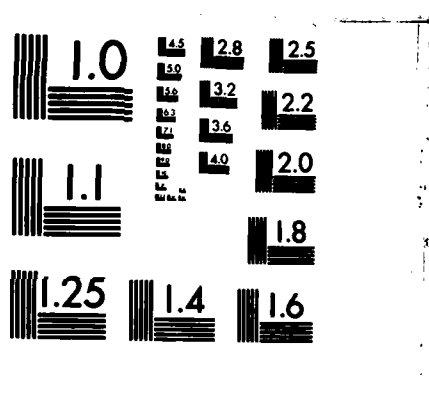

**Rand** 

i<br>C

ř

F

MICROCOPY RESOLUTION TEST CHART NATIONAL BUREAU OF STANDARDS-1963-A

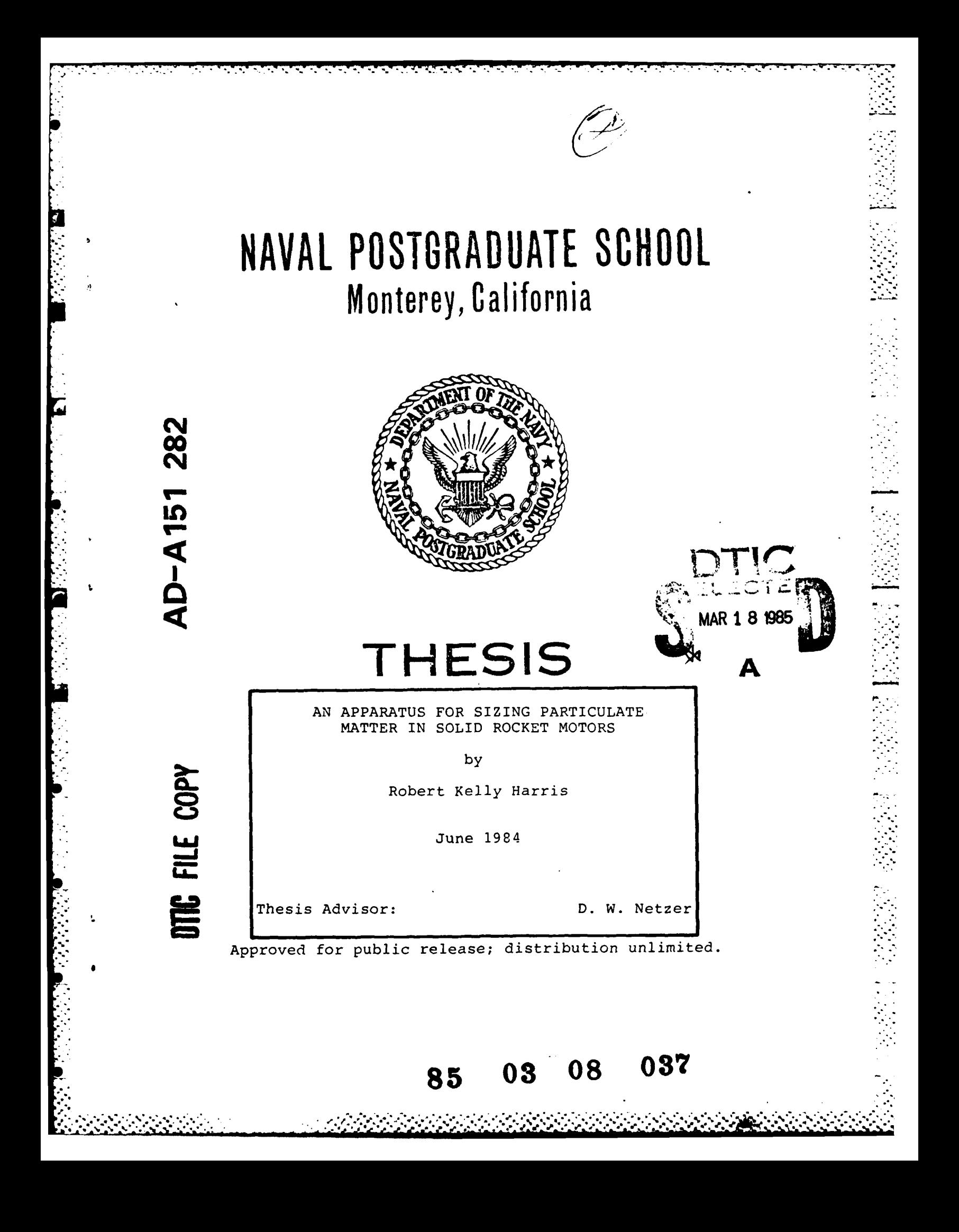

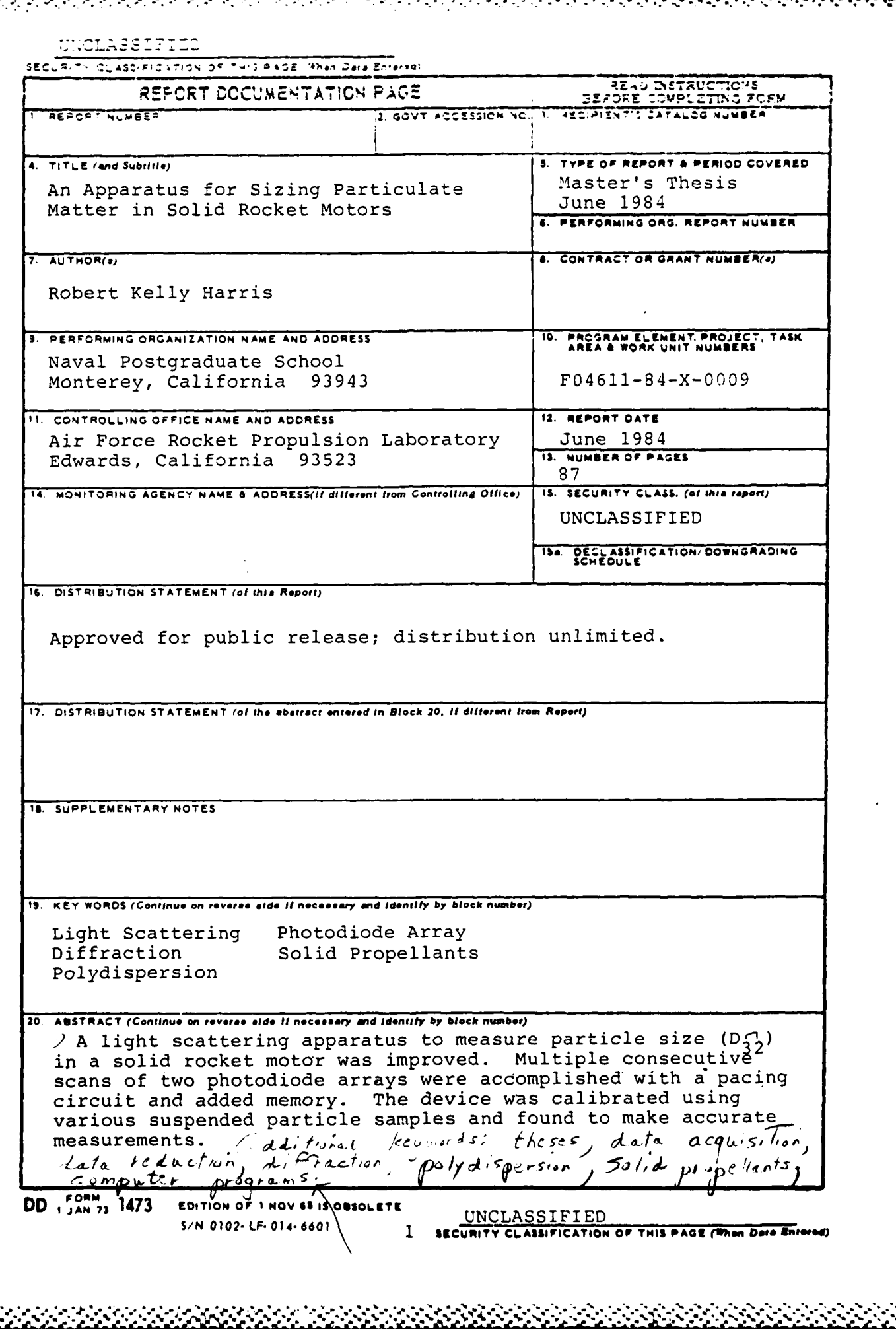

**The Second** 

医皮肤发育 医心包的 医心包

Ĩ.

 $\mathcal{L}_{\mathcal{A}}$ 

Approved for public release; discribution unlimited.

An Apparatus for Sizing Particulate Matter in Solid Rocket Motors

**by**

Robert **Kelly** Harris B.S., Central Washington University, **1979**

Submitted in partial fulfillment of the requirements for the degree of

MASTER OF **SCIENCE** IN **AERONAUTICAL** ENGINEERING

from the

**NAVAL POSTGRADUATE SCHOOL** June 1984

Author: **Indian Jackson** 

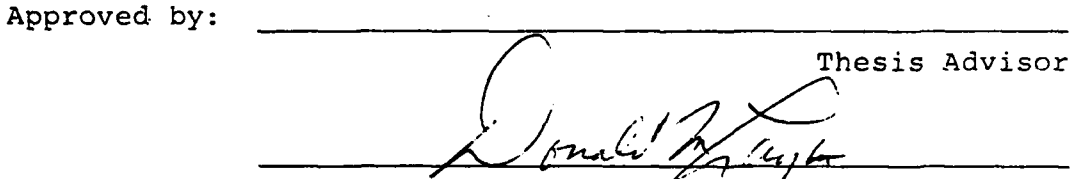

Chairman, Department of Aeronautics

*MCDulex*<br>bean of Science and Engineering

# ABSTRACT

A light scattering apparatus to measure particle size  $(D_{32})$  in a solid rocket motor was improved. Multiple consecutive scans of two photodiode arrays were accomplished with a pacing circuit and added memory. The device was calibrated using various suspended particle samples and found to make accurate measurements.

 $\overline{\mathbf{3}}$ 

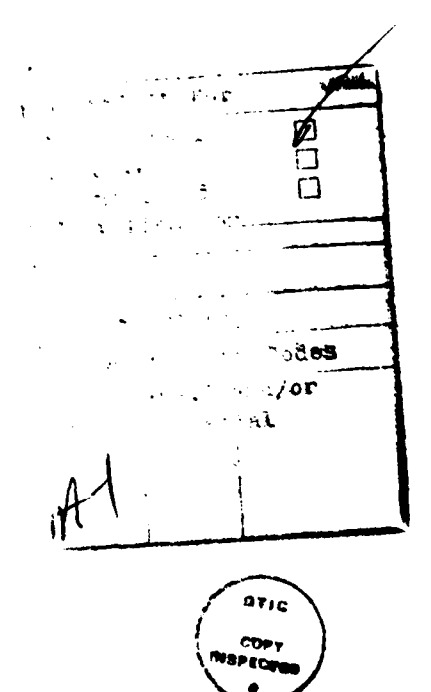

# TABLE OF **CONTENTS**

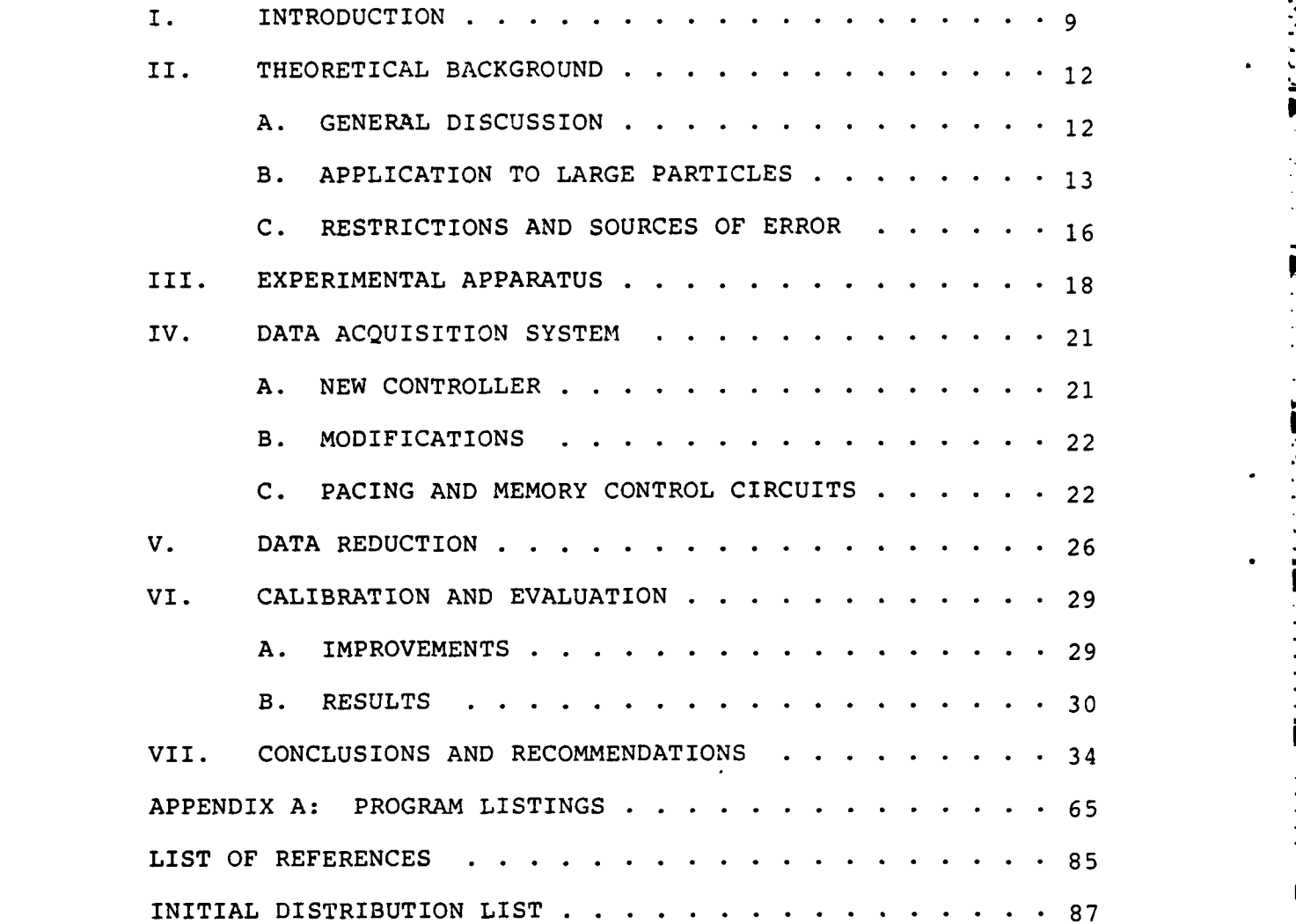

# LIST OF **TABLES**

E.

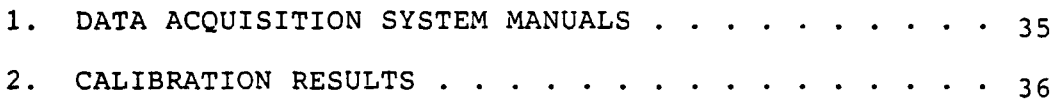

# **LIST** OF **FIGURES**

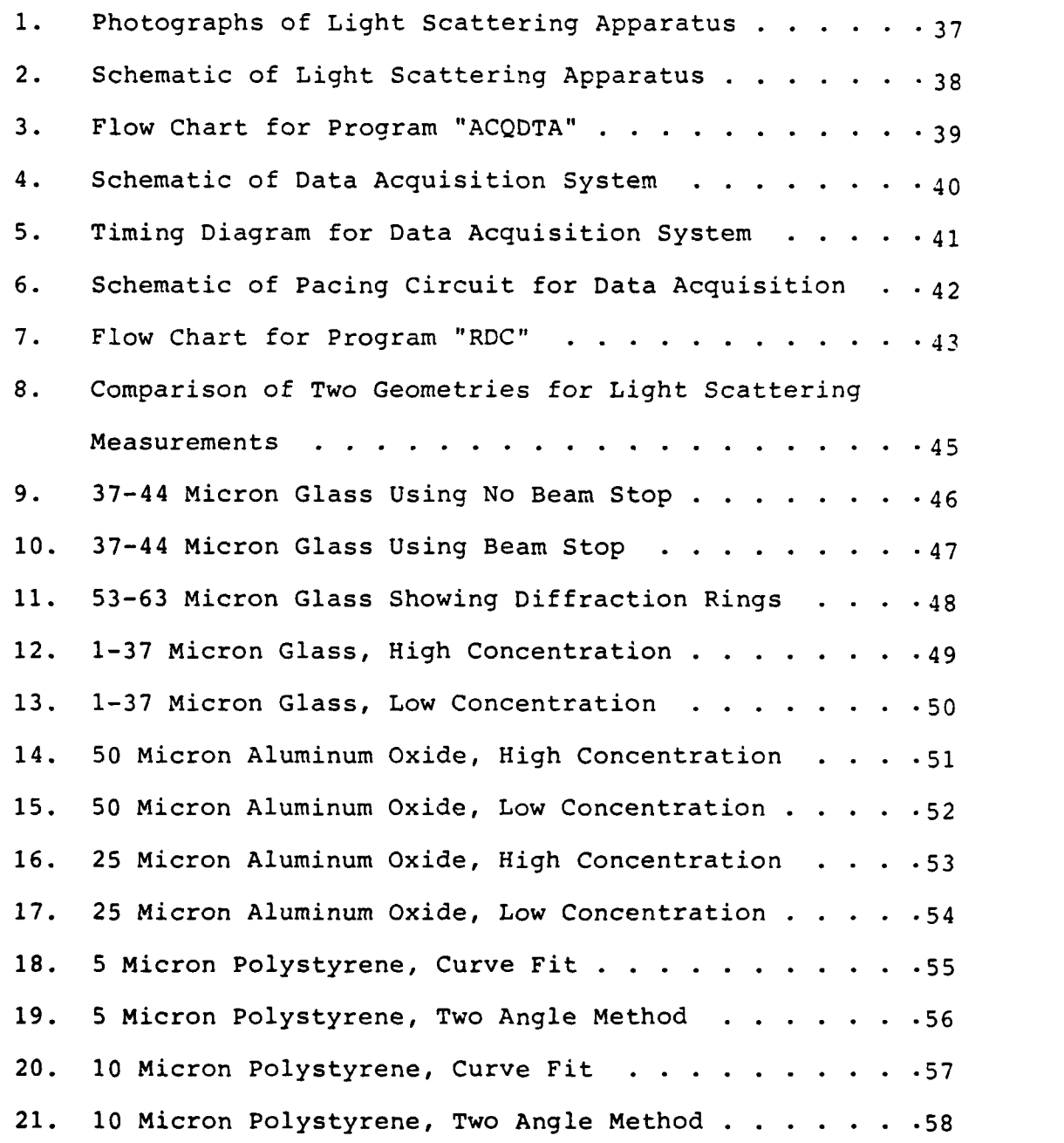

 $\overline{6}$ 

**. .**

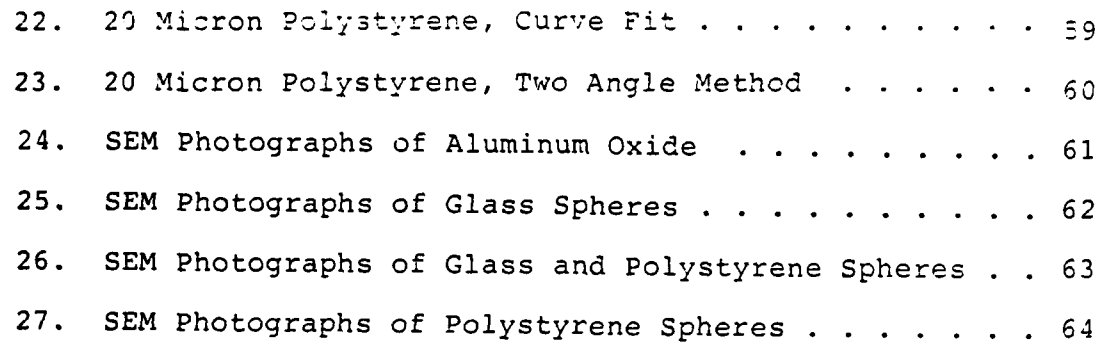

星の いんいへん

## ACKNOWLEDGMENT

It has been my priviledge to work with the staff of the Department of Aeronautics. I am grateful to them all for the help and friendship they gave me. Professor D. W. Netzer made it a pleasure to work and study at the Combustion Lab. Thanks also to Mark Nelson of NASA Jet Propulsion Lab. and Ken Graham of China Lake Naval Weapons Test Center for getting me started on the HP 9836 Computer.

**. . . .. .' . . . . . . . "**

## I. INTRODUCTION

Performance prediction codes for solid rocket motors model two phase flow losses as functions of particle size. In addition, particle size within the grain port strongly affects the damping of combustion pressure oscillations. At present these models are based on particle size data from collected exhaust samples [Ref. **1].** However, particle size varies with position in the motor and other parameters (pressure, propellant formulation, nozzle design, etc.). Therefore, experiments to determine how particle size varies in the actual flow environment of the motor (i.e., across the nozzle) are needed to validate the models for two phase flow losses. Cramer [Ref. 2] and Karagounis [Ref. **31** provide a good summary of the subject and the Naval Postgraduate School Combustion Laboratory effort to obtain particle size data across the exhaust nozzle of a solid rocket motor.

The method used in this continuing effort was the diffractively scattered light technique. The diffraction patterns of light scattered **by** particles are analyzed to determine the volume to surface mean diameter [Refs. 4 through **111.** This method has the disadvantages that size distributions cannot be easily determined and particles larger than some threshold size will not be de'tected due to the exceedingly small angles as which they scatter light. However, it has the advantage

that it is non-intrusive and in theory can be used in the internal motor environment.

Use of this method for particle sizing in solid rocket motors at the Naval Postgraduate School Combustion Laboratory was begun by Karagounis [Ref. 3]. The apparatus was subsequently redesigned and the data acquisition equipment upgraded with the introduction of the Hewlett Packard 3054A data acquisition system with an HP 85 as the controlling computer [Ref. 12]. The investigation by Cramer and Hansen followed and showed that propellent composition can limit the application of the technique. Large particulate combustion products in the flow made particle size data difficult to obtain. This was especially true if only one measurement of the scattering profile was made during a test firing.

To address this problem in the present study several improvements were made. A cleaner burning propellant was obtained to reduce char agglomerates in the exhaust products. A more statistically valid data sample (multiple measurements during a single test) was made possible with added momory in the data acquisition equipment and a pacing circuit which allowed full use of this memory. Data reduction was also improved with a Hewlett Packard 9836S computer combined with a more recently developed approach to particle sizing presented by Buchele [Ref. 13]. This method is discussed later in depth.

The focus of this thesis project was the following:

- $(1)$ Implement the HP 9836S as the system controller.
- $(2)$ Expand the multiprogrammer memory in order to obtain up to eight consecutive scans of the diode arrays during a test firing.
- $(3)$ Improve data reduction techniques by the method of Buchele [Ref. 13].
- Modify the apparatus and experimental procedures to  $(4)$ improve the angular resolution and to reduce extraneous light.
- $(5)$ Certify the proper functioning and accuracy of the apparatus prior to actual motor testing.

#### THEORETICAL BACKGROUND II.

#### GENERAL DISCUSSION  $\Delta$ .

The completely general theory of scattering was developed by Mie and is presented by Van de Hulst [Ref. 14]. The light scattering characteristics for spherical particles of any size are fully described in a mathematical format. The Mie scattering functions contain Legendre polynomials and spherical Bessel functions and fully treat the phenomena of reflection, refraction, diffraction, and extinction. The full theory is most often applied when particle size is approximately the same as the wavelength of the incident light. Van de Hulst [Ref. 14] calls this the regime of Anomalous Scattering.

For particle sizes much smaller than the wavelength of light the Mie equations simplify to a form which is more dependent on the index of refraction of the particles and less dependent on particle size. This is called Rayleigh Scattering.

The study of particle size behavior in solid propellant rockets mainly covers sizes much greater than the wavelength of light. Scattering by large particles such as these is described adequately by Fraunhofer diffraction.

B. APPLICATION TO LARGER PARTICLES

The ringed diffraction pattern generated **by** a hole in a mask, or a number of particles of the same size is described **by** the equation:

$$
I(\theta) = \left[\frac{2J_1(\alpha\theta)}{\alpha\theta}\right]^2
$$

where:

 $I(\theta)$  describes the relative intensity of the scattered light at an angle theta **(0)**

 $J_1(\alpha\theta)$  is the Bessel function of the first kind

 $\alpha = \frac{\pi D}{\lambda}$  is the particle size parameter for diameter D and wavelength of light lambda ( $\lambda$ ).

Measuring the particle size for a monodispersion can be accomplished **by** measuring the angular position of a dark or bright ring in the diffraction pattern. For a dark ring the  $\mathbb{R}^N$ zero of the Bessel function corresponding to the ring is set equal to  $(\alpha\theta)$  and particle size is determined directly [Ref. 5]. For bright rings one sets *(ae)* equal to the corresponding maximum of the Bessel function and solves for the diameter.

 $\sim$  .

The above method is not used for polydispersions since the discrete rings are not observed. However, Dobbins, et al. (Ref. **5]** introduced a significant improvement in the diffractively scattered light method of particle sizing. Theyfound that although the method was not directly-able to

determine distributions of sizes, the volume to surface mean diameter defined by **0**

$$
D_{32} = \frac{f_0^{D_{\infty}} N_r (D) D^3 dD}{f_0^{D_{\infty}} N_r (D) D^2 dD}
$$
 (1)

 $\sim$  and  $\sim$ 

where:

N<sub>r</sub>(D) is a distribution function describing the proportion of particles with diameter (D) in the sample, could be accurately measured.

A curve for sizing polydispersions was presented which was used by Cramer and Hansen [Refs. 2, 12].

Two phase flow losses are often calculated in terms of  $D_{43}$ . If the distribution of sizes in the polydispersion is well behaved then  $D_{32}$  and other diameters such as  $D_{43}$  can be easily related [Ref. 15]. Reference 5 reported that very small particles in the distribution have a minor influence on the scattering profile. This makes the measurement technique promising for the two phase flow loss study since very small particles do not contribute significantly to these losses and so are of less interest.

Roberts and Webb [Ref. **6]** essentially confirmed the conclusions of Reference 5 and presented a similar curve for use in sizing.

More recently, Buchele [Ref. 13] gives a good summary of experimental techniques for particle sizing by measuring

**SN**

diffracted light. One point of interest in his report is that he represents the scattering profile of a polydispersion with a function which closely approximates the curves of References 5 and 6.

 $I_n(\theta) = EXP - (.57αê)^2$ 

This function from Reference 13 and the curve from Reference 5 were both used in the present study to evaluate the apparatus to be used with solid propellant rocket motors.

An additional detail of measuring scattering profiles is covered by Van de Hulst [Ref. 14]. The wavelength of light used in the scattering calculations depends on the index of refraction of the medium containing the particles. The wavelength used in all calculations must be:

$$
\lambda = \frac{\lambda_0}{M}
$$

where:

 $\lambda_0$  is the wavelength of light in a vacuum and,

M is the refractive index of the medium with respect to a vacuum.

Thus, the size parameter  $(\alpha)$  becomes:

$$
\alpha = \frac{\text{mDM}}{\lambda_0}
$$

and the beam spread parameter becomes:

 $(\alpha \hat{\sigma}) = \frac{-DM\hat{\sigma}}{\lambda_0}$ 

Another consideration is presented by Gumprecht and Sliepcevich [Ref. 4]. Light scattered by particles in a medium is refracted as it crosses each interface of the container holding the medium. This is discussed further in the section on calibration and evaluation of the apparatus.

Additional complications arise with the full treatment of the index of refraction of the particles with respect to the medium. But, for Fraunhofer diffraction alone this aspect can be neglected.

# **C.** RESTRICTIONS **AND SOURCES** OF ERROR

Some restrictions on use of the method are described by Dobbins, et al. [Ref. 5] and were satisfied as described by Cramer (Ref. 2]. These are related to the size of particles, the distance to the detector, and some phenomenon covered in the rigorous Mie theory.

One must keep in mind also that the curves developed for polydispersions are based on the Upper Limit Distribution Function of Mugele and Evans [Ref. **7].** This means that no particles with size greater than approximately ten times the mean should be in the sample (Ref. 13]. This appears to be a mild restriction. Van de Hulst [Ref. 14] describes the criteria for single scattering and a simple test to verify

**16**

**- - --.-.-.-.--..** . . ~~~~~~~......... *... . ..........* .... *,* \*• *.. ... .. . ... .... . .. .*

it. In general, as long as the scattered intensity is proportional to the number of particles the mathematics remain simple.

Sources of error of the diffractively scattered light method are covered **by** Buchele (Ref. **131** and are presented here.

- **(1)** Inaccuracy of angular measurement or the limited ability to resolve small angles and,
- (2) Inaccuracy of the intensity measurement due to extraneous light.

Extraneous light includes all light other than scattered light from the particles. Some examples are scattering from an aperture or dirty test section windows. Refraction of the beam due to gas density gradients and image point broadening from turbulence are others. Laser speckle is also extraneous light.

The sources of error addressed in this investigation are discussed in the related portions of the paper.

**L**

.-.\*.

# III. EXPERIMENTAL APPARATUS

A photograph of the apparatus is presented in Figure **1.** A schematic is presented in Figure 2. The light scattering equipment was mounted on two optical benches. Components for measurements in the exhaust plane were mounted on one bench. The other bench held the equipment associated with the motor cavity. The light source was an eight (8) milliwatt Helium Neon laser mounted on the exhaust bench. A collimated beam was required so a spatial filter/collimator was used. modification to this collimator is discussed later in this section. The collimated beam passed through a cube beam splitter and the second beam was diverted to a 90 degree prism on the other bench. The original beam continued through the motor exhaust plane. The other beam was routed through the nitrogen-purged glass windows in the motor housing.

Each beam was then intercepted by a physical stop located in front of its set of receiving optics. The further the stop was placed from the test section, the smaller the angle at which scattered light could be measured. In this apparatus, the stops were placed approximately 30.5 centimeters from the exit plane of the test section. This allowed a minimum angle of approximately .008 radians to be measured. Light scattered at angles greater than this was

not intercepted and continued past the edges of the stop. The stop served to keep the transmitted beam out of the measuring optics and thus reduce extraneous light. The stops also improved optics alignment. This is discussed under calibration and evaluation of the apparatus.

The scattered light passed through a narrow pass filter which admitted only light of the Helium Neon frequency. This filter served to reduce extraneous light from the external surroundings.

An objective lens of **50** centimeter focal length was located behind the narrow pass filter. This lens imaged onto a photodiode array the scattering profile of the particles in the test section. The shadow of the beam stop was also imaged since the stop was between the test section and the objective lens. This was a limitation which is discussed under calibration and evaluation.

The photodiode arrays were the same units used **by** Cramer and Hansen [Refs. 2,12]. Each array contained 1024 silicon photodiodes on a single chip with **25** micron spacing. The accompanying circuits provided a sampled and held output which was essentially analog except for switching transients. At the end of each diode scan there was a delay before the next scan. During this delay the diodes were reset and allowed to measure the intensity of the scattering profile again. The scanning of the diode array repeated continuously. The

**19**

"° ' **-,4l!'**

actual sampling time of the array was about 34 milliseconds with a delay between scans of about **6** milliseconds.

The **50** centimeter focul length of the objective lens combined with the dimensions of the diode array provided a half angle field of view of about **3** degrees for mediums of refractive index near one. The effective field of view was reduced to about **2.3** degrees for calibrations when the refractive index of a Plexiglas container and water was taken into account.

The laser beam collimator mentioned previously at first produced a beam one centimeter in diameter. **A** lens in the collimator was changed to reduce the beam diameter for several reasons. Extraneous light would be generated if a large beam impinged on the aperture of the motor test section window. Also, if the aft beam was larger than the motor exhaust jet it would be refracted in the density (and refractive index) gradient between the exhaust and air.

The last part of the apparatus was the rocket motor itself. It was the one used **by** Cramer and Hansen [Refs. 2,12] and in the present study served only for aligning the optics.

### IV. **DATA ACQUISITION SYSTEM**

## **A. NEW** CONTROLLER

Hansen [Ref. **12]** describes the major components of the Hewlett Packard 3054A data acquisition system. **A** list of the manuals relevant to this study is in Table **1.** The HP **85** computer used **by** Hansen and Cramer was replaced with an HP **9836S** as system controller. This newer computer has far more capability than the HP **85,** including a choice of more powerful operating systems. The system used for this study was Basic Extended 2.1.

The data acquisition program written **by** Hansen needed minor modification to acquire multiple consecutive scans of the photodiodes. Some different *I/O* commands such as those which transfer data to the disk were also incorporated. The revised version of this program is listed in Appendix **A. A** general flow chart is presented in Figure **3.**

The **9836S** has two internal disk drives which were used to store the data after acquisition. The data from both diode arrays was stored in the same file. The eight **(8)** scans of the motor cavity were first, followed **by** the four (4) exhaust scans.

21

**. o.ffjo**

## **B.** MODIFICAT **IONS**

The memory capacity of the Multiprogrammer unit was increased so that multiple consecutive scans of the diode arrays could be recorded during a motor firing. This would provide a more statistically valid measurement of particle size. Fluctuations of scattered light intensity for a polydispersion need to be integrated over time or averaged to provide a more appropriate measurement.

In order to fully use the memory added and make data management easier the data acquisition system needed to be modified. The memory consisted of three **(3)** cards, each with a capacity of 4096 values. The fact that this was a multiple of 1024 (the exact number of photodiodes) meant that the idle period between scans needed to be excluded **"** from the data. If this was not done, one (1) less scan per card would have been acquired and locating the scans in the overall block of memory would have been more difficult. **-**

It was also necessary to chain two of the memory cards together in a way which would allow one card to be filled and then the other. **A** schematic of the data acquisition system is presented in Figure 4.

### **C.** PACING **AND** MEMORY CONTROL CIRCUITS

The timing clock and blanking pulse of the photodiode circuitry provided the means for pacing data acquisition.

22

**%. . .**

Specific results of the modifications were:

- **(1)** Memory space was fully utilized and management of the multiple scans made easier.
- \*(2) **A/D** conversions of the data were made exactly when a diode's output was on line and steady. Thus, the analog filter used in the previous study was no longer needed to suppress the switching spikes on the data line.

The following is a description of the signals and circuits used to modify the data acquisition system. **All** voltage levels were TTL. **A** timing diagram in Figure **5** shows the \* relations between signals. **A** schematic of the circuit is presented in Figure **6.**

The clock pulse was a positive going spike at a frequency of about **30** KHz. This clock controlled all circuits of the photodiodes. It ran continuously, even during the blank period between scans when the diode output was clamped at zero volts. **7,r 'r-** *'e* 

The blanking pulse was a signal which fell to zero at the beginning of each scan. It then went positive at the end of the scan and remained high until the next scan began.

The clock pulse was used to drive a pulse shaper (monostable multivibrator) . This ensured that the voltage levels through the rest of the circuit would not accidentally fall below the TTL threshold. The pulse width of the shaper was adjusted so that the negative going edge of each pulse

would occur after the switching transient on the data line had decayed. This negative going edge would eventually trigger the *A/D* converter to store the output of each diode.

The blanking pulse was inverted and connected to an **AND** gate along with the pulse shaper output. The output of this **AND** gate is shown in Figure **5** as the pulse shaper signal held low between scans of the diode array. This was the basic signal which paced data acquisition.

This basic trigger signal was connected to an **AND** gate along with the output of the Multiprogrammers Timer Pacer card. In this way the trigger would not reach the **A/D** until **.** the Timer Pacer output a pulse. This enabling pulse from the Timer Pacer was at least as long as the time for eight scans of a diode array.

The controller programed the Timer Pacer to produce the pulse when the Timer Pacer received a trigger from the blanking pulse. In this way, data acquisition began at the start of **p** a scan and no data was taken during the time between scans.

The circuit to chain the memory cards together was basically an OR gate used as a negative logic **AND** gate. The **S** end of conversion **(EOC)** signal of the **A/D** and the **(FULL)** signal of one memory card were connected to the gate. When both signals went low the second card was then able to store data **0** from the **A/D.** This arrangement is shown in the schematic of

24

**.....<.-**

the data acquisition system in Figure 4. The automatic lockout feature of the memory cards when full, and the relatively slow rate of data throughput made it unnecessary to control other handshake lines [memory card manual, Table 1].

The circuit was designed to handle four (4) memory cards, so no modification will be necessary if one more card is added to the system. This would provide an additional four scans of the exhaust beam.

## V. **DATA** REDUCTION

- - - - .'.. ,

**p**

*9-*

The data reduction programs written **by** Hansen were not used for this study. The new computer lended itself to another approach. Its memory capacity made it unnecessary to chain programs together and polynomial curve fitting was eliminated in favor of interactive graphics. Avoiding polynomial fits preserved the nature of the raw data so that one had a better feel for the parameters. The data reduction program "RDC" is listed in Appendix **A.** Figure **7** is a general flow chart for the program.

The following is a description of the program. The user was first prompted for values needed to analyze a given data set. For example, the wavelength of the laser used and the index of refraction of the medium must be known for any data set. Next, one had the choice of reducing raw data scans or reviewing a reduced data file. For raw data one chose either the exhaust or motor cavity beam data.

Raw data was plotted on the CRT and any obviously erroneous scans were excluded from further reduction. The valid scans were averaged to obtain a mean scattering profile. The mean intensity profile taken before particles were introduced was then subtracted from that taken with particles present.

This corrected for the characteristics of individual photodiodes and extraneous light which was independent of the particles.

**-7 -- 7 - --**

**A** symmetric moving-average-type of digital filter was then applied to the profile to achieve some smoothing. This type of digital filter was chosen for simplicity and because it does not have the phase lag of analog filters [Ref. **161.** Preserving the phase of the data was necessary to retain angular resolution. Another advantage of filtering in the software rather than hardware was that raw data files remained unmolested.

The scattering profile was then analyzed using interactive graphics. If earlier, one chosen to review a reduced file, program execution began here.

One had to normalize a scattering profile in order to compare it to the theoretical curves for polydispersions. The scattered intensity on the centerline of the beam was the correct value to use for normalization but was unmeasurable due to the beam's presence.

The other unknown was, of course, the particle size. These two variables (centerline intensity for the measured profile and D<sub>33</sub> for the theoretical profile of normalized intensity  $vs.$  ( $\theta_1$ )) were adjusted using interactive graphics until the curve for polydispersions coincided with the data. In this way the mean diameter of particles was determined.

The second reduction technique used *was* the direct application of the method presented **by** Buchele [Ref. **13].** The equation for the polydispersion curve:

$$
\mathbf{I}_n(\theta) = \text{EXP} - (.57 \ \alpha\theta)^2
$$

**.**

was applied at two points of the scattering profile. This gave:

$$
I2/I1 = EXP -D2[(\theta_22 - \theta_12) (.57 \pi/\lambda)2]
$$

Solving this for the diameter gave:

$$
D = [-L_n(12/11) (\lambda/.57\pi)^2/(\theta_2^2 - \theta_1^2)]^{\frac{1}{2}}
$$

The computer would sweep through the data using many values of thetal  $(\theta_1)$  along with several angle ratios to determine theta2  $(\theta_2)$ . The results were presented graphically as particle size vs. thetal for each angle ratio  $(\theta_2/\theta_1)$ .

In actual practice the range of useable angles depends on the appratus, and the quality of the data. Therefore, in order to interpret the results one must have previously inspected the data. The interactive graphics routine was well suited to this and provided a hard copy for inspection.

After reducing a set of raw data the mean scattering profile was stored on disk for later review.

**28**

............................ \*.-\*.. **o-**

#### VI. CALIBRATION AND EVALUATION

#### A. **IMPROVEMENTS**

The geometry of the apparatus used in the investigation by Cramer and Hansen is compared with that of this study in Figure 8. In the previous study the transmitted beam was allowed to enter the receiving optics. The beam was focused off the diode array a few millimeters from the first diode. This was necessary to avoid damaging the diodes but introduced some uncertainty in angle measurements. The intense image of the beam along with scattered light from the receiving optics produced a high level of extraneous light. In the present study, stops were used to intercept the beam before reaching the receiving optics. These stops provided several advantages. A high intensity beam could be used while producing little extraneous light. Optics alignment was also improved. This reduced error in angle measurement. Alignment was accomplished using a neutral density filter to reduce beam intensity and protect the diodes. A schematic of the apparatus is in Figure 2. The laser, collimator, beam splitter and prism were positioned so that the beams passed through the appropriate measurement areas. The narrow pass filter and imaging lens were then positioned so that the beam entered on the centerline. The

photodiode array was then roved using a three-axis micrometer so that the focused beam fell on the first diode. The beam stops were then put in place and the neutral density filter removed. In this way measurements commenced exactly from the optical axis of the beam.

Procedures were also refined to account for the bending of light rays as they passed through the walls of the particle container. As noted earlier, the index of refraction of the container and the medium containing particles affects scattering measurements. **A** Plexiglas box held the particle samples and a magnetic stirrer kept the samples suspended in water. The index of refraction of the Plexiglas and water combination was measured using a simple technique. **A** microscope was used to measure the ratio of actual depth to apparent depth for Plexiglas and water. The index of refraction was determined to be **1.39.** This value was applied to the data to convert the measured scattering profile to that actually produced in the medium containing the particles.

# **B. RESULTS**

Calibration results are summarized in Table 2. Initial tests were done with two samples wihch were basically monodispersions of large particles. Figure **9** shQws the measured profile of scattered light for glass spheres ranging from

**30**

 $L_{\text{max}}$ 

37 to 44 microns in diameter. This profile was obtained by placing the focussed beam just far enough from the first diode to avoid saturation with no particles present. The diodes located at angles less than about .01 radians saturated. The first bright ring for particles of about 40 micron diameter was visible near .02 radians. Figure **10** shows a profile for the same particles, illustrating use of the beam stops to avoid diode saturation and improve angle measurements. In this case, the first diode was located exactly on the centerline of the beam as discussed above.

Results for a sample of 53 to 63 micron glass spheres are shown in Figure **11.** The center lobe was nearly completely missed but the first two bright rings were seen near .014 and .022 radians. The first two dark rings near .01 and .019 radians were also seen. The method described earlier of setting the beam spread parameter  $(a\theta)$  equal to the zeroes and maximums of  $J_1(\alpha\theta)$  was used to calculate a size of about **58** microns. Also shown in Figure **11** is the theoretical profile for a polydispersion with  $D_{32} = 54$ microns.

Various polydispersions of either glass spheres or aluminum oxide powder were then tested. These polydispersions consisted of fairly large particles. Results are shown in Figures 12 through 17. These tests showed that the apparatus

had two distinct modes of operation. If the particle concentration was very high, or if large particles dominated the **m** polydispersion, many of the diodes **at** the smaller angles would saturate. This left only the data at larger angles useable. When many diodes saturated, the theoretical curve given **by** Dobbins, et al., was used to determine size. This was done because this curve was valid for the larger angles and lower relative intensities. The curve from Buchele (Ref. **13]** was not valid for values of the beam spread parameter greater than three **(3).**

**I**

For low particle concentrations and/or small particles the data proved more accurate at the smaller angles. If no diodes were seen to saturate then one knew the measurement was in the higher intensity part of the center lobe. Here the curve given **by** Buchele was quite satisfactory for sizing.

The smallest particles tested were five, ten, and twenty micron polystyrene spheres. The bright rings for these particles occurred at angles too large for the apparatus to measure. For these samples the diodes did not saturate. Both the Gaussian curve fit and the two angle method were used to obtain D<sub>32</sub>. These results were especially consistent. It should be noted that the two-angle method uses the equation for the Gaussian. If the measured profile matched the Gaussian exactly, then  $D_{32}$  would be the same for any  $(\theta_1)$ and angle ratic  $(\theta_2/\theta_1)$  employed. Some variations in

calculated  $D_{32}$  due to the imperfect fit are obvious in Figures 19, 21 and 23.

A scanning electron microscope was used to photograph the types of particles tested. These photographs are shown in Figures 24 through 27. Equation (1) was used along with these photographs to calculate some of the values of  $D_{32}$ in Table II. Calculations of  $D_{32}$  for the polystyrene were arrived at using the manufacturers data on size distributions. The photographs generally confirm the validity of the technique.
### VII. **CONCLUSIONS AND** RECOMMENDATIONS

The results of the calibration tests showed that the apparatus is capable of accurately measuring mean particle size for a broad range of mean diameters. It was found that the technique was most accurate if the theoretical profile fit or the two-angle method were applied at the smallest possible scattering angles.

The rocket exhaust is likely to attenuate the beam somewhat, reducing the problems related to diode saturation at small scattering angles. Thus, measurements should be possible using the high intensity part of the center lobe. This should make data reduction less ambiguous. Actual testing should begin with measurements at the exhaust plane of the motor. These should be compared with collected exhaust samples to validate the use of the apparatus in an actual motor environment. Measurements in the motor cavity would then be interpreted based on the correlation between exhaust samples and exhaust measurements.

It is also recommended that the index of refraction of the combustion gases be investigated. **A** literature search for an estimate of the index of refraction would probably be satisfactory.

34

<sup>~</sup>.~ .\* ~ \*.... .. .o . ~-. -1 **'.-**

# TABLE I

## ELECTRONICS MANUALS

- 1. HP Memory Cards Model 6970B Operating Manual
- 2. HP Timer Pacer Card Model 69737A Operating Manual
- 3. HP Analog to Digital Converter Card Model 69736A Operating Manual
- 4. HP Users Guide, "Using the 9826 and 9836 Computers with the 6942A Multiprogrammer"
- 5. Basic Language Reference Guide with Extensions 2.0 for Series 200 Computers

 $\overline{L}$ 

TABLE II. CALIBRATION RESULTS

■ こうさいこう 警察 こうこうし 高速

こころに、さんので、「私ののでなかっ」 しゅうてんかん しんのかん

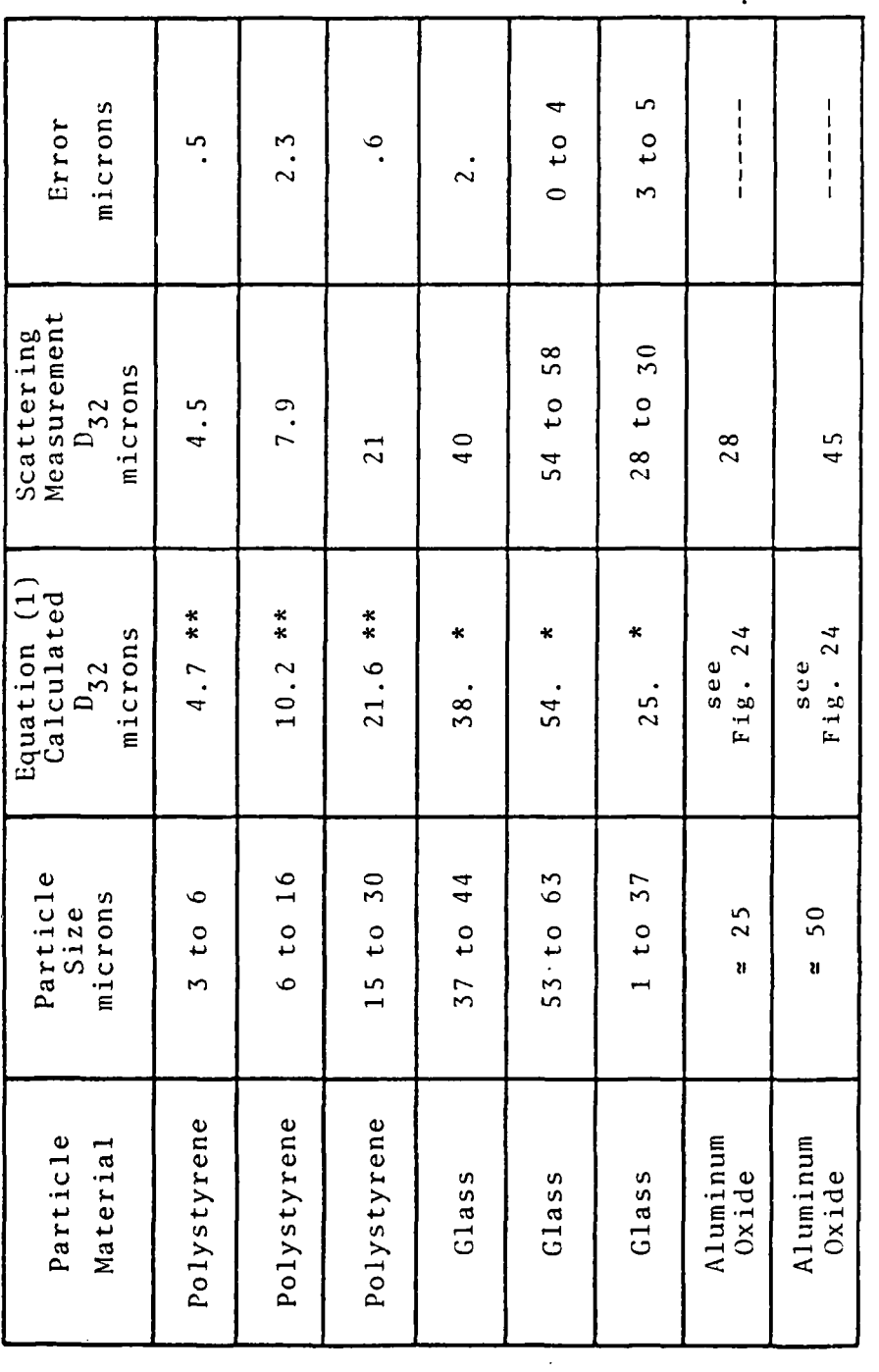

\*\* From Manufacturers Data

\* From SEM Photos

 $36$ 

 $\mathcal{O}(\mathcal{E})$ 

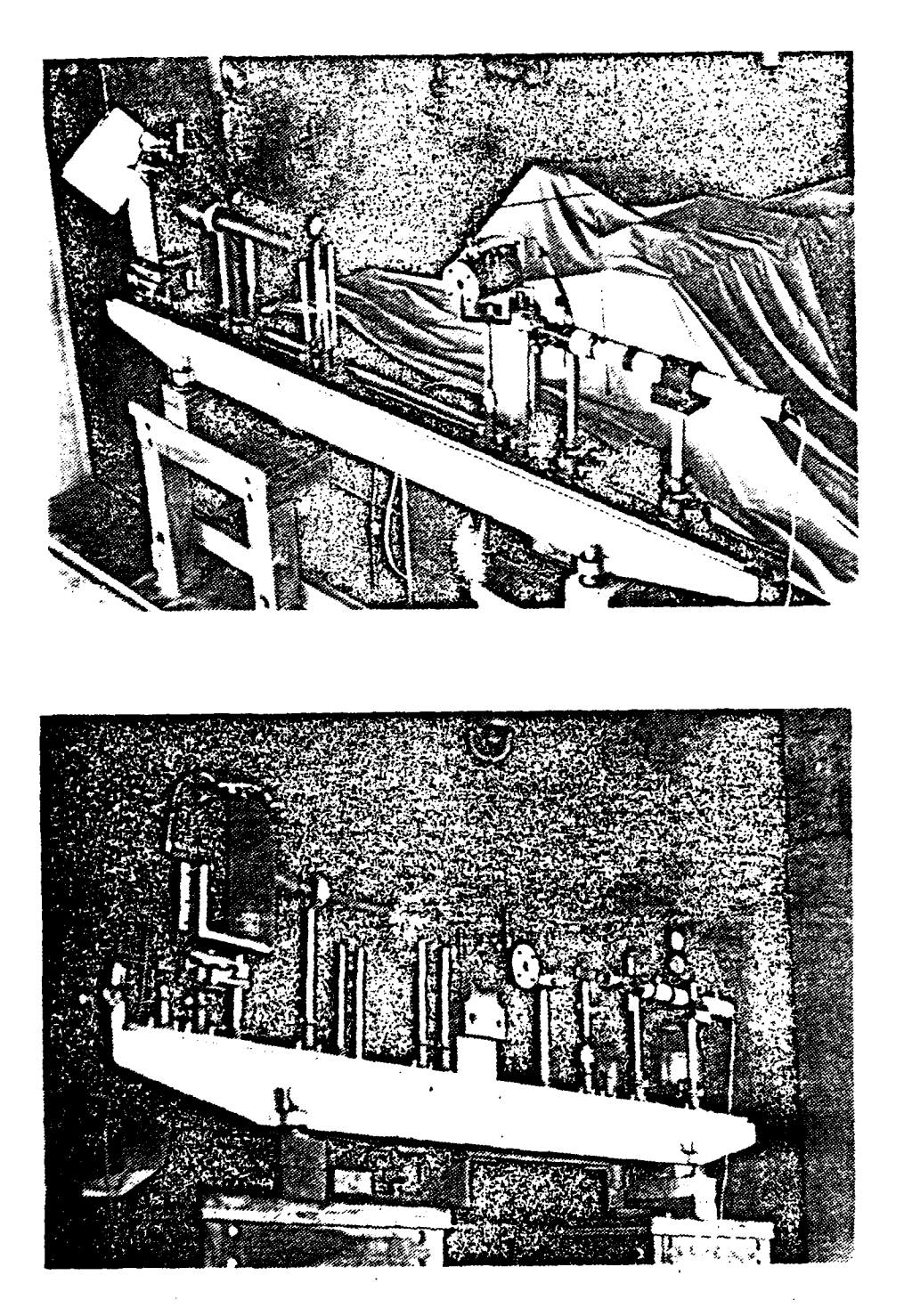

 $\mathbf{I}$ 

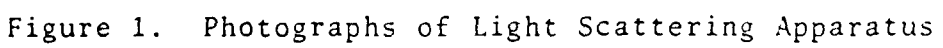

Schematic of Light Scattering Apparatus. Figure 2.

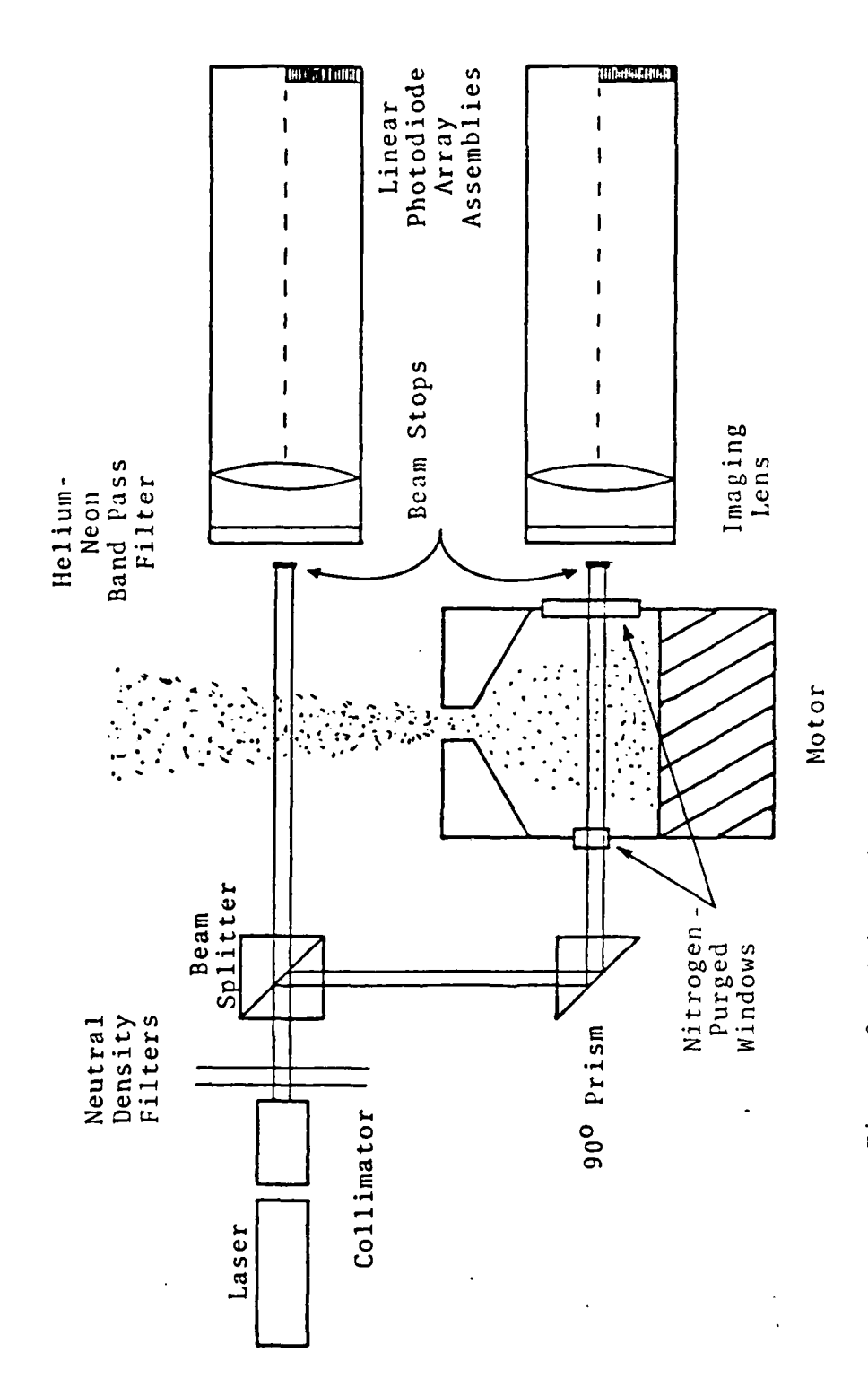

**NATION** 

Ł

**P** 

The contract of the contract of the contract of the contract of the contract of the contract of the contract of

 $38$ 

 $\mathcal{L}_{\text{max}}$ 

 $\mathcal{L}_{\rm{max}}$  .

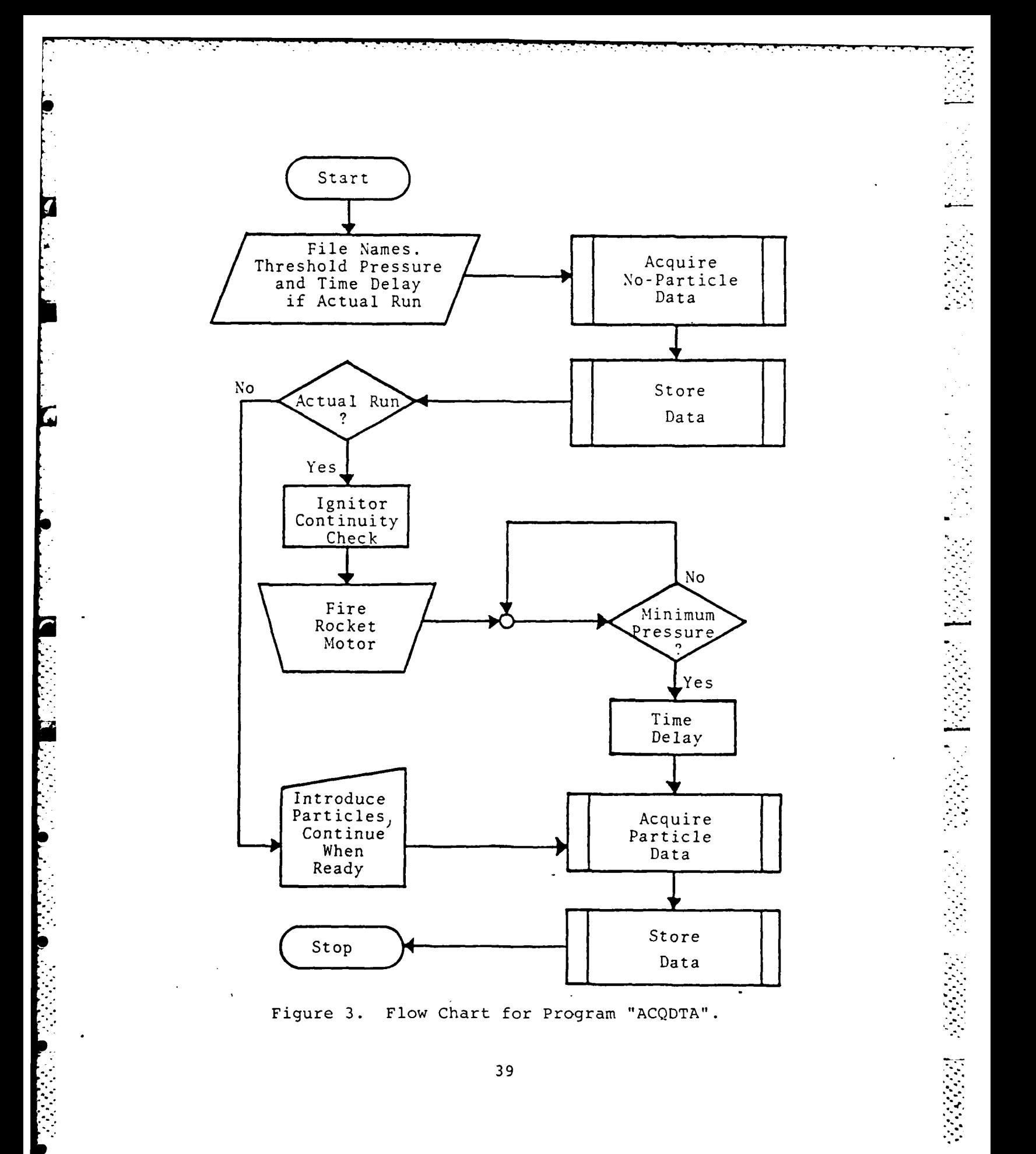

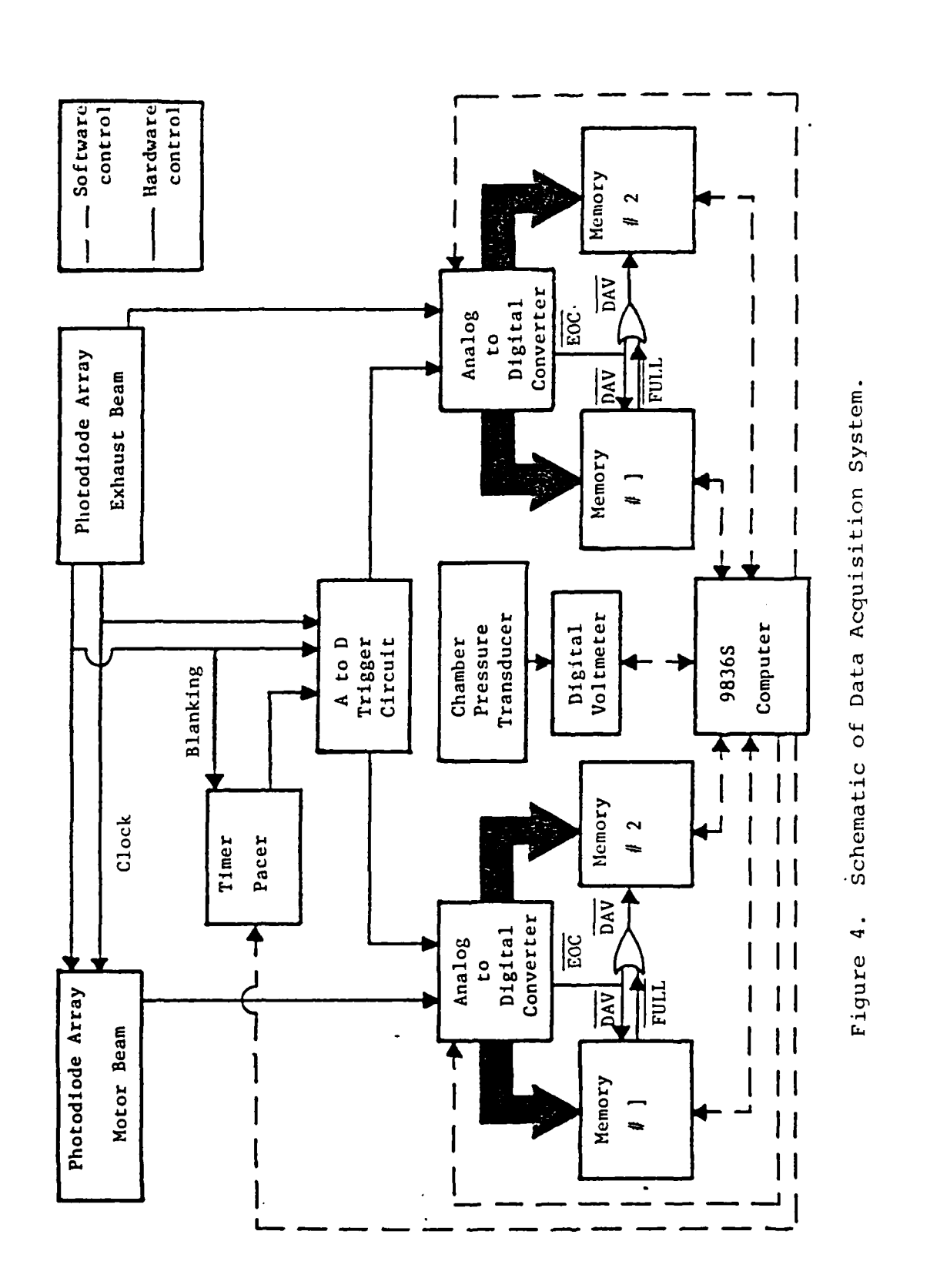

**SERES ESSES** 

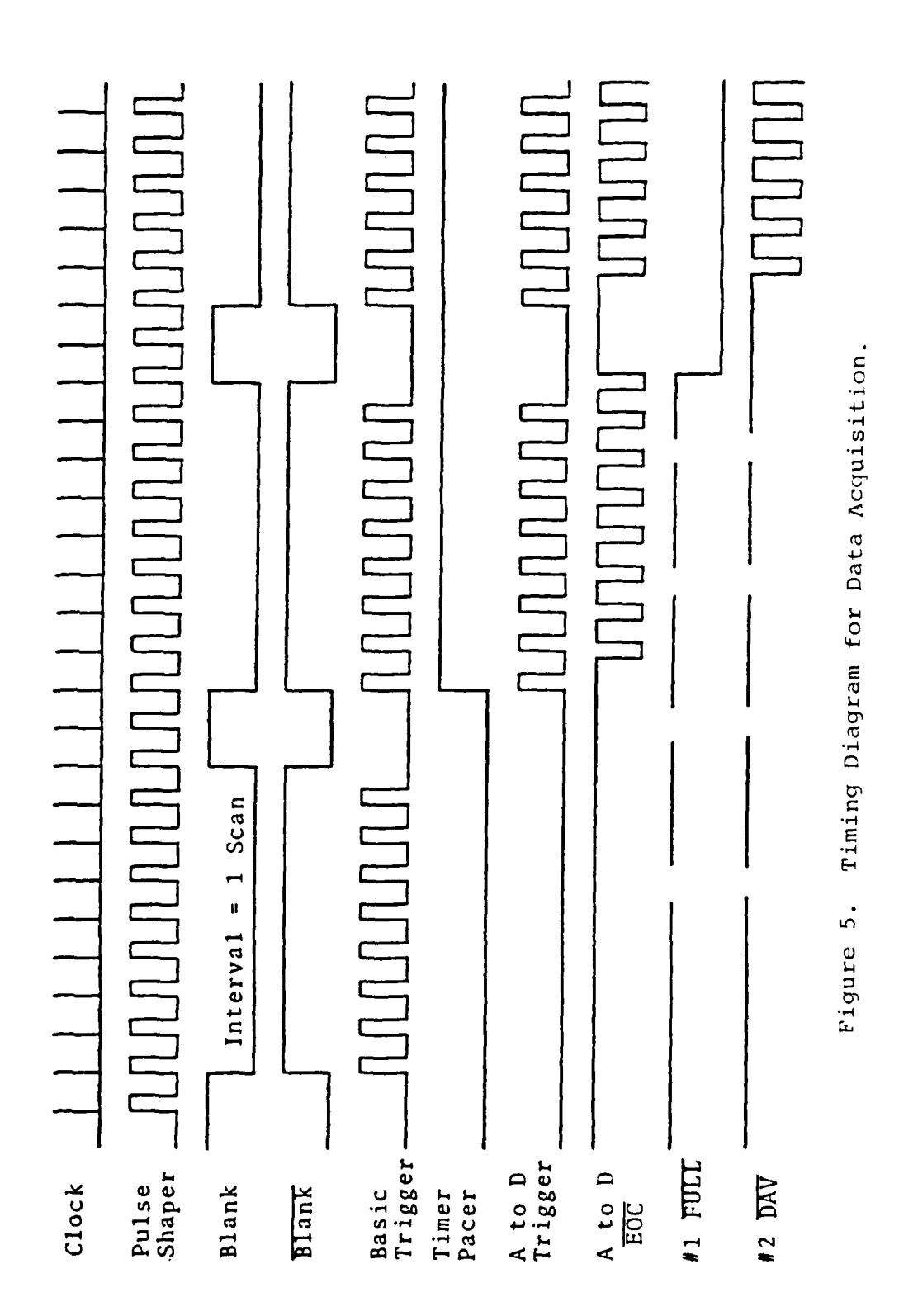

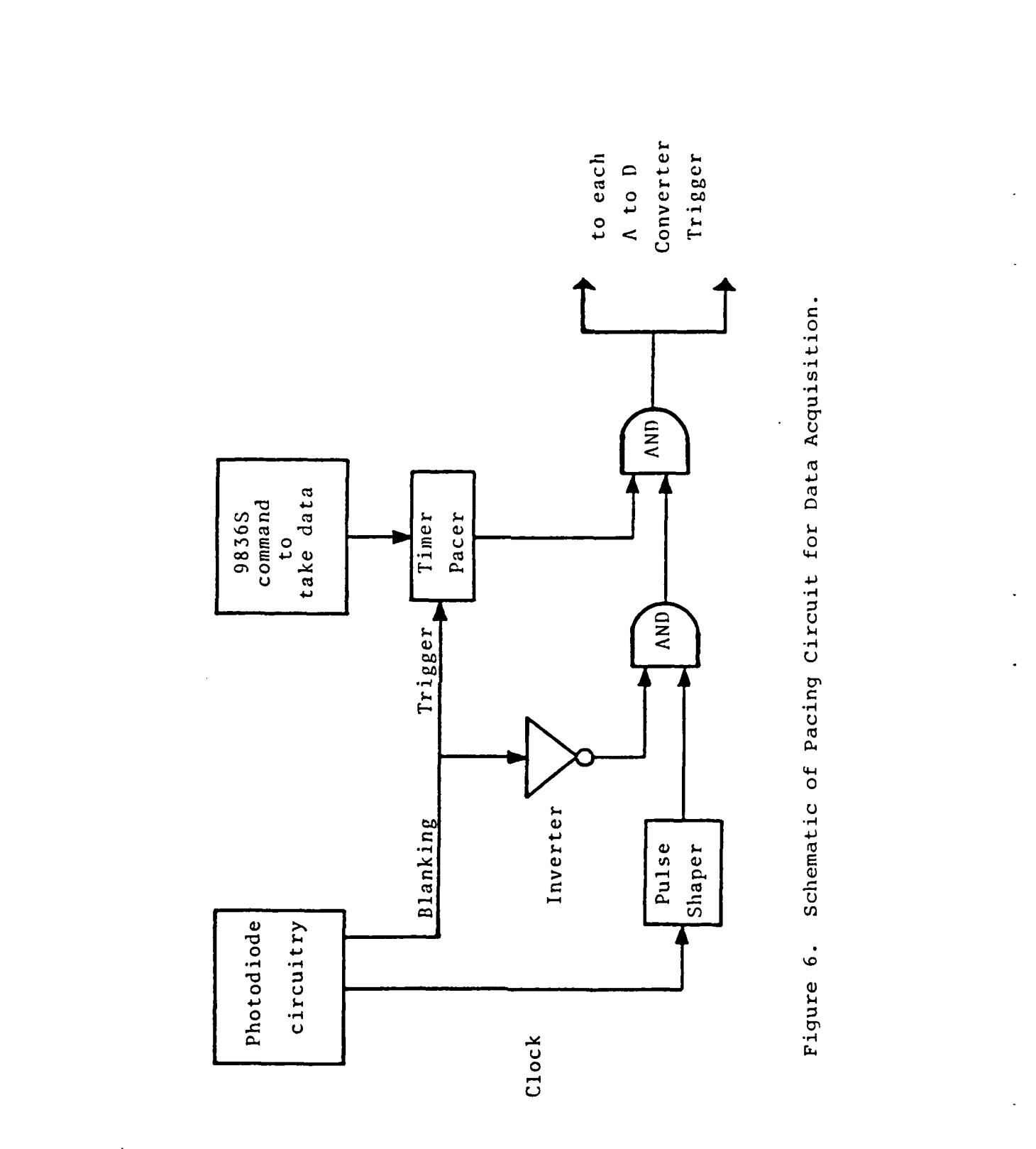

 $\frac{1}{2}$ 

 $42$ 

*Reserved* 

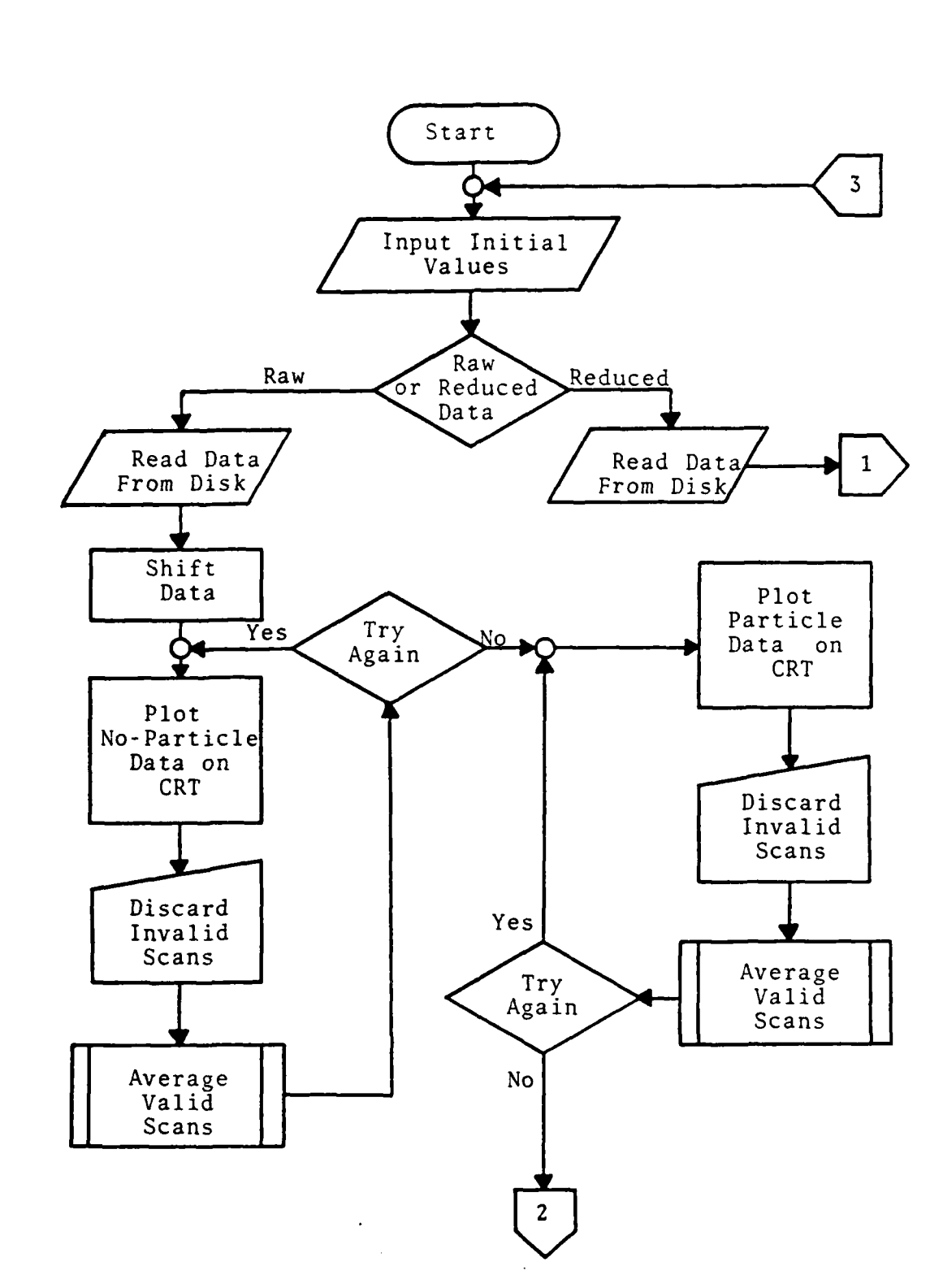

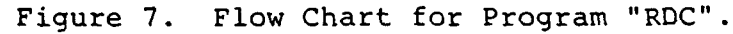

**ANAMAN MARKAN** 

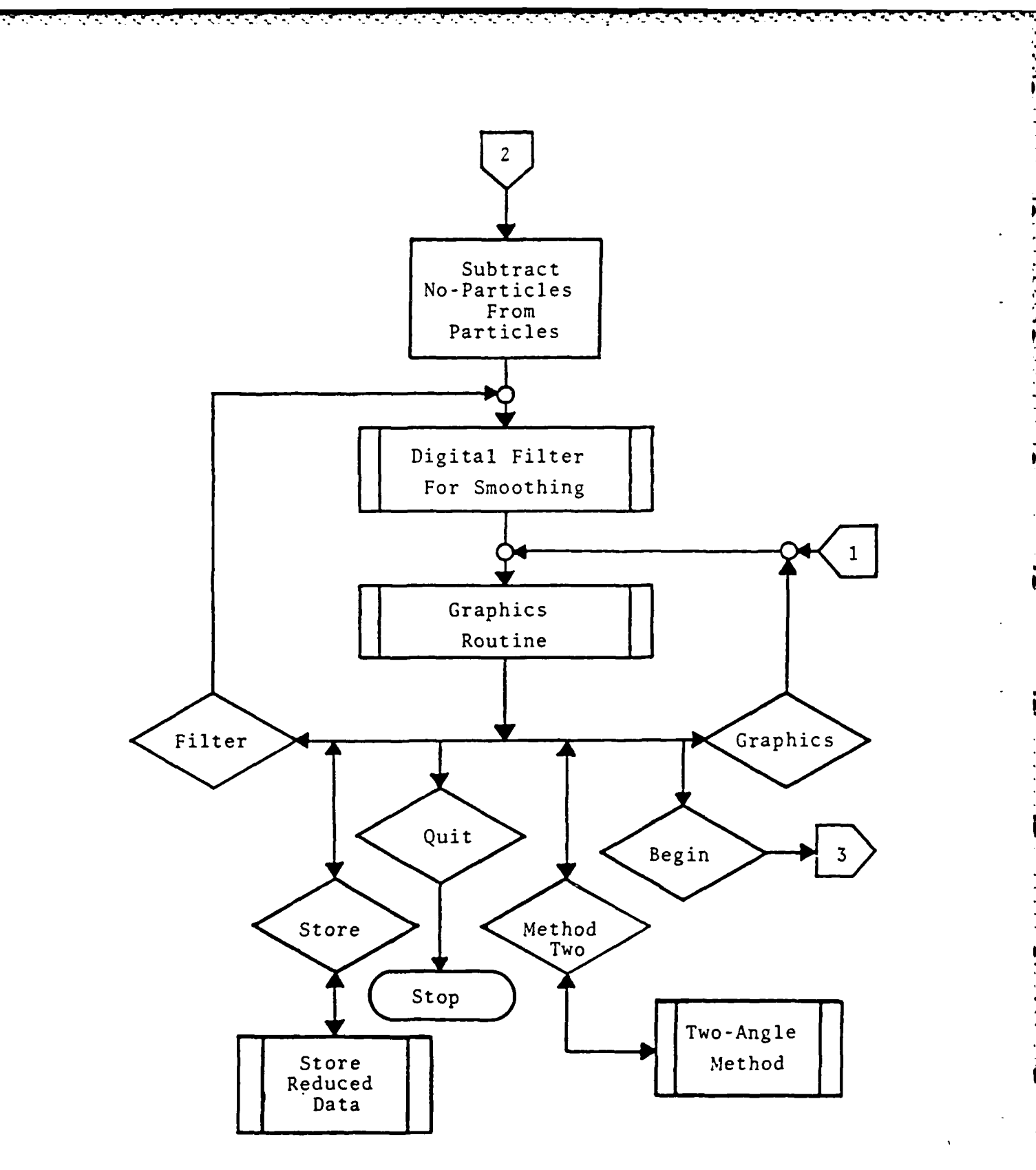

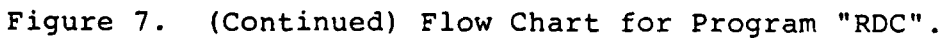

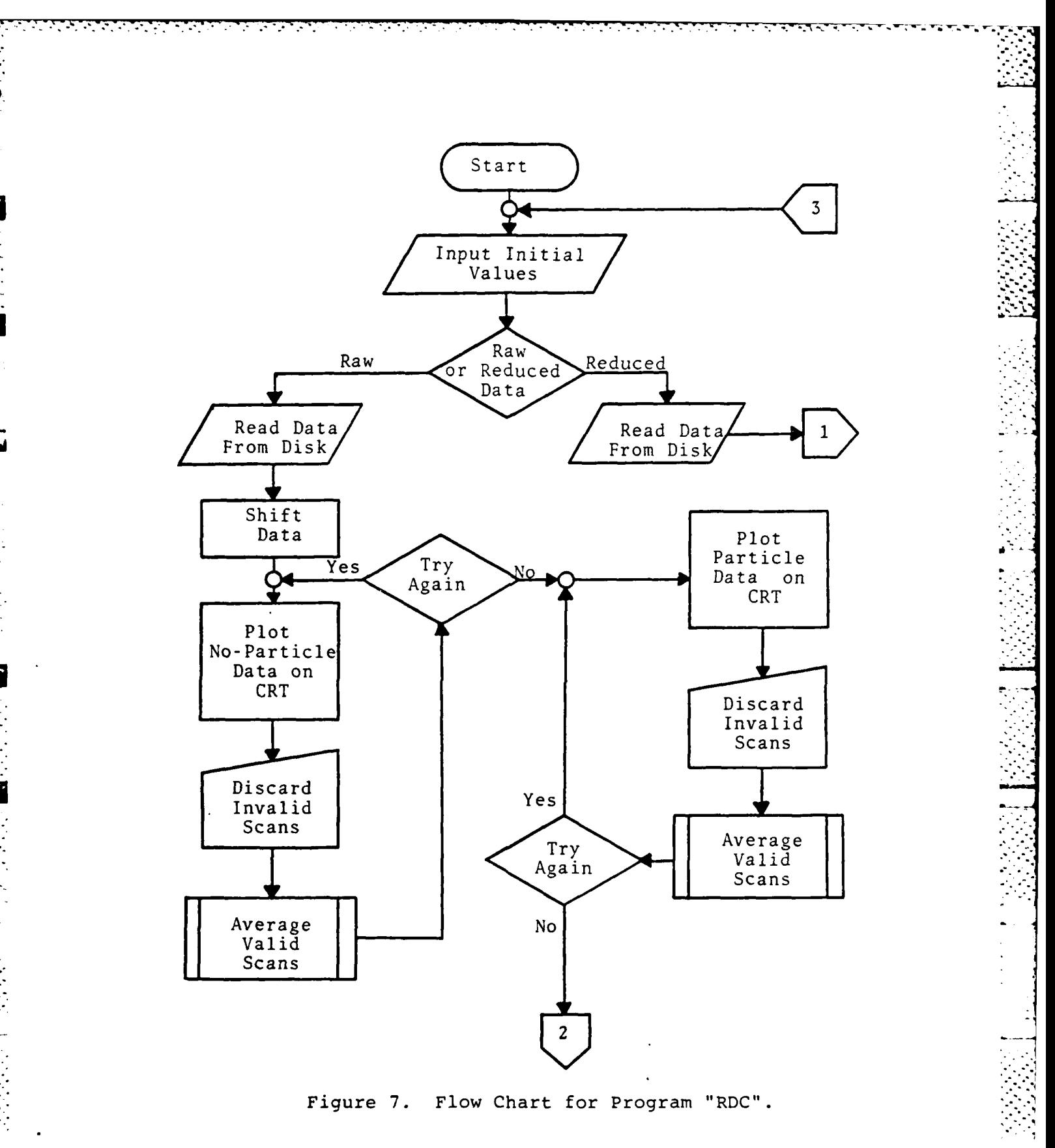

 $\mathcal{L}_{\mathcal{P}}$ 

V.

 $\mathcal{L}_{\mathcal{A}}$  ,  $\mathcal{L}_{\mathcal{A}}$ 

2020000000000

R

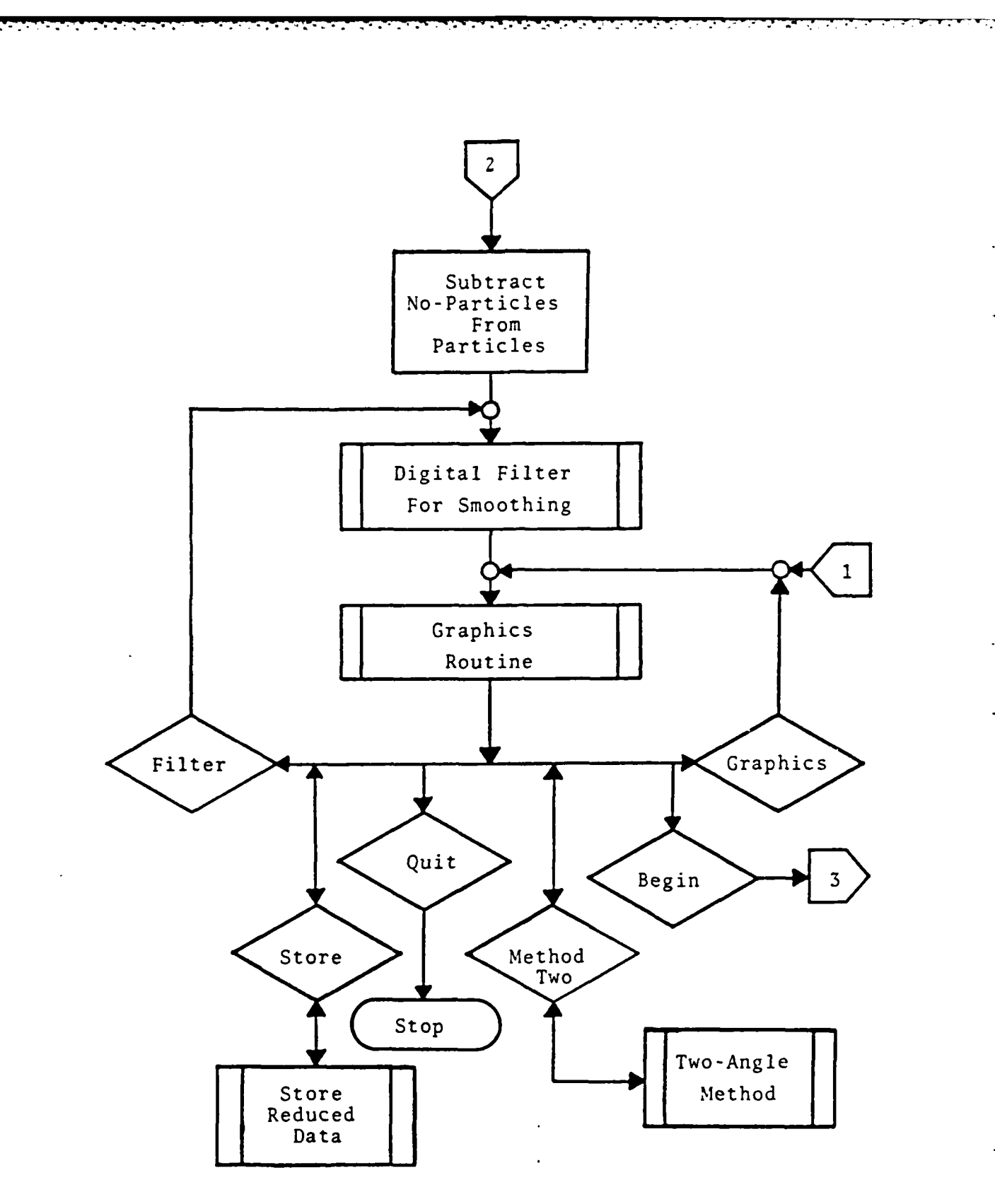

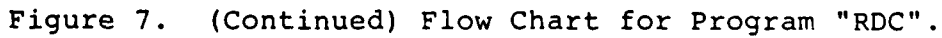

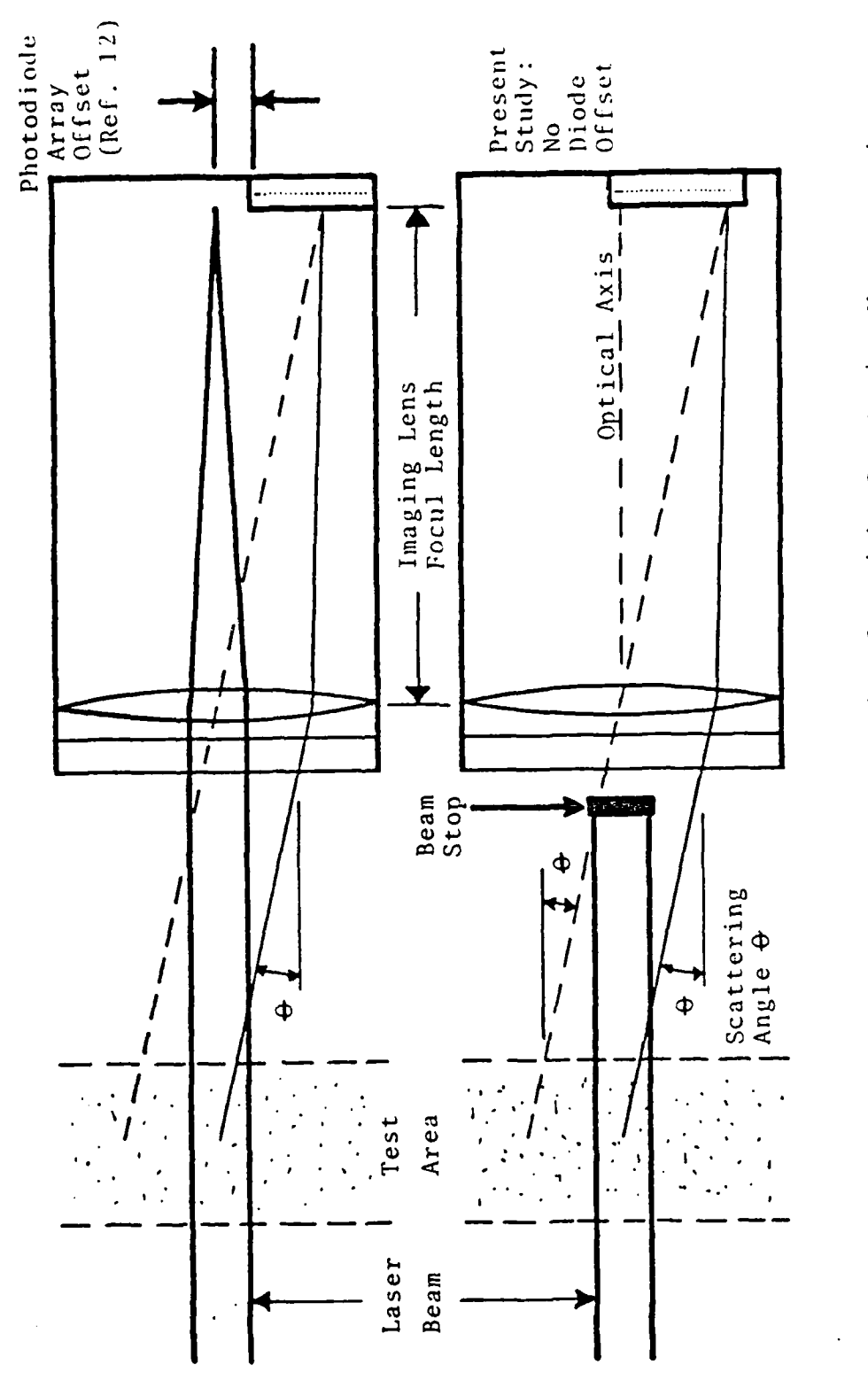

**CONTRACTOR** 

E

**Property** 

Comparison of Two Geometries for Light Scattering Measurements. Figure 8.

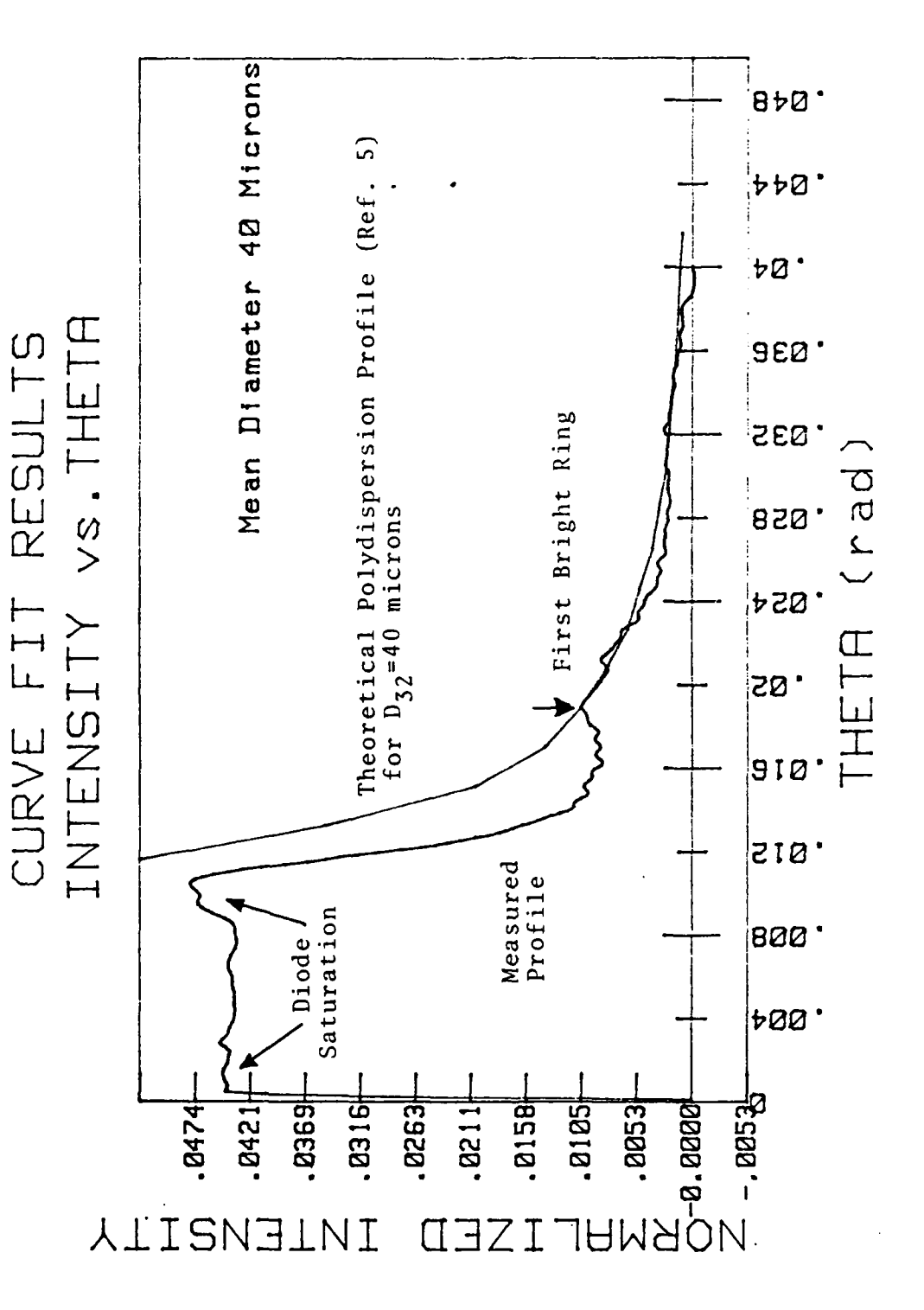

37-44 Micron Glass Spheres Using No Beam Stop. Figure 9.

vs. THETA CURVE FIT RESULTS INTENSITY

しんへんかい 当初のこと アイション しちらのかいかい にっちのかん

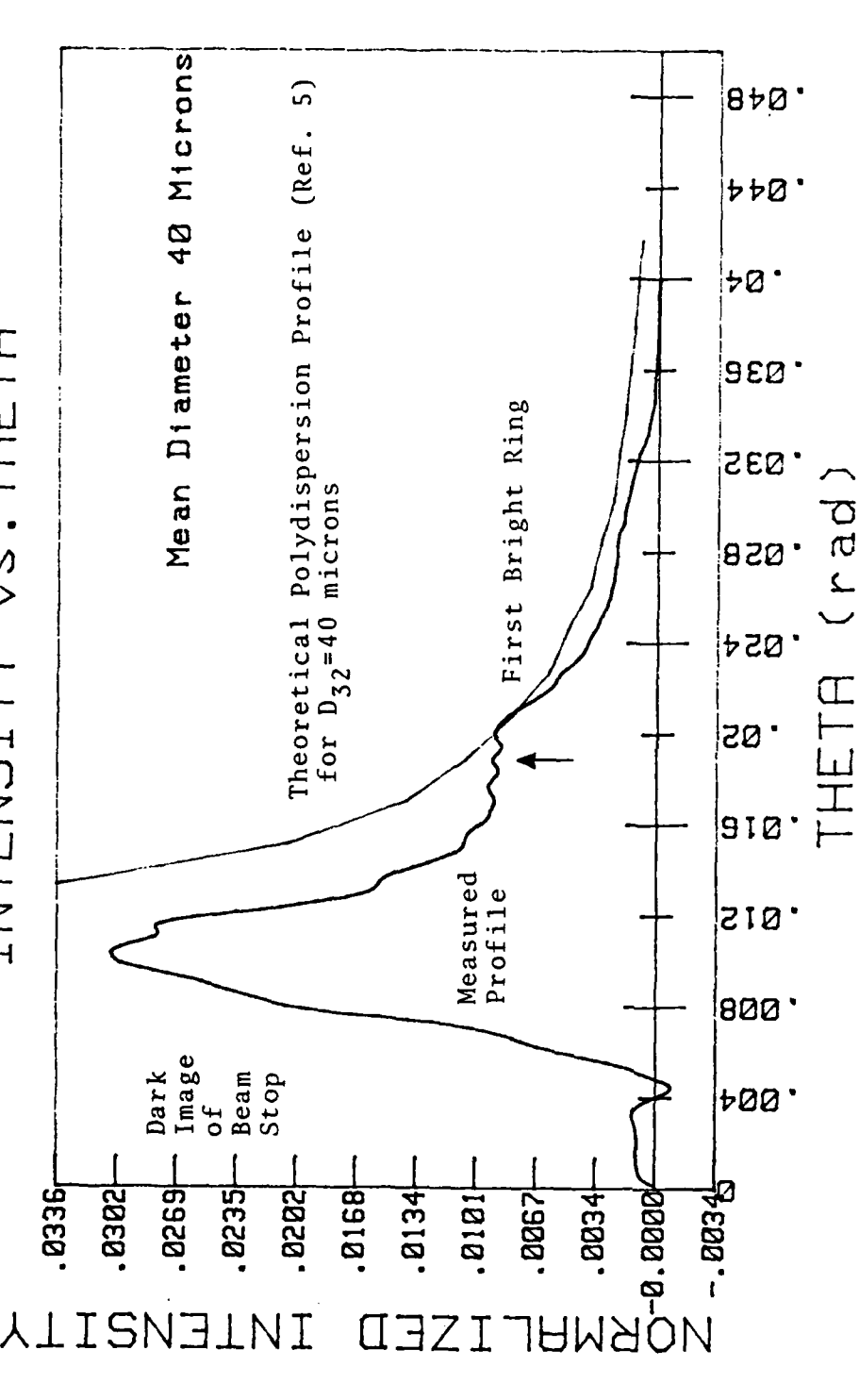

37-44 Micron Glass Spheres Using Beam Stop. Figure 10.

Diameter 54 Microns  $B + B$ D....Dark Ring<br>B....Bright Ring Theoretical Polydispersion Profile<br>for  $D_{32}$ =54microns  $\frac{1}{2}$   $\frac{1}{2}$   $\frac{1}{2}$ bØ. vs. THETA CURVE FIT RESULTS<br>INTENSITY vs. THETA ອີຣອ. eas Me an  $\beta$ |822 ' **PSQ** THETA sø. Measured<br>Profile |910 ' שזפ 800.  $Image$ Beam<br>Stop +00.  $-3001B$  $-8889$  $-8585$  $-2866$  $3188<sup>+</sup>$  $-55566$ .  $-5500$ .  $-3882$  $a.$   $8888$  $-8844$  $. 8811$ **B111 AMAON TNTENSITY**  $\sqcap$ ᄀ

53-63 Micron Glass Spheres Showing Diffraction Rings. Figure 11.

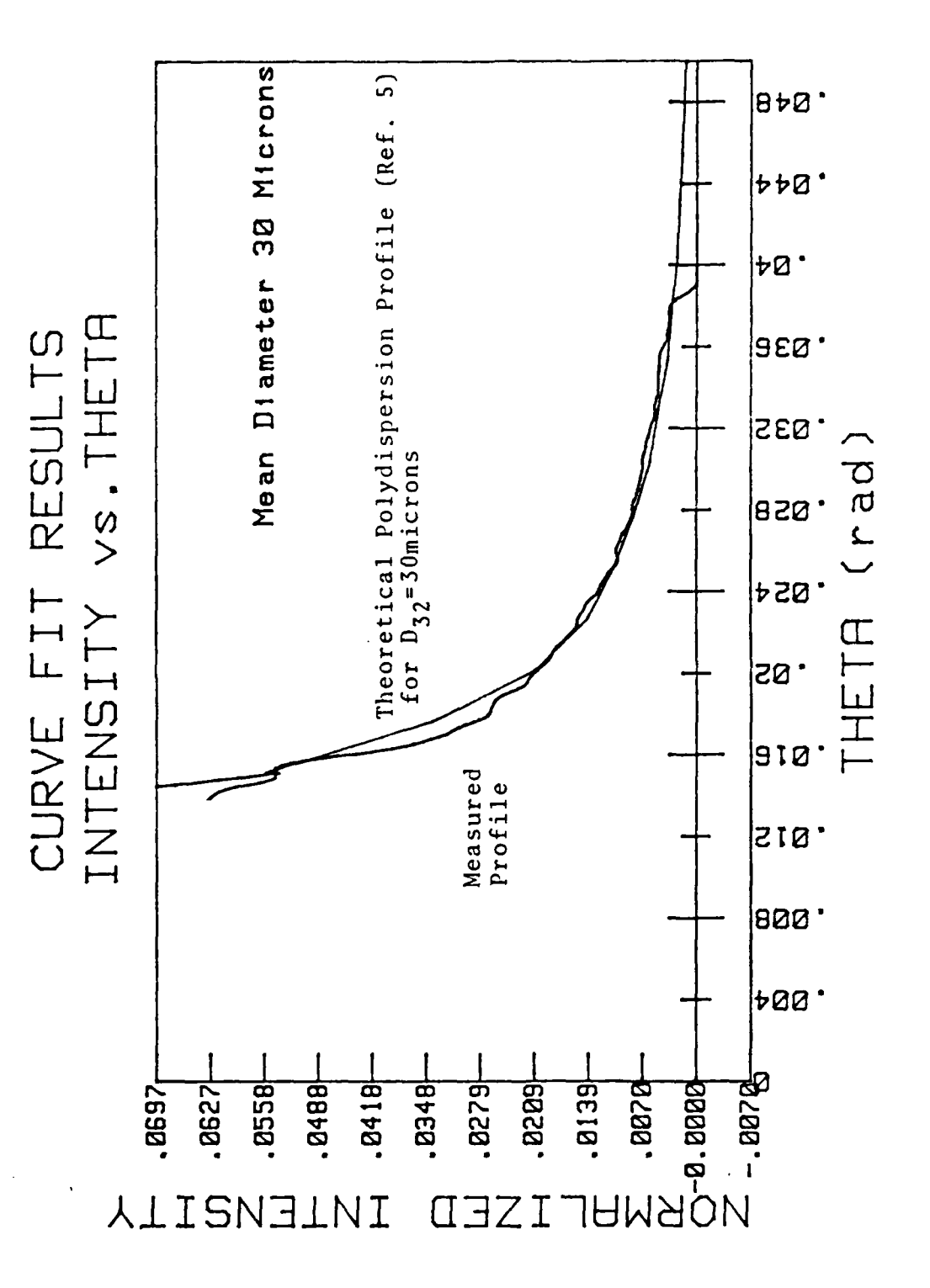

1-37 Micron Glass Spheres, High Concentration. Figure 12.

Mean Diameter 28 Microns  $B + B$  $b$ <sub>p</sub> $a$ .  $\overline{b}$ a. RESULTS<br>vs.THETA geø· SEQ. esq CURVE FIT<br>INTENSITY  $654$ Measured Profile ¦sø. 910  $\begin{array}{l} \left(\begin{array}{cc} \text{Gauss} \, \text{ia} \, \text{n}\\ \text{(Ref. 13) for}\\ \text{D3}_2 = 28 \, \text{m} \, \text{icrons}\\ \text{P01y} \, \text{dispers} \, \text{sin} \, \text{dens} \end{array}\right) \end{array}$ 'zig. 800.  $\overline{100}$  $-8726$ FREE - 1447<br>1988 - 1979<br>1974<br>1447<br>1447<br>1447  $-512$  $-5789$  $-4342 +$  $-3618 +$  $-2171$ 5065  $-2894$  $-1447$ **TNTENSITY**  $\Box$  $\exists Z$ 

1-37 Micron Glass Spheres, Low Concentration. Figure 13.

ひりと

ETA<br>L

 $\overline{\bot}$ 

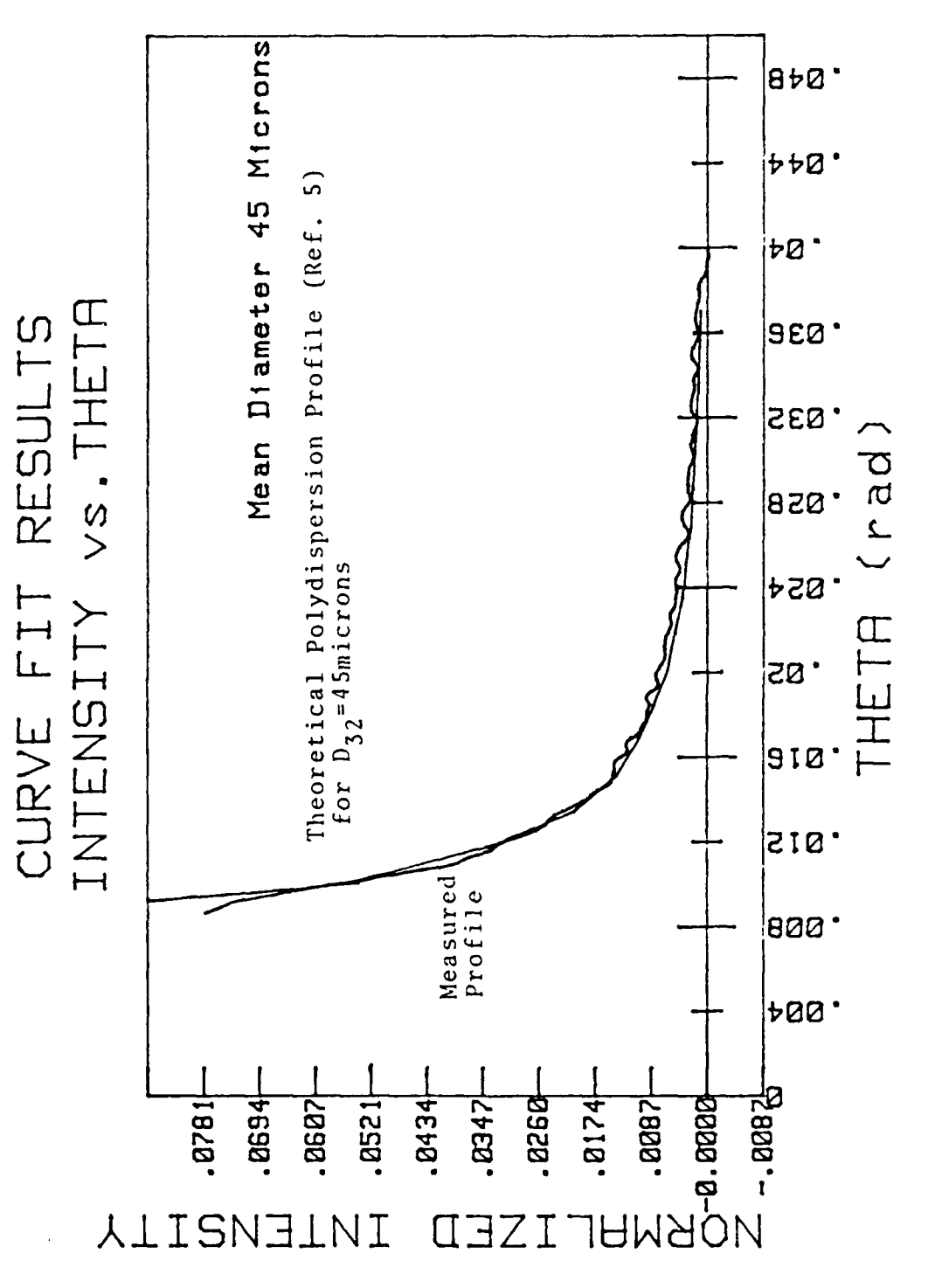

50 Micron Aluminum Oxide, High Concentration. Figure 14. 「安全など」 かんたん

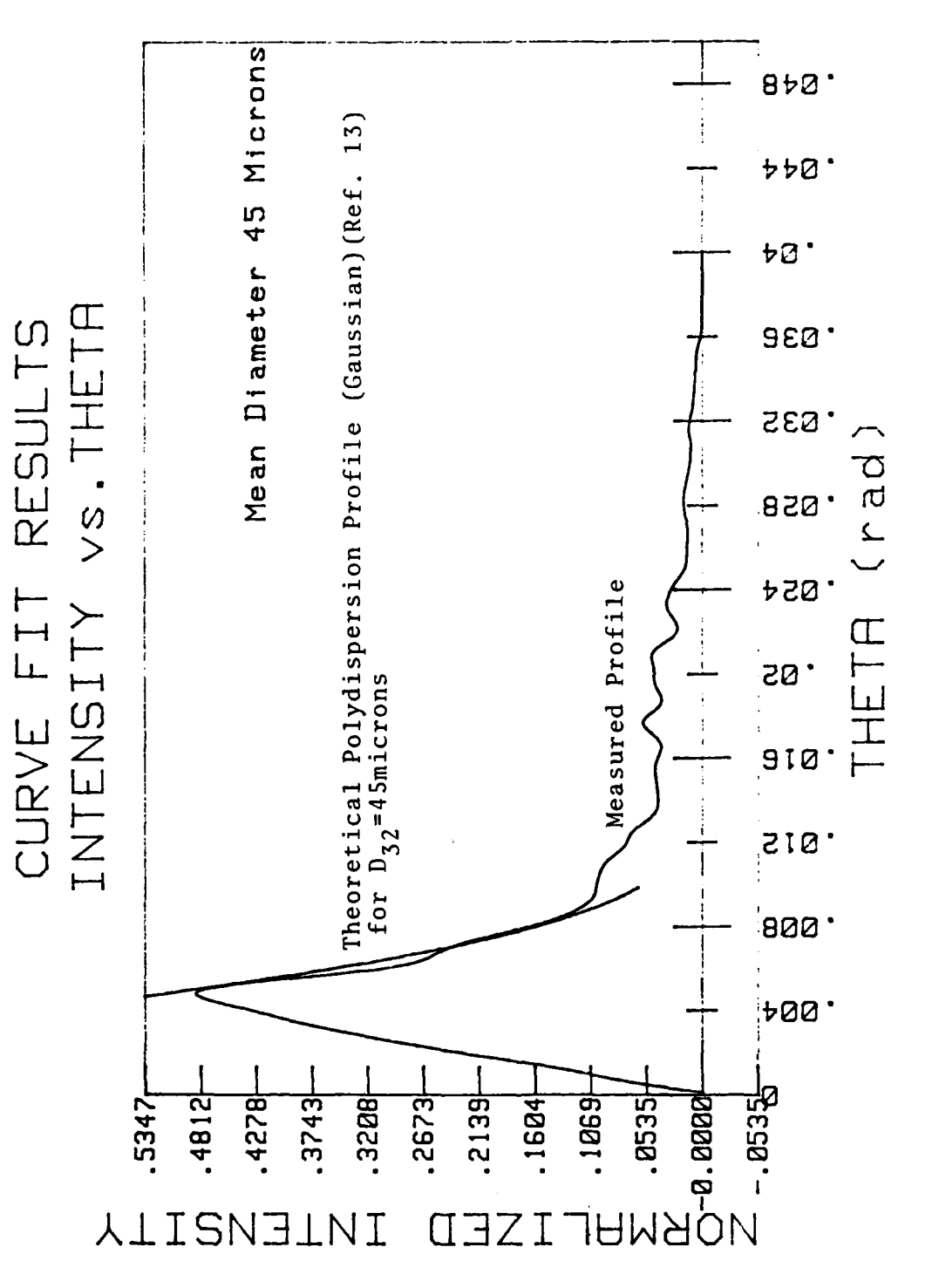

50 Micron Aluminum Oxide, Low Concentration. Figure 15.

Mean Diameter 28 Microns Theoretical Polydispersion Profile (Ref. 5)  $for \, D_{32} = 28 \, \text{m}$  icrons  $BbB$  $b$  $b$ <sup> $d$ </sup>  $b\mathcal{Q}$ .  $vs.$  THETA RESULTS |asa. 835 てい |вга • **b**zø. CURVE FIT THETA INTENSITY |zø. Measured<br>Profile ទេ ខេ |zig. 800. |raa ·  $-6715 -$ **Produced**<br>Fange and Fig.<br>Fig. and Fig.<br>THUAON<br>THUAON  $-3536$  $-8358 -926B$  $-2885$  $-8447$  $-8537$ **0894 ALISNEINI** Π Ţ

25 Micron Aluminum Oxide, High Concentration. Figure 16.

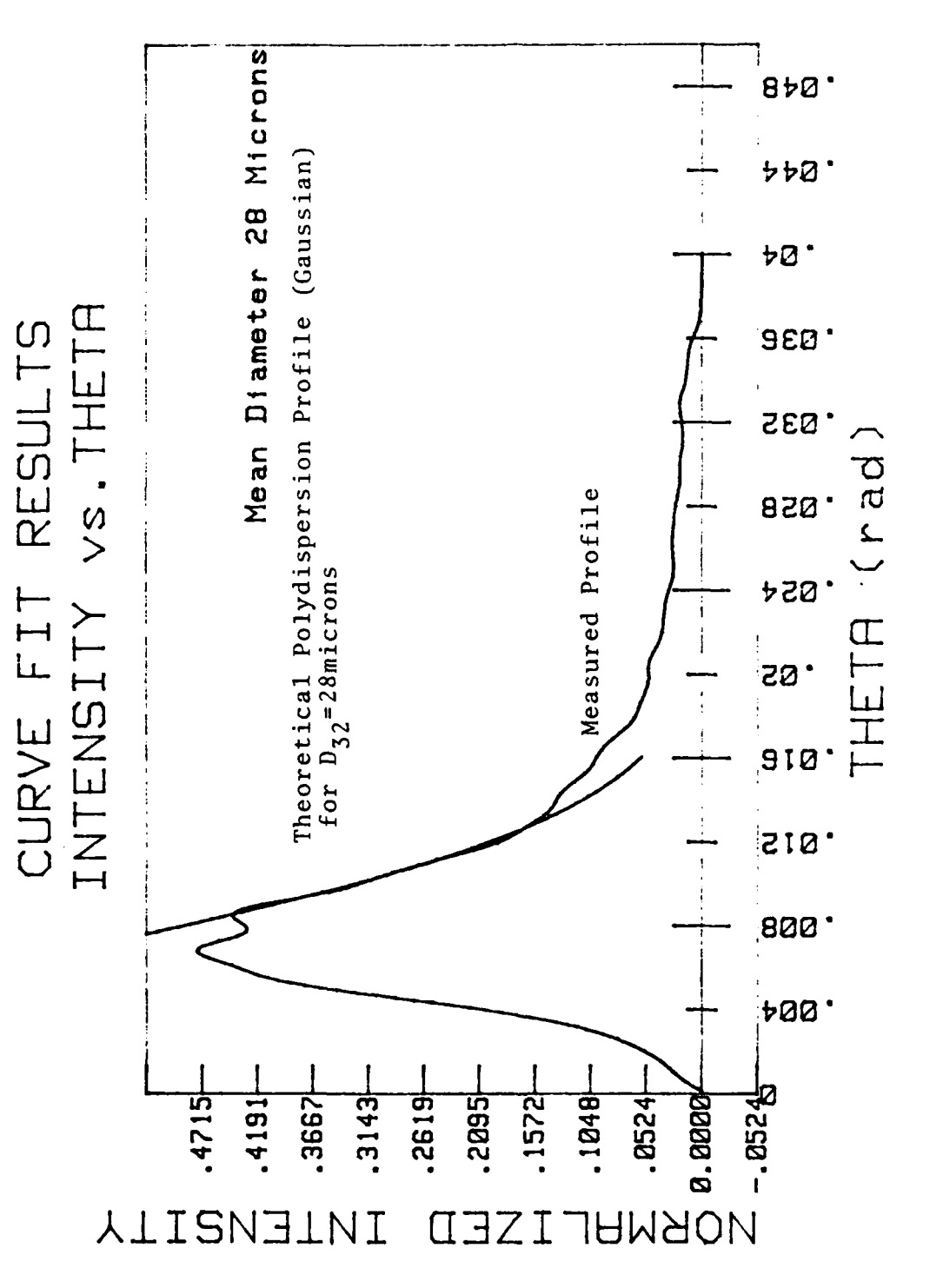

25 Micron Aluminum Oxide, Low Concentration. Figure 17.

VS.THETA RESULTS CURVE FIT<br>INTENSITY

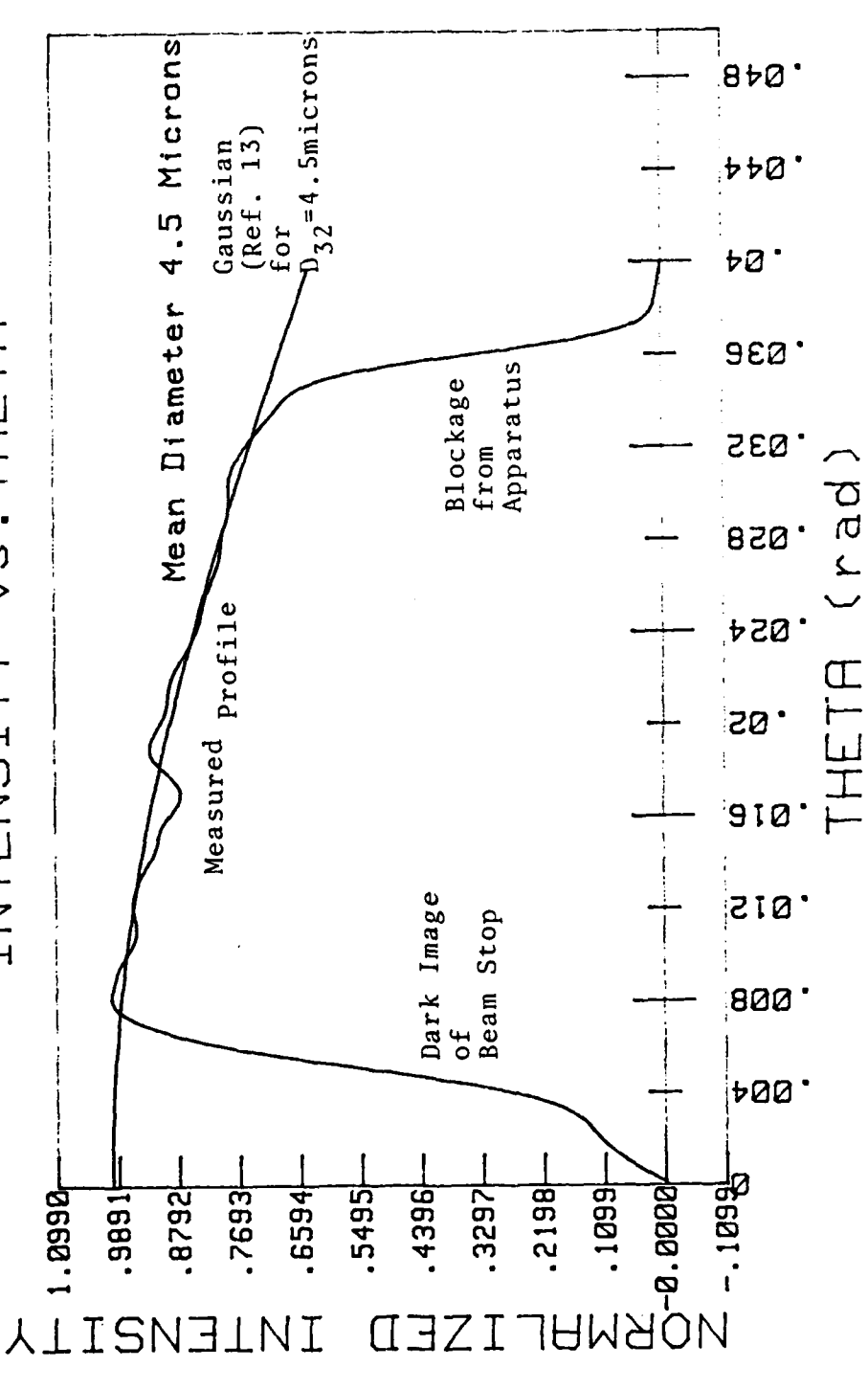

5 Micron Polystyrene, Curve Fit. Figure 18.

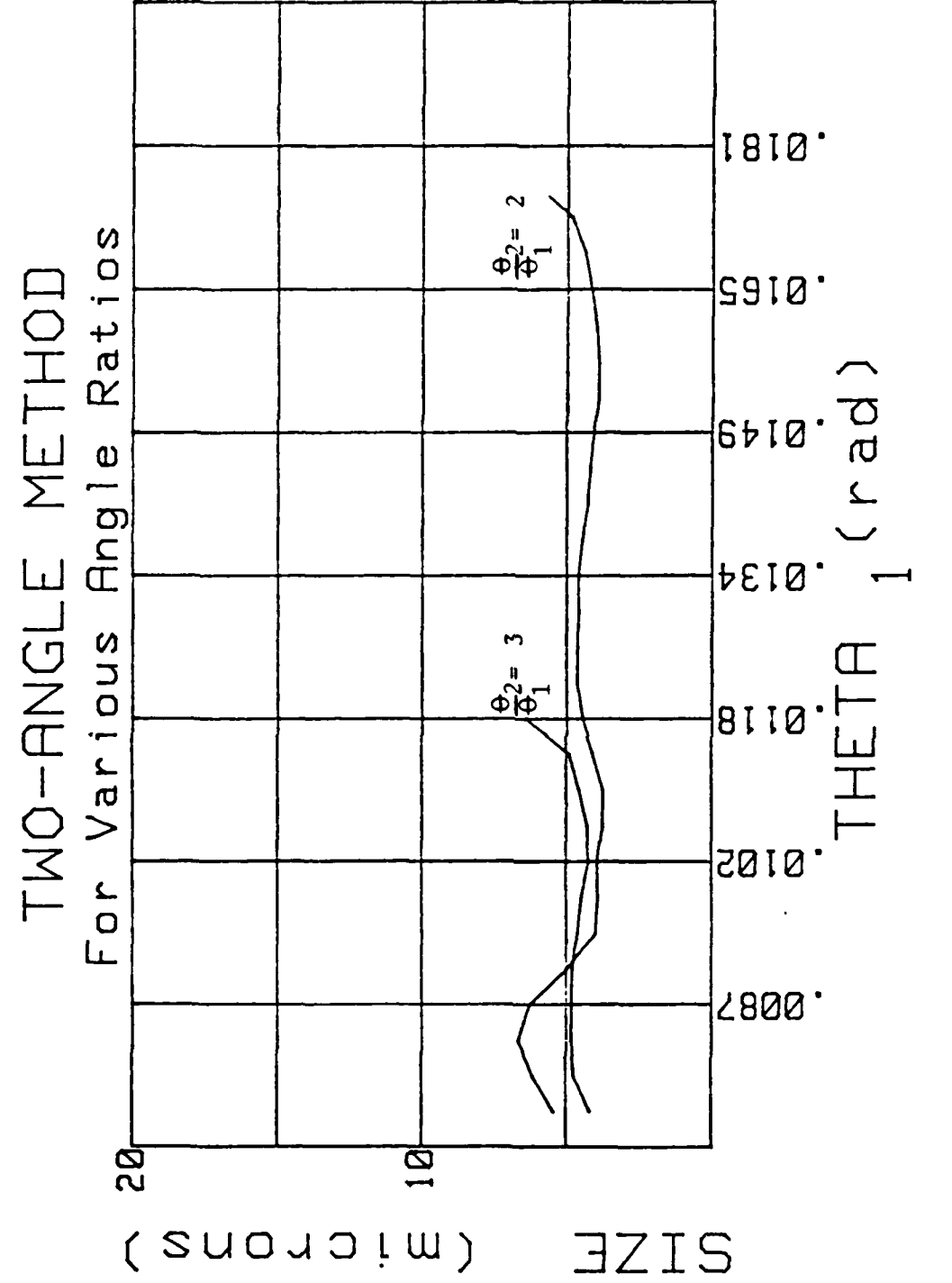

5 Micron Polystyrene, Two Angle Method [Ref. 13] Figure 19.

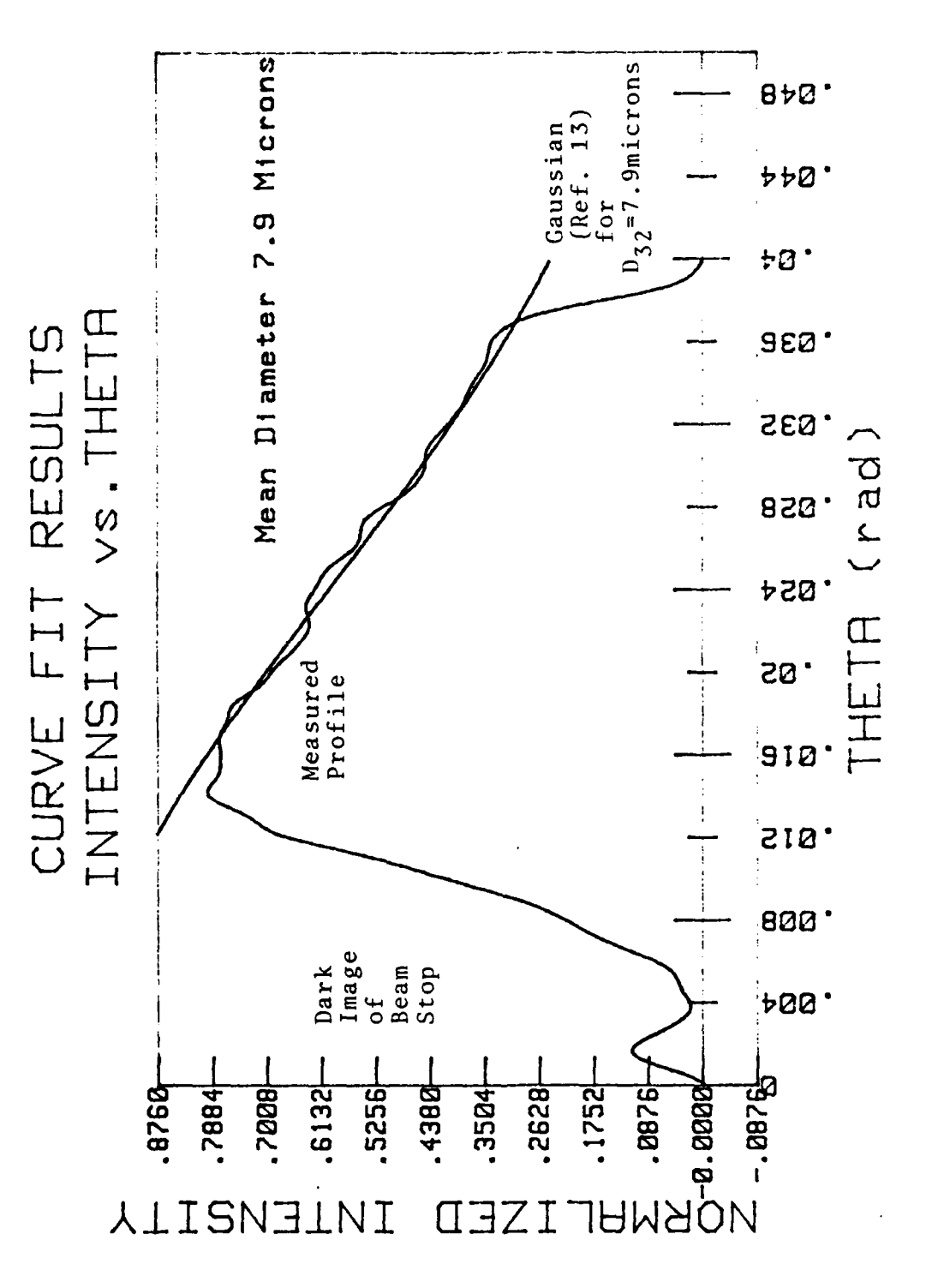

10 Micron Polystyrene, Curve Fit. Figure 20.

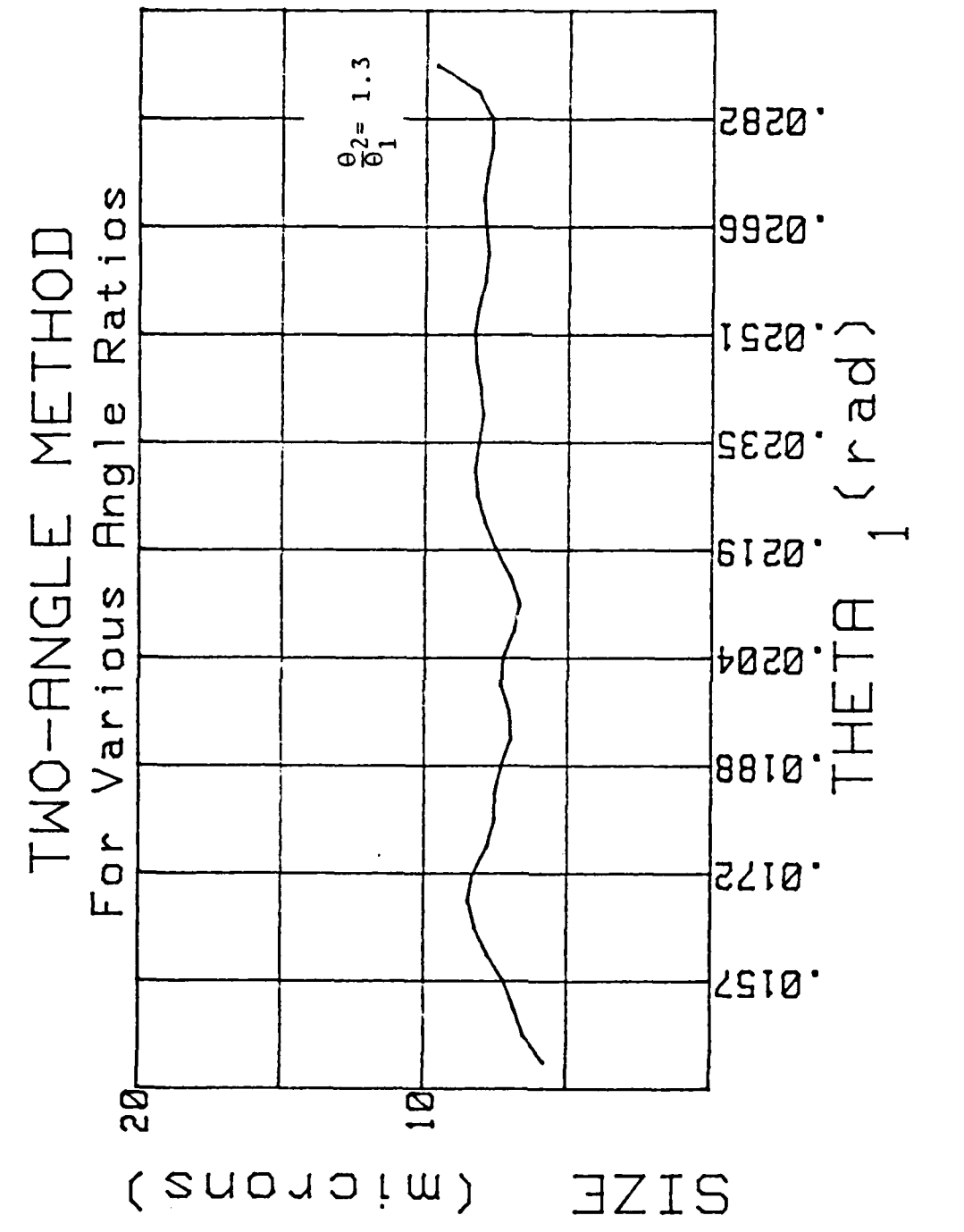

10 Micron Polystyrene, Two Angle Method [Ref. 13]. Figure 21.

Mean Diameter 21 Microns  $8+8$  $bba$ **bØ** vs.THETA RESULTS 960. 635 **PER** Measured Profile  $850.$ 620. CURVE FIT<br>INTENSITY THETA ้<br>20 <sup>-</sup> Gaussian<br>
(Ref. 13)<br>
for<br>  $p_{32}$ =21microns ais. ais: 830  $600.7$  $-14150$ .  $-2143$  $-8714$  $-3858 -6430 -5716$  $-1582 +$  $-3572 +$  $3001$ **ALLENEINI** SED  $\mathsf{T}$ 

7

20 Micron Polystyrene, Curve Fit. Figure 22.

 $1.4$ 8450.  $\frac{\Theta}{\Theta}$ <sup>2</sup>= EEZØ. Ratios TWO-RNGLE METHOD<br>For Various Angle Ratic 2120.  $\frac{2}{1880.201}$  $9810.7$ 8758  $\mathbb{P}$ -BIS+  $\frac{1}{2}$ ESIQ. 8010. .0085 30<br>20 **B2** <u>ই</u> (suousju) **EZES** 

20 Micron Polystyrene, Two Angle Method [Ref. 13] Figure 23.

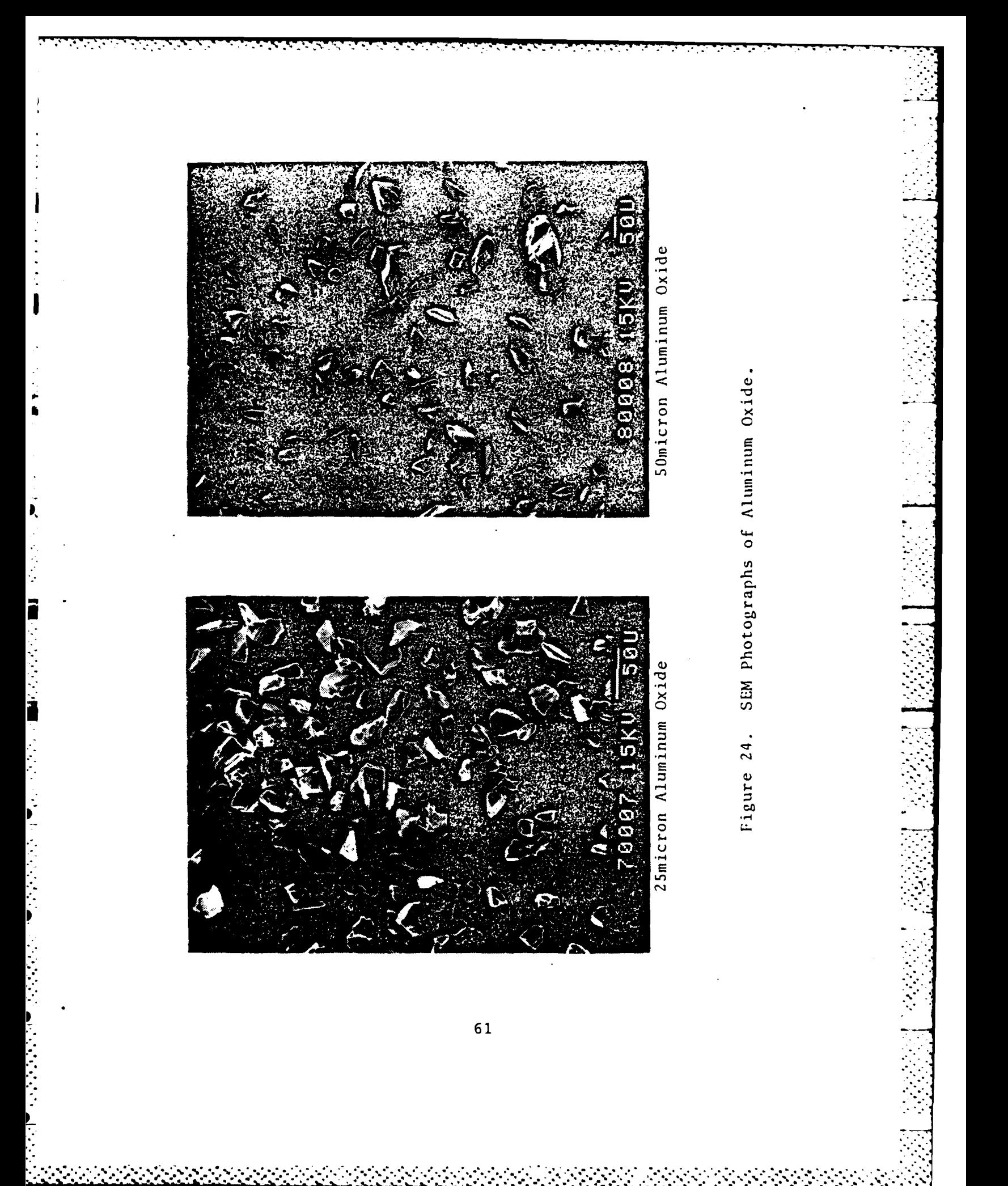

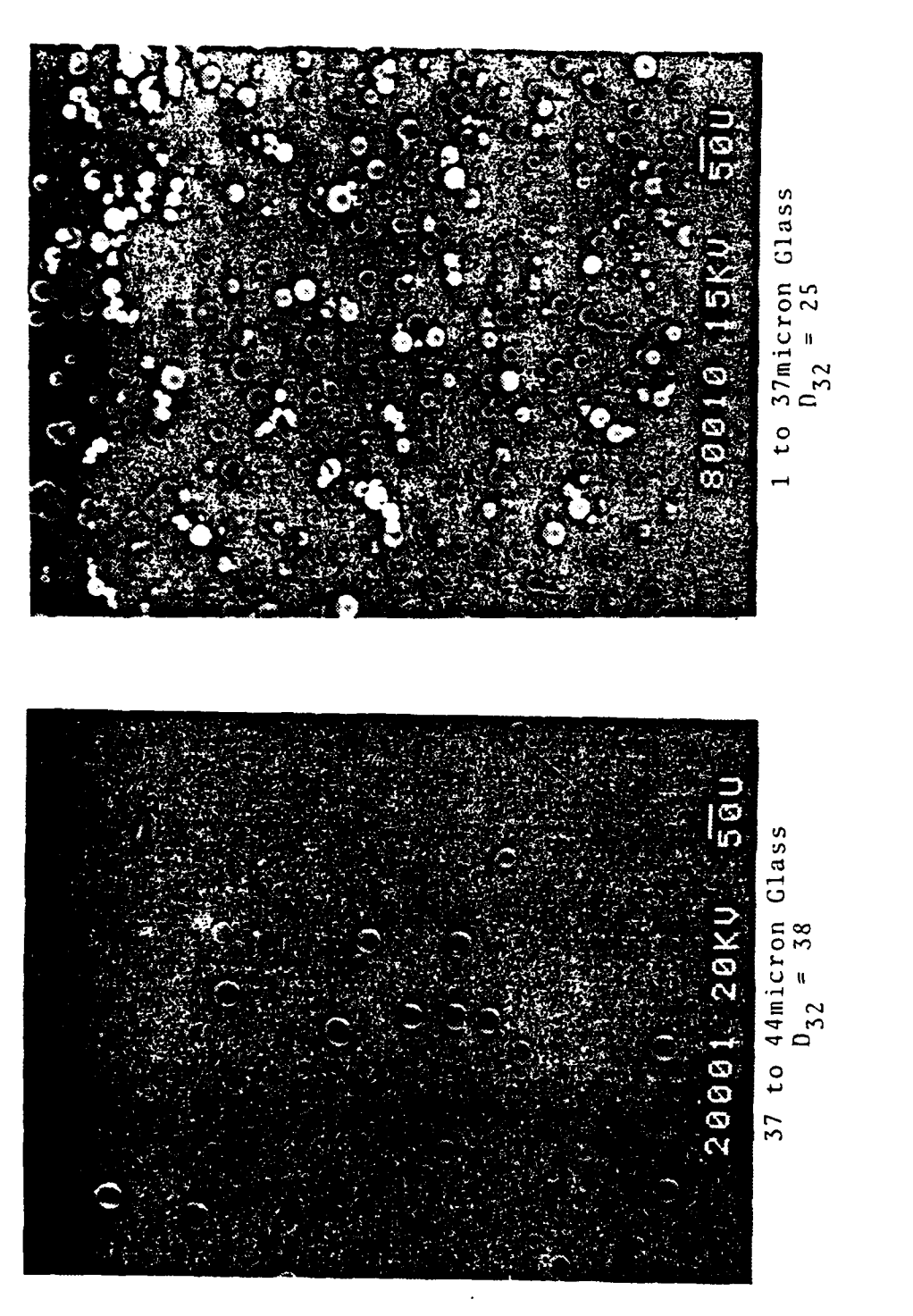

I

SEM Photographs of Glass Spheres. Figure 25.

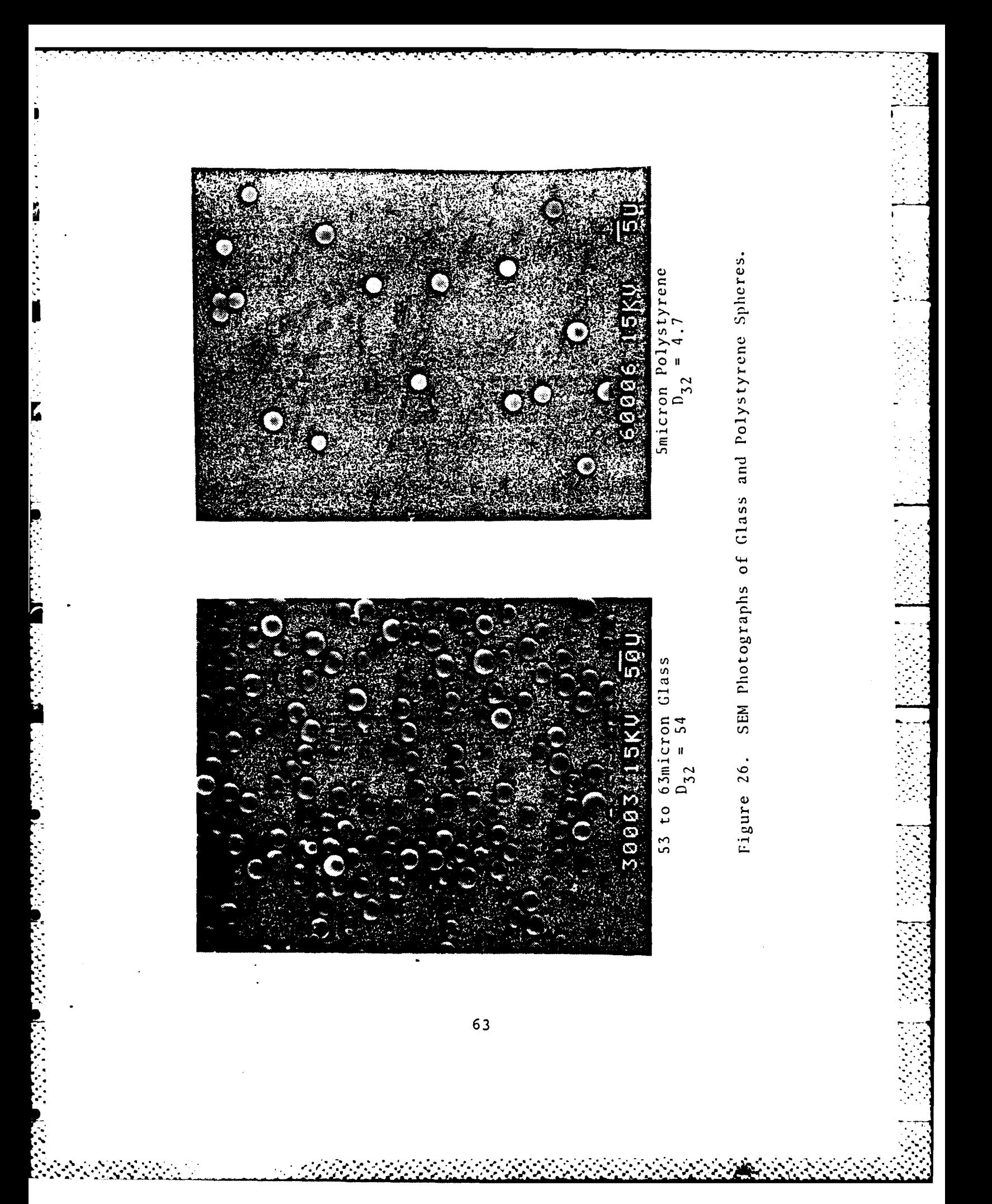

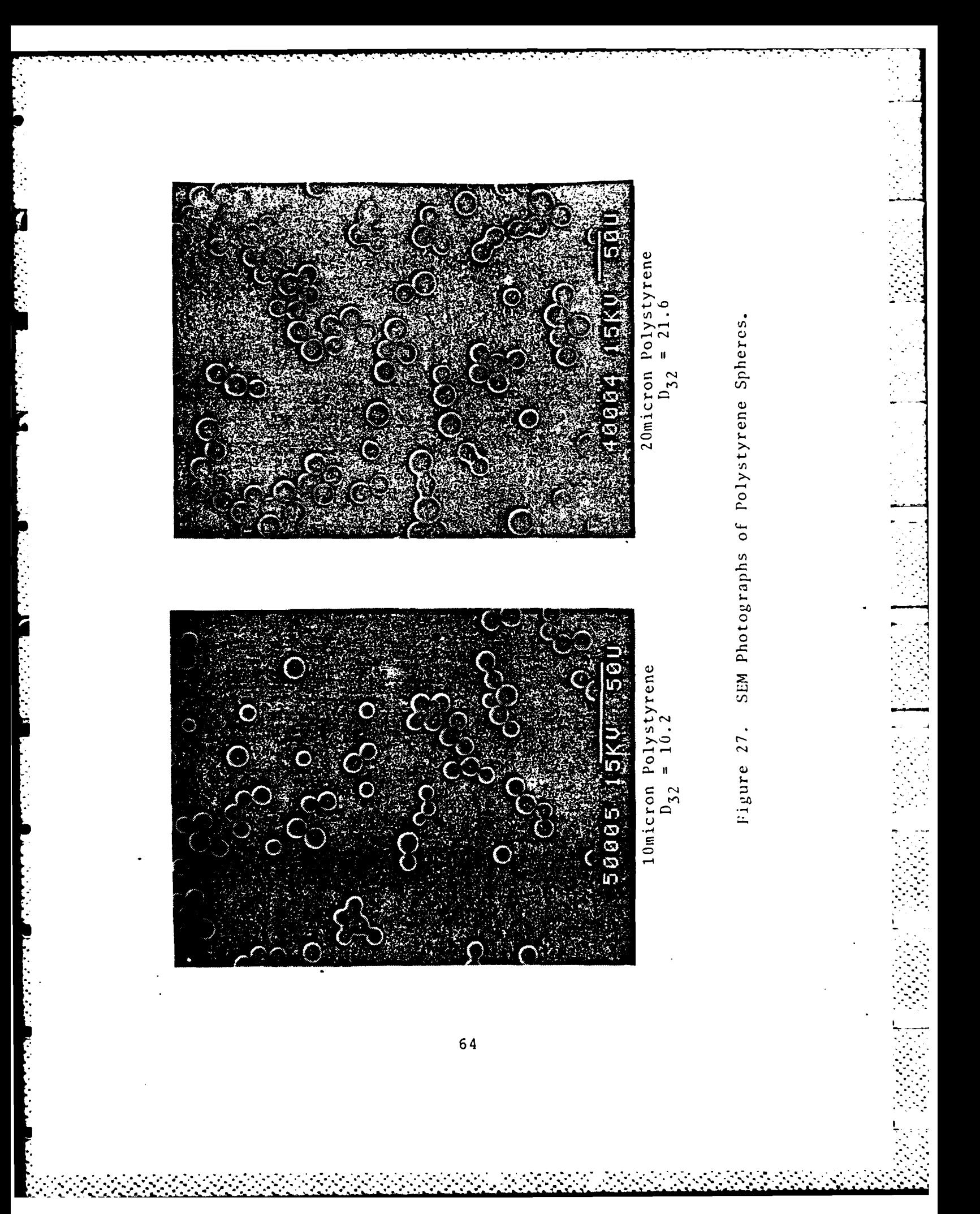

## APPENDIX A

#### PROGRAM LISTINGS

10 ACQDTA : FOR 9836S 1\*\*\*\*\*\*\*\*\*\* \*\*\*\*\*\*\*\*\*\*\*\*\*\*\*\*\* 20 AND STORES THEM ON DISK 30 1\*\*\*\*\*\*\*\*\*\* \*\*\*\*\*\*\*\*\*\*\*\*\*\*\*\* **INNNNNNNNN BERT HANSEN, KEN GRAHAM, KELLY HARRIS 1984 · ENNNNNNNNNNNNNNNNNNNNNNNN** 40 50 OPTION BASE 1 COM 01\$[12],02\$[12],T1\$[26],D1\$[12],D2\$[12],Address(4),E(4096) 60 70 COM A(1024) BUFFER, B(4096) BUFFER, C(4096) BUFFER, D(4096) BUFFER 80 OUTPUT 709; "AR" **!ANALOG RESET** (CLEARS THE WAXE-UP SERVICE REQUEST 90 ASSIGN @Multi10 TO 72310 100 ENTER BMulti10;Qq1,Qq2,Qq3,Qq4,Qq5,Qq6 ICF THE MULTIPROGRAMMER  $110$  MAT Address=  $(0)$ 120 ENABLE INTR 7 130 **CLEAR 722** 140 PRINT USING "3/" 150 PRINT "ENTER THE FILENAMES OF THE DATA FILES TO BE CREATED (e.g. RAW1, RAW2  $\mathbf{y}$ PRINT \* 160 12 CHARACTERS MAXIMUM, EACH" 178 PRINT USING "/" 180 PRINT . AN EMPTY DISK MUST BE IN THE LEFT DISK DRIVE \* PRINT \*\* 190 200 PRINT . THE DATA FILES WILL NEARLY FILL A DISK" 210 PRINT USING '/" MASS STORAGE IS ": INTERNAL, 4, 0" 220 **F CHANGE THIS LATER IF NECESSARY** 230 INPUT FILE NAMES NOW - (FILENAME1, FILENAME2) ", D1\$, D2\$ **INPUT** 240 M5=1024 250 Zz\$=":INTERNAL.4,1" ! STRING INDICATES MASS STORAGE 260 270 CREATE BDAT D2\$&Zz\$,6144,16 | 1024\*12/2=NUMBER OF RECORDS=6144) 280 PRINT USING "P" 291 PRINT " DATA WILL BE STORED ON DISKETTE WITH FOLLOWING FILE NAMES:" 300 PRINT USING "///" 311 PRINT " NO PARTICLES ---- FILENAME =  $";D1$$ 320 **PRINT** . PARTICLES ------- FILENAME = ":D2\$ 331 PRINT USING "//" PRINT . 340 IS THIS A CALIBRATION ? ENTER ' Y ' IF YES " PRINT \* 350 ANYTHING ELSE IF NO . 360 INPUT R\$ 371 **PRINT USING "//"** 380 PRINT \* BE SURE LASER IS ON" 390 PRINT " PRESS [CONTINUE] WHEN READY" 408 PAUSE

化学医学 一定的复数形式 网络传统的一世的变体的 医假外

**TE RAHMY THEN 400** 410 429 PRINT USING "8" 430 INPUT "ENTER THE THRESHOLD PRESSURE TO TRIGGER THE DEVICES (psi)", S8 INPUT "ENTER TIME DELAY FROM THRESHOLD PRESSURE (sec)", T8 440 450 TIMES ARE INTERPRETED BY THE COMPUTER IN SECONDS DOWN TO .001  $\mathbf{L}$ ! CALIBRATION OF PRESSURE TRANSDUCER 460  $V0 = S8/151.5$  $D3s=D1s$ ! NO-PARTICLES STRING NAME 470 GOSUB Multiprog 48\$ 490 GOSUB Storedata 500 IF R\$="Y" THEN 1000 519 <u> | \*\*\*\*\*\*\*\*\*\*\*\*\*\*\*\*\*\*\*\*\*\*\*\*\*\*\*</u> 520 Contcheck: !Continuity checking OUTPUT 709; AC20" | CONNECT 3456A DVM TO IGNITION FIRING LINE<br>LOCAL LOCKOUT 7 | KEEPS OPR. FROM SWITCHING FRONT PANEL TO LOCAL 530 540 550 R7=225 ! IN THOUSANDS OF OHMS 560 OUTPUT 722; "HSM002SW2SO1L1S0F4R1T3QX1" IRESISTANCE HEASUREHENT 570 ! H RESETS DVH; SHOO2 SETS SERVICE REQUEST MASK WHERE 002 IS OCTAL REP. OF 580 ! THE SERIAL POLL MASK BYTE; SW2 TELLS WHICH TERMINAL SWITCH IS USED; SO1 590 ! SYSTEM OUTPUT MODE ON - WAITS FOR CONTROLLER TO HANDSHAKE; L1 LOAD 600 ! INTERNAL MEMORY ON; SO-FUNCTION SHIFT OFF: F4-TWO WIRE CONNECTION TO DVM  $618$  ! R1-AUTORANGING; T3-SINGLE TRIGGER; Q-LOAD INTERNAL MEMORY OFF; X1-EXECUTE  $620$  ! STORED PROGRAM. 630 GOSUB Reading 640 RS=V 650 IF R8(R7 THEN GOTO Ok 660 ! \*\*\*\*\*\*\*\*\*\*\*\*\*\*\*\*\*\*\*\*\*CONTINUITY CHECK\*\*\*\*\*\*\*\*\*\*\*\*\*\*\*\*\*\*\*\*\*\*\*\*\*\*\*\*\*\*\*\* 670 PRINT USING "8" 680 PRINT "CONTINUITY CHECK BAD!!!!" 690 PRINT "RECHECK BEFORE PROCEEDING. WHEN CHECKED, PRESS ICONTINUE)" 700 BEEP 3000,.3 710 **WAIT .1** 720 BEEP 100.1.0 731 PAUSE 740 GOTO Contcheck 750 OK:PRINT USING "8" 760 DISP . CONTINUITY CHECK IS  $0.K.$ PRINT "  $770$ BE SURE NITROGEN IS ON" 780 OUTPUT 709; "AC21" ICONNECT DVM FOR IGNITOR VOLTAGE MEASUREMENT 790 **PRINT \*** DUM CONNECTED TO FIRE SUITCH\* 800 PRINT USING "/" 810 PRINT "BE SURE VISICORDER IS SET UP TO RUN ON PROPER SCALE WITH LAMP ON." 820 PRINT USING "/" 831 OUTPUT 722; "HSM002SW2Z0SO1L1FL0.01STIS0F1R1T3Q" ! VOLTAGE ON IGNITER 848 DISP . STANDING BY FOR IGNITION" 850 PRINT . STANDING BY FOR IGNITION" 861 BEEP 2000,.1 870 OUTPUT 722; "X1" **!VOLTMETER TRIGGER** 880 **GOSUB Reading** IREADS VOLTNETER 890 R9=ABS(V) 901 IF R9(10 THEN GOTO 870 ! 12 VOLTS ON IGNITOR

I USES COMPUTER CLOCK TO JET SLAPSED TIMES 910 OD=TIMEDATE 920 OUTPUT 709; "AC22" **I CONNECT PRESSURE XDUCER TO DUM** OUTPUT 722; "X1" ! TRIGGER VOLTMETER 930 940 **GOSUB Reading** 950  $R9 = ABS(V)$ ! THRESHOLD PRESSURE IF R9(UG THEN GOTO 930 961 970 WAIT T8 ! TIME DELAY 980 O1=TIMEDATE IF ACTUAL RUN THEN SKIP SOME LINES IF RS()"Y" THEN 1060 991 FOR CALIBRATIONS INTRODUCE PARTICLES AND THEN CONTINUE 1060  $\cdot$  ! PRINT CHRS(12) 1010 1020 PRINT USING "////////" 1030 PRINT . INTRODUCE PARTICLES THEN PRESS KEY # 9 TO TAKE DATA" 1040 ON KEY 9 LABEL " TAKE DATA" GOTO 1060 1050 Standby: GOTO Standby 1060 GOSUB Multiprog **I TAKE PARTICLE DATA** 1070 LOCAL 7 !PARTICLE DATA FILE NAME 1080 D3\$=D2\$ 1090 GOSUB Storedata **1100 PRINT \*** ELAPSED TIME: FIRE TO MULTIPROGRAMMER CALL = ":01-00 1110 PRINT . ELAPSED TIME: FIRE TO MEMORY INTERRUPT  $=$  .02-00 1120 PRINT " DATA STORED ON DISK WITH FILENAMES (";D1\$;") AND (";D2\$;")" 1130 GOTO End 1140 Multiprog: ! 1150 OUTPUT 723; "CC, 2, 3, 12, 13T" 1160 OUTPUT 723; "CC, 5, 6, 9, 10T" ICLEARS THE ARM, BUSY AND ECP OF MEMORY CARDS 1170 OUTPUT 723; "CC, 1, 4, 11T" ICLEARS SAME FOR A TO D'S AND TIMER PACER 1180 OUTPUT 723; "SF, 2, 3, 1, . 001, 12, T" ! THE (1) IS 2'S COMPLIMENT BINARY 1190 0UTPUT 723; "SF, 5, 3, 1, .001, 12, T" ! THE .OO1 IS THE LEAST SIGNIFICANT BIT 1200 OUTPUT 723; "SF, 9, 3, 1, . 001, 12, T" ! THE 12 IS FOR 12 BIT WORD SIZE 1210 OUTPUT 723; "SF, 12, 3, 1, .001, 12, T" ! SINCE THE A TO D IS 12 BIT 1220 OUTPUT 723; "WF, 3, 1023T, WF, 6, 4095T" 1230 OUTPUT 723; "WF, 10, 4095T, WF, 13, 4095T" 1240 ! SETS REFERENCE WORD FOR WHEN TO STOP TAKING DATA AND GENERATE INTERRUPT 1250 OUTPUT 723; "WF, 2.1, 1T, WF, 5.1, 1T, WF, 9.1, 1T, WF, 12.1, 1T" ISETS FIFO HODE 1260 OUTPUT 723; "WF, 3.1, 0T, WF, 3.2, 0T, WF, 3.3, 0T, WF, 13.1, 0T, WF, 13.2, 0T, WF, 13.3, 0T 1270 OUTPUT 723; "WF,6.1,0T,WF,6.2,0T,WF,6.3,0T,WF,10.1,0T,WF,10.2,0T,WF,10.3,0T 1280 ! SETS COUNTER AND POINTERS OF 2ND MEMORY CARD IN EACH PAIR TO 8 1290 OUTPUT 723; AC, 3T, AC, 6T, AC, 10T, AC, 13T "! ARMS CARDS WHICH GENERATE INTERRUPT 1300 OUTPUT 723; "WF, 4.2, 0T, WF, 4, 1ST" ! TIMER PACER GIVES 1 PULSE OF 1 SEC WHEN 1310 ! TRIGGERED BY THE BLANKING PULSE (PLENTY OF TIME FOR 8 SCANS) 1320 WAIT 2 1330 K=SPOLL(723) **IWAIT FOR MEM INTERRUPT** 1340 IF K()64 THEN GOTO 1330 1350 OUTPUT 723; "WF, 4.2, 1T" ! MAY BE UNNECESSARY TO ALTER TIMER PACER SINCE  $1360 +$ HEMORY CARDS HAVE AUTOMATIC LOCKOUT BUT FOR NOW WE WILL DO IT 1370 O2=TIMEDATE 1380 ON ERROR GOTO Err trap ! NEEDED TO READ ARMED CARD INTERRUPT LIST 1390 SEND 7; UNL MLA TALK 23 SEC 12 ! SPECIFICALLY ASKS FOR INTERRUPT LIST
1400 Jar read: ENTER 7,Address(\*) !READ **WHICH** CARDS INTERRUPTED 1410 memcaras: PRINT **\*** MEMORY CARDS WHICH GENERATED INTERRUPTS ARE 1420 PRINT " SLOTS# = ";Address(\*) 1430 MAT Address= **(0)** 144**6 OFF ERROR** 1450 **OUTPUT** 723;'DC,3,6,13,I0T' !DISSARM MEM CARDS 1460 OUTPUT 723; "MI,2,1024T" **SET UP CARD TO BE READ** 1470 ENTER r,305;A(f) **!GETS** DATA FROM 1024 MEMORY BOARD 1480 **OUTPUT** 723;'MI,5,4096T" 1490 ENTER **72305;B(\*)** ! GETS DATA FROM 4096 MEMORY BOARD **<sup>1500</sup>**PRINT \* **EXHAUST DATA ENTERED'** P 1510 OUTPUT 723; "MI, 12, 4096T" **1520** ENTER **72305;C(\*) 1530 OUTPUT** 723;'MI,9?,4096T" 1540 ENTER **72305;D(f) 1550** ENABLE INTR **7;8- 1560** PRINT ' MOTOR **DATA ENTERED,** 1570 MAT **A= (-I)\*A** ! THE 1024 CARD IS INCLUDED BUT NOT SAVED, IT DIDN'T **<sup>1580</sup>**MAT B= (-1)4B ! PERFORM WELL, COULD BE REPLACED BY A 4096 CARD. **1590** MAT **C= (-I)\*C** 1600 MAT D= (-1)\*D | DIODE VOLTAGES ARE NEGATIVE SO SIGNS ARE CHANGED **1610** RETURN 1620 Storedata:! 1630 ASSIGN PDiskfile TO D3\$&Zz\$ 1640 ASSIGN lRuffl TO BUFFER **C(\*)** ! MOTOR CAVITY 4 SCANS **. - 1650 ASSIGN @Buff2 TO BUFFER D(\*)** 1660 **ASSIGN lBuff3** TO BUFFER BC\*) ! **EXHAUST** 4 **SCANS 1670** CONTROL **OBuffl,3;1,327b8,1 !SETS** BUFFER POINTERS TO FULL **<sup>1680</sup>**CONTROL lnuff2,3;1,32767,1 !INTERFACE REGISTERS SECTION OF I . **1690** CONTROL @Bvff33;,1,32767,1 **!LANGUAGE** MANUAL **1700 TRANSFER @Buff1 TO @Diskfile <sup>1710</sup>**WAIT FOR **EOT** IDiskfile ! MOTOR CAVITY--8 **SCANS 1720 TRANSFER @Buff2 TO @Diskfile**  $\qquad$  **! EXHAUST** -- 4 SCANS **1730** WAIT FOR **EOT** @Diskfile !WAIT **BECAUSE** OVERLAPPING 1740 TRANSFER lBuff3 TO VDiskfile !TRANSFERS ARE NOT WANTED *.* **1750** WAIT FOR **EOT** @Diskfile **<sup>1760</sup>**ASSIGN VDiskfile TO \* **!CLOSE** I *I* 0 PATHS **1770 ASSIGN** @Buffl TO **. 1780** ASSIGN **OBuff2** TO *.* **1790 ASSIGN BE#ff3 TO \* 1800** RETURN **1810** Reading:! 1820 **STATUS 7,1;A8** !CHECKING **STATUS** BEFORE **READING <sup>1830</sup>**ENTER **722;V** !VOLTMETER IS A FORMALITY TO 1840 **ENABLE** INTR **7;8** !CLEAR THE SERVICE **REQUEST 1850** RETURN 1860 Err\_trap: IF ERRN=159 AND ERRL(Var\_read) THEN Mencards **<sup>1870</sup>**PRINT ERRM\$ **!EVEN** IF THE ERROR WAS NOT **THE** ONE PLANNED **1880** -COTO Memcards !FOR PROGRAM EXECUTION CONTINUES **1890 End: END**

**68**

*...... .................................. - ...... ............... ...-...........*

.~~~~~~~~... *.............................. ........ " "'. %' '*

10 **RDC** 20 30 PLOTS RAW DATA AVERAGES 40 50 **FILTERS** \*\*\*\*\*\*\*\*\*\*\*\*\*\*\* DETERMINES MEAN DIAMETER  $60$ \*\*\*\*\*\*\*\*\*\*\*\*\* \*\*\*\*\*\*\*\*\*\*\* BY INTERACTIVE GRAPHICS 70 \*\*\*\*\*\*\*\*\*\*\*\* 80 AND THE TWO-ANGLE METHOD \*\*\*\*\*\*\*\*\*\*\*\* 90 Robert Kelly Harris \*\*\*\*\*\*\*\*\*\*\*\*\* 100 1984 \*\*\*\*\*\*\* 111 120 OPTION BASE 1 138 COM /Hrdgaus/ Av2(1024) 140 COM /Gauss/ T1(1024),G(1024),L 150 COM /Max/ M7.M5,Xt,Yt,Xm,Ym 160 COM /Readata/ B,P,H,Q3\$[201,Q4\$[201,Zz\$[201,Y1(8192) BUFFER,Y2(8192) BUFFE  $\mathbf{R}$ 170 COM /Two/ Av1(1024), H, M1, F 180 DIN Scans(8), X(1024) 191 COM /Plats/ P1\$(201, P2\$(201, P3\$(201, P4\$(201 200 INTEGER Graf(1:12480) BUFFER 218 Choose: PRINT CHR\$(12) 221  $01d=0$ 230 PRINT " TO LOOK AT ANY DATA FILE THE PROGRAM NEEDS SOME STARTING INFORMATI **ON\*** PRINT " 241 250 PRINT . TO ACCOUNT FOR THE CHANGE IN WAVELENGTH IN THE MEDIUM" 260 **PRINT "** 270 PRINT " ENTER THE INDEX OF REFRACTION OF THE MEDIUM" 280 **PRINT "** 290 PRINT WATER =  $1.33$ 300 PRINT \*  $AIR = 1.1"$ 310 PRINT " ESTIMATE OF EXHAUST = 1.1" 320 **BEEP** 330 **INPUT** THIS VALUE ADJUSTS THE COMPARISON CURVE TO THE MEDIUM", M1 340 PRINT CHRS(12) PRINT " TO ACCOUNT FOR REFRACTION OF LIGHT AT BOUNDARIES BETWEEN\* 350 PRINT \*\* 360 370 PRINT " THE MEDIUM AND AIR YOU MUST ENTER THE INDEX OF REFRACTION 380 PRINT ..

**390 PRINT \* OF THE COMBINATION OF THE MEDIUM AND ITS BOUNDARY'** 400 PRINT 415 PRINT **'** THIS **VALUE** IS APPLIED DIRECTLY TO THE DATA. 420 PRINT " **<sup>430</sup>**PRINT **'** AIR=1,0 PLEXIGLASS **&** WATER **: 1,39'** 440 PRINT **0'** 450 PRINT **"ESTIMATE OF MOTOR CAVITY COMBUSTION PRODUCTS & WINDOW = 1.22" 460** PRINT **" 471** PRINT \* **ESTIMATE** OF ROCKET **EXHAUST = 1.1** OR **1.6'** 489 INPUT M **491** PRINT **C 0R\$(12) 500** INPUT **' ENTER** LASER **WAVELENGTH** (HeNe=.6328,Ar=.488)',L **515** INPUT 'ENTER THE DESIRED PLOTTING INTERVAL OF DIODE ARRAY (2,4,6)',H **521 F=460 F=4b0** *IM FOCUL LENGTH OF OBJECTIVE LENS* **530** Diod=.125 !M DIODE **SPACING MAY** BE **.03** 540 FOR **I:0** TO **1023 555 X(I+I)=I+1** !CREATE **AN** ARRAY OF **DIODE NUMBERS 560** TI(I+1):(I\*Diod)/(F\*M) !CREATE **AN** ARRAY OF **THETA 570** NEXT **I 580** PRINT CHR\$(12) **590 CALL** Displayl(Old) **!JUST** PRINTS INITIAL REMARKS **ON** CRT **<sup>600</sup>**IF **Old** THEN **CALL** Review(Avr(\*)) **!THESE** TWO **LINES** ALLOW FOR **<sup>611</sup>**IF **Old** THEN **GOTO** Gauss !REVIEWING REDUCED DATA FILES **620** BEEP **630 INPUT \* INPUT TWO FILENAMES NOW (NO-PART , PART) \*, Q3\$, Q4\$** 640 INPUT \* ENTER **'1'** FOR MOTOR '2' FOR **EXHAUST',P 650** ZzS=':INTERNAL,4,1' **I USES** LEFT DISK DRIVE FOR RAW **DATA** FILES **660 CALL** Readata **671 CALL** Shift **680** BEEP **695** Screen: **701** PRINT CHR\$(12) !CLEARS **SCREEN 710 PIS='VOLTAGE' 728 P2\$="DIODE NUMBER"** | STRINGS FOR PLOTS **730** P3\$='VOLTACE vs. DIODE' 740 P4\$='RAW DATA' **750** M5:1624 **761** Xt:64 I **SET UP** VALUES FOR **PLOTS 771 YT=.04 781 Xm=4 790** Ypi=3 **855 CALL** Plot(Y2(e)) DRAWS **AXES ,ETC...** 810 **GSTORE Graf(#) 1 STORES GRAPHICS DISLAY JUST MADE 821 CALL Dataplot(B,Y1(\*),H)** !PLOT NO-PARTICLES DATA **830 PRINT \*** NO-PARTICLES PLOTTED\* 845 PRINT **ow 850** PRINT **HOW** MANY **SCANS SEEM** TO BE **GOOD 7' 861** INPUT **J**

**70**

% . \* ? . . \* . ~% . .. ~ . '~.~\*% ~ ~ .\* \* .. •. **.-.. ,'** \*.\*.%\*.-.\*.%\*.

PRINT " 379 WHICH SCANS ARE GOOD ?...ie...1.2.4,5,7,INCLUDE LAST CO **SS8** PRINT ' ILAST COMMA IS REQUIRED OR YOU HAVE TO HIT CONT.. TWICE ma-890 INPUT Scans(\*) 900 PRINT CHRS(12) 910 PRINT USING "/////////" AVERAGING THE SELECTED SCANS" 920 **PRINT** " **GRAPHICS OFF** 930 940 CALL Average(J,Scans(\*),Y1(\*),Av1(\*)) **PRINT USING '8'** 950 ILDADS GRAPHICS ARRAY RATHER THAN WASTE TIME RE-DRAWING 968  $GLOAD$   $Graf(*)$ 970 GRAPHICS ON 980 CALL Result(Au1(\*),X(\*),H) PLOTS 1024 ELEMENT ARRAYS 990 PRINT USING '//' 1008 PRINT . Average Intensity No-Particles" 1010 ON KEY 0 LABEL "AVERAGE1" GOTO Screen 1020 ON KEY 1 LABEL "PLOT-PARTICLES" GOTO 1060 ODY: A PARTINUE AND ACTIVE ARE OR \$1 TO CONTINUE<br>GOTO Standby AANUAL CALLS THIS INTERRUPT DRIVEN PROGRAMMING<br>HIODPS WATTER COMPANY HOTEL CALLS 1030 PRINT ' PRESS KEY # 0 TO RE-AVERAGE OR # 1 TO CONTINUE\* 1040 Standby: 1050 1060 PRINT USING "2" INELPS AVOID CONFUSION BY CLEARING THAT BOX 1070 OFF KEY 1 1080 CALL Dataplot(B, Y2(\*), H) !PLOT PARTICLES DATA 1090 PRINT USING "/" 1180 PRINT " PARTICLE DATA PLOTTED\* FOR A HARD COPY OF THIS RAW DATA PRESS KEY \$ 6" 1110 PRINT " 1120 PRINT .. **1130 PRINT '** OR TO CONTINUE PRESS KEY \$ 1" 1140 ON KEY 6 LABEL "HARD & RAW" GOTO Raw 1150 ON KEY 1 LABEL "CONTINUE " GOTO Select 1160 GOTO Standby 1170 Raw: CALL Plot(Y2(\*),1) ! THE ONE (1) IS AN OPTIONAL PARAMETER CALL Dataplot(B,Y2(\*),H) 1180 I WHICH IS USED TO GET HARD COPIES 1190 Select:!  $1200 -$ OFF KEY 6  $1210$ OFF KEY 1 1220 PRINT CHR\$(12) 1230 PRINT USING "////" 1240 PRINT \* HOW MANY SCANS SEEM TO BE GOOD ?" 1250 INPUT J 1260 PRINT " WHICH SCANS ARE GOOD ?...ie...1,2,4,5,7,INCLUDE LAST COMMA" 1270 INPUT Scans(\*) 1280 PRINT CHR\$(12) 1290 PRINT USING "/////////" 1300 GRAPHICS OFF 1318 PRINT . AVERAGING THE SELECTED SCANS" 1320 CALL Average(J,Scans(#),Y2(#),Av2(#)) 1330 PRINT USING "E" 1340 P4\$="AVERAGED SCANS"

1350 CALL Plot(Av2(\*)) 1360 GRAPHICS ON 1370 GSTORE Graf(\*) 1380 CALL Result(Av2(\*),X(\*),H) 1390 PRINT USING "//" **1480 PRINT \*** Average Scattered Intensity\* 1410 ON KEY 2 LABEL "AVERAGE2" GOTO 1080 1428 ON KEY 3 LABEL "SUBTRACT" GOTO 1450 1430 PRINT " HIT KEY # 2 TO RE-AVERAGE OR KEY # 3 TO **CONTINUE** 1448 GOTO Standby 1458 PRINT USING "2" 1460 OFF KEY 3 1470 MAT Au1= Au2-Au1 ISUBTRACTS NO-PARTICLES FROM PARTICLES  $1480$  GLOAD Graf(\*) 1490 CALL Result(Av1(\*),X(\*),H) 1500 PRINT USING "///" 1510 PRINT . Plat of the Difference Between Particles and N o-Particles' 1520 PRINT . KEY # 6 FOR HARD COPY\* 1530 PRINT \* KEY # 1 TO CONTINUE " 1540 ON KEY & LABEL " HARD AVERAGE" GOTO 1570 1550 ON KEY 1 LABEL \* FILTER \* GOTO 1600 1560 GOTO Standby 1570 CALL Plat(Av1(#),1) 1580 CALL Result(Av1(#), X(#), H) 1590 PLOTTER IS 3, "INTERNAL" 1600 PRINT USING "//" 1610 PRINT " ENTER THE NUMBER OF TIMES YOU WISH TO APPLY\* 1620 PRINT " THE DIGITAL FILTER FOR SMOOTHING\* 1630 PRINT . EXAMPLE\*\*\*\*\*\*\*\* 10" 1640 PRINT " TAKES ABOUT 1.5 MINUTES" 1650 INPUT " ZERO IS ALSO ACCEPTABLE", Fil 1660 IF Fil=0 THEN Gauss 1670 P4\$="FILTERED DATA" 1680 CALL Filter(Av1(#),Fil) 1690 PRINT CHR\$(12) 1708 CALL Plat(Av)(#)) 1710 IF 01d THEN MAT X= T1 1720 CALL Result(Av1(#),X(#),H) 1730 PRINT . Plot of the Difference Between Particles and N o-Particles" 1740 PRINT \* AFTER APPLICATION OF A DIGITAL FIL TER<sup>®</sup> 1750 PRINT \* for a HARD COPY . 1760 PRINT ' **PREPARE the PLOTTER and"** 1770 PRINT \* PRESS KEY # 8" 1780 PRINT \* **OR**<sup>\*</sup>  $1790$  PRINT  $\cdot$ PRESS KEY # 9 TO NORMALIZE" 1800 ON KEY 8 LABEL "HARD FILTERED" GOTO 1830 1810 ON KEY 9 LABEL " NORMALIZE " GOTO Gauss

d<br>D

1820 GOTO Standby 1830 CALL Plat(Au1(\*).1) **I** The 1 is far hard copy 1840 CALL Result(Av1(#), $X(*)$ , $H$ ) 1850 OFF KEY 8 1860 Gauss: OFF KEY 2 IKEY 1 OPTION IS STILL VALID 1870 OFF KEY 8 1880 ON KEY 1 LABEL \* FILTER \* GOTO 1600 ! ALLOWS ONE TO SMOOTH OLD DATA ! WHEN REVIEWING REDUCED FILES 1890 1900 PRINT CHR\$(12) 1910 !Av2 Array is Normalized BUT Av1(\*) is Still Saved For Re-werk if Needed 1920 MAT Av2= Av1 | TO BEGIN WITH THE ARRAY IS ASSUMED TO BE MORMALIZED 1930 ! AND THE USER CHANGES THIS WITH INTERACTIVE GRAPHICS 1940 ! IN THE SUBROUTINE "Compane" 1950 P1\$="NORMALIZED INTENSITY" 1960 P2\$="THETA (rad)" **ISTRINGS FOR PLOTS** 1970 P3\$="INTENSITY vs. THETA" 1980 P4\$="CURVE FIT RESULTS" 1990 M5=.05 **ISET UP VALUES** 2000 Xt=.004 **IFOR PLOTS**  $2010$   $Yt=.1$  $2120 \text{ X} = 2$  $2030 Ym = 2$ 2040 CALL Plot(Av2(\*)) 2050 CALL Result(Av2(\*), T1(\*), H) PLOT OF NORMALIZED INTENSITY vs. THETA ! SAVES THE SCREEN IMAGE 2060 GSTORE Graf(\*) 2070 CALL Compare(Av1(\*), H, M, M1, Graf(\*)) 2080 GRAPHICS OFF 2099 ON KEY 4 LABEL "OTHER ARRAY" GOTO Choose ON KEY 5 LABEL \* TWO-ANGLE\* GOTO Buchele 2100 ON KEY 9 LABEL . NORMALIZE" GOTO Gauss 2110 ON KEY & LABEL "STORE DATA" GOTO Storedata 2120 2130 ON KEY 7 LABEL . QUIT . GOTO Quit 2140 CALL Menuel ! PRINTS OPTIONS ON THE SCREEN 2150 GOTO Standby 2160 Buchele: !  $2170$ **CALL Tweangle** 2180 **CALL Menue1** 2190 GDTO Standby 2200 Storedata:! 2210 **CALL Store** 2220 CALL Menuel 2230 GOTO Standby 2248 Quit: ! 2250 END 2260 2270  $MAT Av = (0)$ INITIALIZES THE ARRAY LOCAL TO THIS ROUTINE 2280 FOR I=1 TO J STEP 1 2290  $K = (Scans(I) - 1) * 1024 + 1$ ! THIS COUNTER IS THE REGINNING 2300 L=Scans(I)\*1024 **I AND THIS ONE THE END OF BLOCKS** 2310 **FOR I1=K TO L** ! OF 1024 IN THE OVERALL DATA

2320 **! THIS COUNTER IS ALWAYS BETWEEN** I2=I1-K+1 Av(I2)=Av(I2)+Y(I1)  $+1$  AND 1024 2330 2340 NEXT I1 NEXT I 2350 !#####THE AVERAGE#####! 2360 MAT  $Av = Av/(J)$ 2378 **SUREND** 2380 SUB Dataplot(B,Y(\*),H) IB IS 4 OR BITHE NUMBER OF SCANS) 2390 COM /Max/ M7, M5, Xt, Yt, Xn, Yn 2400 LDIR 9 2418 LORG 4 **IEACH SCAN** 2420  $FOR$  J=1 TO B ! SEE NEXT LINE 2430 MOVE 500+J\*50, M7-.05 **I HELPS KEEP TRACK OF EACH SCAN AS IT APPEARS** 241 LABEL J: 2450 LINE TYPE 1 IBEGINNING OF EACH SCAN AND 2468 K=(J-1)\*1024+1 THE END UITHIN THE TOTAL BLOCK 2470  $L = J*1024$ ! HOVE TO THE FIRST POINT 2480 **MOVE 1, Y(K)** FOR I=K TO L STEP H 2490 **! THIS GIVES 1 TO 1924 FOR ABSCISSA** 2500  $X = I - K + 1$  $2518$ PLOT  $X, Y(I)$ 2520 NEXT I 2530 NEXT J PENUP 2540 2550 SUBEND SUB Result(Iav(\*),D(\*),H) !THE AVERAGE INTENSITY IS PLOTTED 2560 2570 **CLIP ON** 2580 MOVE  $D(1)$ ,  $Iav(1)$ 2590 FOR I=1 TO 1024 STEP H 2600 DRAW  $D(I)$ ,  $Iav(I)$  $2610$ **NEXT I** 2620 PENUP **SUBEND** 2630 2640 SUB Plot(Y(\*), OPTIONAL Hard) IIF THE OPTIONAL(Hard)IS RECEIVED 2650 COM /Max/ M7, M5, Xt, Yt, Xn, Yn ITHE FIGURE GOES TO THE PLOTTER 2660 COM /Plots/ P1\$[20], P2\$[20], P3\$[20], P4\$[20] ! A SCALING VARIABLE 2670 M7=MAX(Y(#))\*1.1 ! ANOTHER SCALING VARIABLE 2680 M6=.1\*M7 2690 PRINT \*\* IGINIT IS JUST GOOD PRACTICE SO YOU KNOW 2700 GINIT INHERE YOU ARE BEGINNING 2710 ITHIS DETECTS IF THE HARD COPY IS DESIRED 2720 SELECT NPAR 2730 CASE 1 !IT COULD BE DONE WITH IF THEN LOGIC IBUT IS PRESENTED FOR FAMILIARIZATION 2749 PLOTTER IS 3, "INTERNAL" ISINCE IT IS MORE POWERFUL IN COMPLEX 2750 CASE 2 2760 **!SITUATIONS** PLOTTER IS 705, "HPGL" 2770 END SELECT ! TO BE ABLE TO SEE THE PLOT 2780 GRAPHICS ON 2790 CSIZE 5,.6 2800 DEG

2810 LDIR 0

2820 LORG 5 2930 MOVE 75,95 2840 LABEL USING "X";P4\$ 2850 MOVE 75,90 2860 LABEL P3\$ 2870 MOVE 75, 20 2880 LABEL P2\$ 2891 LDIR 90 2900 HOVE 18,60 2910 LABEL P1\$ 2920 VIEWPORT 30,125,30,85 ! SCREEN UNITS FOR MARGINS ! DRAWS A BOX **2930 FRAME** 2940 WINDOW 0, M5, -M6, M7 ! EXTENT OF X AND Y 2950 AXES Xt, M6, 0, 0, Xm, 1, 5 2960 LDIR 0 2970 CSIZE 3,.5 2980 LORG 8 2991 CLIP OFF FOR I =- M6 TO M7 STEP M7/10 INUMBER THE Y AXIS 3060 3010 NOVE 0,I LABEL USING "#, MD. DDDD"; I 3020 NEXT I 3030 3040 CSIZE 3..6 3050 LDIR 90 3068 LORG<sub>8</sub> INUMBER THE X AXIS 3070 FOR I=0 TO M5 STEP Xt 3088 MOVE 1,-M6 3890 LABEL USING "\$, X"; I 3108 NEXT I PENUP 3110 3120 SUBEND 3130 SUB Compare(Av1(\*), H, M, M1, INTEGER Graf(\*)) 3140 COM /Gauss/ T1(\*), G(\*), L 3150 COM /Hrdgaus/ Av2(\*) 3160 COM /Max/ M7, M5, Xt, Yt, Xn, Yn 3170 DIM T(1:1924), At(1:17), Debbins(1:17), T1d(1:17) DATA 3., 3.5, 4., 4.5, 5., 5.5, 6., 6.5, 7., 7.5, 8., 8.5, 9., 9.5, 11., 10.5, 11. 3180 3198 DATA .0556,.035,.0206,.014,.0106,.0081,.00605,.005,.00374,.0032,.00248,  $.0022, .00185, .0016, .00135, .0012, .001$ 3200 READ At(#) 3210 READ Dobbins(\*) 3221 OFF KEY IGETS RID OF ALL LABELS ON KEYS 3230 ON KEY 3 LABEL "MENUE" GOTO Subexit 3240 PLOTTER IS 3, "INTERNAL" ! IN CASE A HARD COPY WAS JUST MADE 3250 Hard=0 ! (0) SO ONE DOESN'T EXIT TOO SOON 3260 Centerline=1 ! THE INITIAL NORMALIZING VALUE ! INITIAL PATICLE MEAN DIAMETER IN MICRONS 3270  $D=20$ . 3280 Change: CSIZE 4,.6 PRINT USING '//////' 3290

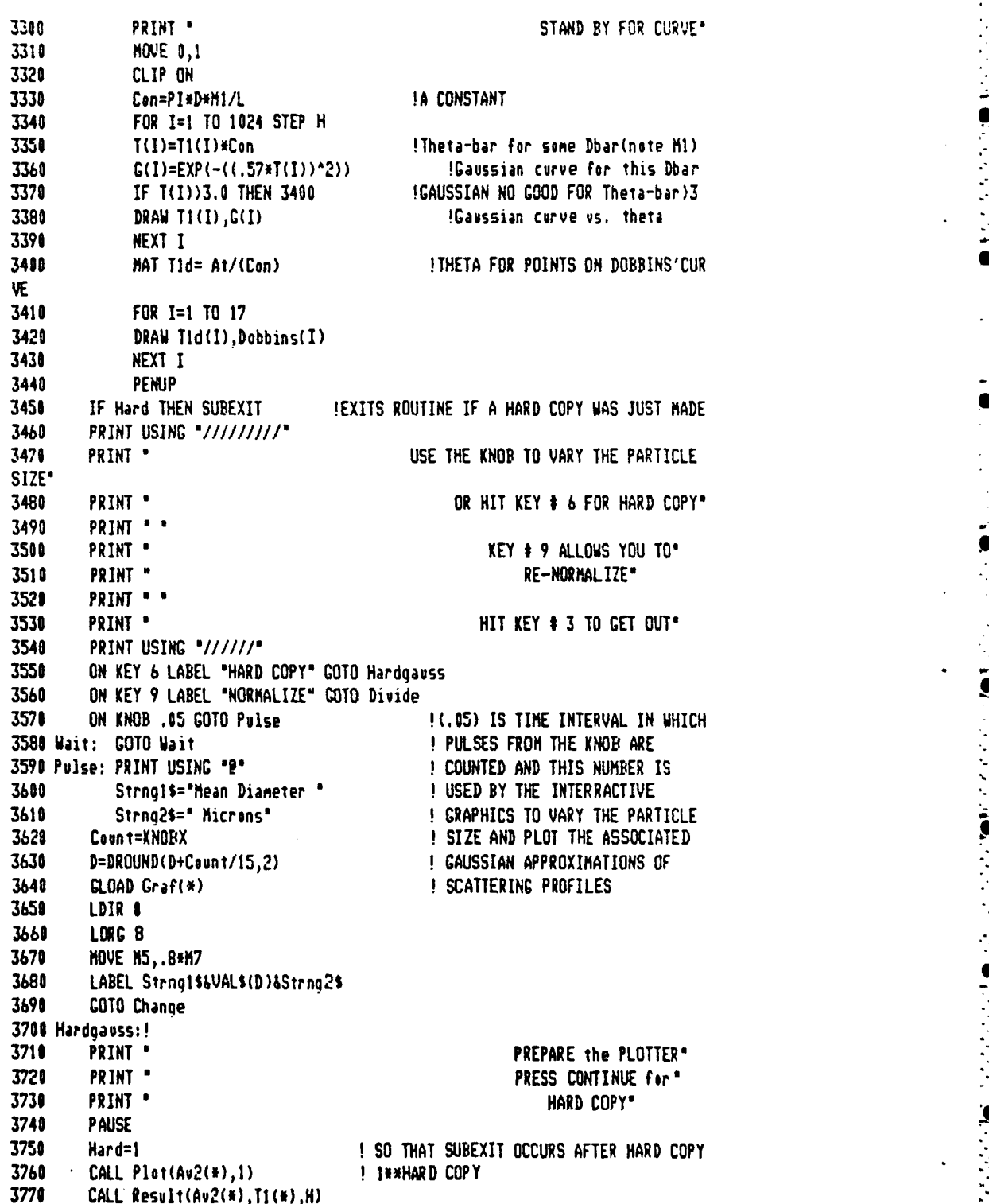

**76**

**-9% %"%**

3781 PRINT USING "8" 3790 LORG 8 3800 **MOVE M5, .8\*M7** 3810 LDIR 0 3820 LABEL Strng1\$&VAL\$(D)&Strng2\$ 3830 **NOVE 0,1** 3840 GOTO Change 3850 Divide:! 3860  $PEN - 1$ !ERASES LAST PLOT 3870 **NOVE 0.0** 3880 FOR I=1 TO 1024 STEP H 3890 DRAW T1(I), Av2(I) 3900 NEXT I 3910 PRINT CHR\$(12) 3920 PRINT USING "//////" 3930 PRINT . USE THE KNOB TO RE-NORMALIZE" KEY # 4 WILL RE-PLOT USING" 3940 PRINT ' 3950 PRINT . UPDATED SCALE" 3960 ON KEY 4 LABEL . RE-PLOT" GOTO Replot 3970 ON KNOB .05 GOTO Vary 3980 GOTO Wait 3990 Vary: PRINT CHR\$(12) 4080  $PEN -1$ **!ERASES LAST PLOT** 4018 **MOVE 0,0** 4020 FOR 1=1 TO 1024 STEP H DRAW T1(I), Av2(I) 4038 4049 NEXT I 4051 PEN<sub>1</sub> 4060 C<sub>2</sub>=KNOBX 4070 Centerline=Centerline+C2/120 IKNOB USED TO VARY NORMALIZING VALUE 4080 MAT Av2= Av1/(Centerline) INEW NORMALIZED DATA ARRAY 4090 GOTO 3870 !PLOTS THE NEW NORMALIZED ARRAY 4100 Replot: -1 PRINT CHR\$(12) 4110 4120 CALL Plat(Av2(\*)) 4130 CALL Result(Av2(\*), T1(\*), H) 4140 GSTORE Graf(\*) 4150 GOTO Change 4160 Suberit:  $\mathbf{I}$ 4178 **SUBEND** 4180 SUB Menvel 4198 PRINT USING "2" 4200 **PRINT '** YOU CAN RE-NORMALIZE" 4210 PRINT "\*\*\* 4220 PRINT " YOU CAN RE-AVERAGE (New Data Only)\* 4230 4240 PRINT . PRESS KEY \$ 4 TO LOOK AT OTHER DATA" 4250 PRINT \* OLD OR NEW \* 4260 PRINT \* NOTOR / EXHAUST" PRINT \*\*\*\*\*\*\*\*\*\*\*\*\*\*\*\*\*\* 4270 

4290 PRINT *'* PRESS KEY **5'** 4290 PRINT *'* FOR THE **'** TWO-ANGLE **'** METHOD 4300 PRINT " OF PARTICLE SIZING" 43 **10** PR INT **\* \*i\*\*\*\*\*\*\*\*\*\*\*\*ii\*n\*\*\* \*\*\*\*'** 4320 PRINT ' TO STORE THE REDUCED DATA PRESS KEY \* 6 **\*** S 4330 PRINT **\*\*\*\*\*\*\*\*\*\*\*\*\*\*\*\*\*\*\*\*\*\*\*\*\*t\*\*\*\*\*\*\* \*H\*\*\*\*f\*\*\*\*\*i\*\*'** 4340 PRINT *'* TO END THIS SESSION PRESS KEY \* **7** 4350 **SUBEND** 4360 **SUB** Displayl(Old) 4370 PRINT **"** TO **REDUCE NEW DATA** PRESS KEY *#* **I'** 4380 PRINT 4390 PRINT **" TO** REVIEW PREVIOUSLY REDUCED **DATA** PRESS KEY **\$2"** 4400 PRINT 4410 ON KEY **I** LABEL **" NEW DATA' GOTO** New <sup>4420</sup>**ON** KEY 2 LABEL **\*** OLD DATA' GOTO Review 4430 Wait: COTO Wait 4440 New: PRINT CHRS(12) 4450 **PRINT '** PUT THE DISK IN **THE** LEFT DRIVE IF IT IS **NOT** ALREADY' 4460 PRINT 4470 PRINT " ENTER THE NAMES OF THE FIRST AND SECOND **FILES.'** 4480 PRINT *"* 4490 PRINT **" EACH** FILE HAS DATA FROM BOTH DIODE ARRAYS.' 4500 PRINT 4510 PRINT *'* FIRST IS NO-PARTICLES & NEXT IS PARTICLES ----DI\$,D2\$' 4520 PRINT **4530 Old=" 4541** SUBEXIT 4551 Review; **Old=t** !THIS VARIABLE IS PASSED TO THE MAIN PROGRAM TO INDICATE 4560 !THAT THE DATA TO BE READ IS **ONE (1)** SCAN AND THAT **4571 !THE** AVERAGING ROUTINES WILL NOT BE USED 4580 **SUBEND** 4590 **SUB** Readata 4610 **CON** /Readata/ **B,P,H,35120],Q4\$I201,Zz\$[20],Y1(\*)** BUFFER,Y2(\*) BUFFER 4610 **Xyz=l !** FILE POINTER VARIABLE **4621 B=8 I** NUMBER OF **SCANS** IN MOTOR **DATA** 4630 R1=65536 !NUMBER OF BYTES OF MOTOR DATA 4640 IF **P=2** THEN **Xyz=4097** !RECORD **#** WHERE **EXHAUST** DATA BEGINS 4650 IF **P=2** THEN R1=32768 !NUMBER OF BYTES OF EXHAUST **DATA** 4661 IF **P=2** THEN **B=4** !NUMBER OF **SCANS** IN **EXHAUST** DATA 4670 PRINT . " 4680 PRINT **READING DATA** FROM FILE ON DISK' 4690 **ASSIGN** @Diskl TO Q3\$&Zz\$ 4700 ASSIGN @Disk2 TO **94\$&Zz\$** !OPEN *I/O* **PATHS** 4710 **ASSIGN PBuffl TO BUFFER YI(\*)** 4720 **ASSIGN** @Buff2 TO BUFFER Y2(f) 4730 **CONTROL** IDiskl,5;Xyz 4740 TRANSFER lDiskl TO fBuffl;COUNT RI !READS NO-PARTICLE **DATA** 4750 WAIT FOR **EOT** @Diskl ! **NOT** AN OVERLAPPING TRANSFER **4760** CONTROL fDisk2,5;Xyz **!Xyz SETS** DISK **FILE** POINTER TO **4770** !EITHER MOTOR OR **EXHAUST DATA**

**7 8**

**ft..'..** \* ........ "

**.A I \* A'~3~~A . . . ~.A . A .' . . . . .'** ~ **. . . . <sup>~</sup>'** \*. **\* \* . . . . . . . . . . "\***

4780 TRANSFER **iDhs2** TO @Buff2;C0UNT RI !READS PARTICLE DATA 4790 WAIT FOR **EOT** @Disk2 4810 ASSIGN @Dlskl TO **\*** 4810 ASSIGN @Disk2 TO **\* !JUST GOOD** PRACTICE TO **CLOSE** 4820 ASSIGN @Buffl TO **\*** !I/O PATHS 4830 **ASSIGN 2Buff2 TO \*** 4840 **SUBEND** 4850 SUB Plot2(E,D(\*),X) 4860 DIM Title1\$[25], Theta\$[20] 4870 GINIT 4880 IF X=1 **THEN** PLOTTER IS 705,'HPGL' 4890 **DEG** !DEGREES **for** LABEL DIRECTION 4900 GRAPHICS **ON** 4910 YIEWPORT **35,125,30,85** 4920 Max=I1\*INT((MAX(D(\*))+10)/10) 4930 WINDOW D(1,2),D(E,2),O,Max <sup>4940</sup>**G=(D(E,2)-D(I,2))/(E-0)\*4** !AN X GRID LINE EVERY **4th** POINT 4950 F=(INT(E/4)-I)\*4 4960 IF **F=0** THEN **F=4** 4970 **CLIP** D(4,2)-G,D(F,2)+2\*G,0,Max !MAKES GRID UNIFORM 4980 GRID G,5,D(4,2)-G,i 4990 CLIP OFF **5000** LORG 8 **5010** LDIR **90 5020** CSIZE 4,.5 5030 FOR **1=440** E **STEP** 4 !PUTS NUMBERS **ON** X AXIS 5040 MOVE  $D(1, 2)$ , 0 **5050** LABEL USING ".DDDD';D(I)2) 5060 NEXT I 5070 LDIR 0 **<sup>5080</sup>**LORG **8 5090** FOR **1=10** TO Max **STEP 10** INUMBER Y AXIS **5100** MOVE D(4,?)-G,I 5110 LABEL USING  $*$ **#,K';I 5120 NEXT** I **5130** CSIZE **6,.6** 5140 Title\$='TWO-ANGLE METHOD, **5150** Titlel\$='For Various Angle Ratios' !STRINGS FOR **PLOTS 5160** Size\$:'SIZE (Aicrons)" **5170** Thta\$=THETA (rad)' **5180** Sub\$='I' **5190** LDIR **90 5200** LOIG **5 5210** B=D(4,2)-G-(D(E,2)-D(t,2))/1" 5220 MOVE B, Max/2 5230 **LABEL** Sizes 5240 LDIR **I 5250 A=(D(E,2)+D(1,2))/2 5260** MOVE **A,-Max/4 5270 LABEL** Thta\$

5280 LORG 3 5290 MOVE A,-Max/4 5318 LABEL Subs 5310 LORG<sub>5</sub> 5320 MOVE A, Max\*1.15 5330 LABEL Titles 5340 **CSIZE 4.5** 5350 MOVE A.Max#1.05 5360 LABEL Title1\$ 5370 **PENUP** 5388 SUBEND 5390 SUB Distribution(D(#), Tratio, E) 5400 LINE TYPE 1 5410 CLIP ON 5426 Tratio\$=VAL\$(Tratio) ! ANGLE RATIO HOVE D(1,2), D(1,1) 5430 5440 FOR 1=1 TO E !THIS SUBROUTINE PLOTS THE 5450 DRAW D(I,2), P(I,1) PARTICLE SIZES DERIVED USING 5460 NEXT I IVARIOUS ANGLE RATIOS APPLIED 5470 LORG 4 ITO THE DATA OVER A RANGE OF 5480 LINE TYPE 1 **IANGLES** 5490 CSIZE  $4, .3$ 5510 MOVE D(1-1,2), D(I-1,1)+2 5511 LABEL Tratio\$ 5520 PENUP 5530 SUBEND 5540 SUB Twoangle SUBPROGRAM 'TWOANGLE' 5560 ! \*\*\*\*\*\*\*\*\*\*\*\*\*\*\* \*\*\*\*\*\*\*\*\*\*\*\*\*\*\*\*\* 5570 PARTICLE SIZING BY \*\*\*\*\*\*\*\*\*\*\*\*\*\*\*\*\*\* **|\*\*\*\*\*\*\*\*\*\*\*\*\*\*** MEASURING THE RATIO 5580 | \*\*\*\*\*\*\*\*\*\*\*\*\*\*\* \*\*\*\*\*\*\*\*\*\*\*\*\*\*\*\*\* OF INTENSITY AT 5590 ! \*\*\*\*\*\*\*\*\*\*\*\*\*\*\* \*\*\*\*\*\*\*\*\*\*\*\*\*\*\*\*\*\* TWO ANGLES 2900 | \*\*\*\*\*\*\*\*\*\*\*\*\*\*\*\* \*\*\*\*\*\*\*\*\*\*\*\*\*\*\*\*\*\* \*\*\*\*\*\*\*\*\*\*\*\*\*\*\*\*\*\*\* 5620 OPTION BASE 1 5638 COM /Two/ Av1(1024), M, M1, F 5640 COM /Gauss/ T1(1024), G(1024), L !THE GAUSS IS NOT USED HERE 5650 IBUT THE COM BLOCK HAS THETA 5660 DIN D(200,2) **! AND WAVELENGTH** 5678 PRINT CHR\$(12) 5680 PRINT USING "///////" 5690 PRINT " THIS SUBPROGRAM USES THE TWO-ANGLE METHOD DESCRIBED BY BUCHELE" 5708 PRINT \* \* 5710 PRINT . TO CALCULATE PATICLE SIZE FOR VARIOUS ANGLE RATIOS AND ANGLES." 5720 PRINT \* \* **5730 PRINT \*** IT IS HOPED THAT THE CURVES WHICH RESULT WILL SHOW " 5740 PRINT . . 5750 PRINT \* WHICH SIZE IS THE MOST PROBABLE." 5760 PRINT . . 5770 PRINT "AFTER NOTING FROM THE RAW DATA WHICH ANGLES CONTAIN THE CENTER LORE"

5780 PRINT \*\* ENTER#\*\*\*\*\*\*\*\*\*\*\*\*THE SMALLEST USEABLE ANGLE," 5790 PRINT . THE SMALLEST ANGLE RATIO, AND\* **5800 PRINT "** 5810 PRINT . THE STEP SIZE BETWEEN ANGLE RAIOS" 5820 PRINT \* YOU WISH TO EXPLORE" 5830 PRINT . EXAMPLE\*\*\*\*\*\*\*\*\*\*\*\*\*  $.012, 1.2, .4"$ **5840 INPUT \* ENTER** thetal, theta-ratio, theta-step\*,Q,A,B OFF KEY 5850 IGRAPH WILL APPEAR ON SCREEN 5860  $X = 0$ IRUNNING CONTINUES HERE WHEN A HARD COPY IS DESIRED 5870 Begin: 5880 !Van De Hulst and Gumprech & Sleepevich explain that the change in 5890 luavelength of the beam is accounted for by dividing by the index 5980 5918 C=(L/M1/.57/PI)^2 ----------see pade 15 of nasa tech paper 2156 ٠. 5920 FOR N=1 TO 1024 Ito see this is a convenient constant 5938 IF Q(TI(N) THEN 5950 IFINDS POSITION OF MINIMUN AMLGE **5940 NEXT N** 5950 FOR Tratis=A TO 3 STEP B !VARIOUS ANGLE RATIOS 5960 FOR J=N TO 1010/Tratio STEP 10 **ISETS THE RANGE OF POSSIBLE** 5970 ! ANGLES (THETA 1) 5980  $That =  $T_1(J)$$ 5990 Thta2=T1(J\*Tratio) ! THETA 2 6000 Deltatheta=Thta2^2-Thta1^2 6016  $I1=0$  $12 = 0$ 6020 FOR I=J-5 TO J+5 !THESE 2 LOOPS AVERAGE A FEW 6030 6040  $I1 = I1 + Av1(I)$ !INTENSITIES IN THE HOPE 6050 NEXT I IOF A STEADIER CALCULATION 6060  $II = I1/11$ 6070 FOR I=INT(J\*Tratio-5) TO INT(J\*Tratio+5) ! DONE HERE FOR THETA2 FOR 6880  $I2 = I2 + Av1(I)$ 6090 NEXT I ! THE GIVEN ANGLE RATIO 6100 12=12/11 6110  $E = (J-N)/10+1$ ITHIS IS A COUNTER FOR THE ARRAY CONTAINING 6120 IPARTICLE SIZE AND THETAI FOR THE GIVEN 6138 !ANGLE RATIO 6140 IF I1(I2 OR I1=0 OR I2(=0 THEN D(E,1)=0 !ALLOWANCE FOR IF THE DATA 6150 IF I1(12 OR 11=0 OR 12(=0 THEN GOTO Xcomp !IS NOT WELL BEHAVED 6160  $D(E, 1) = SQR(-C/Deltatheta*LOG(IZ/II))$ ITNO ANGLE HETHOD 6170 !VALUE OF DIAMETER based on INTENSITY RATIO 6180 !For a given ANGLE RATIO and ANGLE THETA1 6190 Ховир:  $D(E,2)=Thital$ 6200 Spar=PI\*D(E,1)\*M1/L !THIS IS PI\*D/LAMBDA -- THE SIZE PARAMETER 6210 Thar=Spar#Thta2 ITHETA BAR FOR THE LARGER ANGLE 6220 IF Tbar)3 THEN J=1010/Tratio !THIS ENDS THE DO LOOP FOR THIS 6230 IF E=1 AND Tbar)3 THEN 6330 IANGLE RATIO SINCE THE GAUSSIAN 6240 Ithe above line ends all calculation if !IS NOT VALID WHEN Tbar > 3 6250 I the first element  $(E=1)$  failed the test 6260 NEXT J 6279 FIRST TIME THROUGH-- D HAS THE MOST ELEMENTS IT WILL HAVE Ţ.

6290 SO SET UP THE GRAPH USING D'S PRESENT PARAMETERS 6290 PRINT CHR\$(12) 6310 IF Tratio=A THEN CALL Plot2(E,D(\*),X) 6310 CALL Distribution(D(#), Tratio,E) 6320 NEXT Tratio ON KEY 2 LABEL "HARD COPY" GOTO Hard 6330 ON KEY 3 LABEL "MENUE " GOTO Subexit 6340 6350 PRINT USING "/////" **6360 PRINT .** YOU CAN GET A HARD COPY BY PRESSING KEY \$ 2" 6370 PRINT . OR EXIT THIS ROUTINE BY PRESSING KEY # 3" 6380 Standby: GOTO Standby 6390 Hard:X=1 IA VARIABLE TO CONTROL PLOTTER GOTO Begin 6400 6410 Subexit: GINIT 6420 **GRAPHICS OFF** 6430 SUBEND 6440 SUB Shift 6450 COM /Readata/ B, P, H, Q3\$1201, Q4\$1201, Zz\$1201, Y1(\*) BUFFER, Y2(\*) BUFFER 6460 DIM E(1:9192) 6470 PRINT CHR\$(12) 6480 PRINT USING "///////" 6490 PRINT " RAW DATA IS BEING SHIFTED TO CORRECT FOR SMALL GAPS BETWEEN SCANS" 6508 **PRINT ..** 6510 PRINT " BE PATIENT, IT'S A LONG SET OF DO-LOOPS" THERE ARE SOME SMALL GAPS BETWEEN SCANS AND THIS SUBROUTINE 6520 ÷ 6530 SHIFTS THE DATA SO THAT THE FIRST DIODE DATA POINT IS HOVED ı 6540 TO THE VERY BEGINNING OF ITS 1024 BLOCK IN THE OVERALL ARRAY  $\mathbf{I}$ 6550 THE FIRST SET IS RIGHT ON, THE NEXT IS ONE OFF, THE THIRD IS ı TWO OFF, , SO FORTH. THIS MAY NOT MATTER WITH OUR RESOLUTION 6560 Ţ 6570 AND IS PROBABLY DUE TO THE MEMORY CARD CYCLING AT THE END OF  $\cdot$ 6580 SOME SCANS. SEE THE CIRCUIT TIMING DIAGRAM IN THE THESIS.  $\blacksquare$ 6590 SELECT B 6600 CASE 4 **IEXHAUST DATA HAS 4 SCANS** 6618  $M=3$ 6620 CASE 8 IMOTOR DATA HAS 8 SCANS 6630  $M=7$ 6640 END SELECT 6650 FOR K=1 TO 2 6660 IF K=1 THEN MAT E= Y1 IOPPERATES ON NO-PARTICLE AND PARTICLE SETS 6670 IF K=2 THEN MAT E= Y2 6680 **FOR J=0 TO M** 6690 IF M=7 AND J(=3 THEN 6800 !One 4096 Block Doesn't Need Shifting 6709 FOR I=(J)#1024+1 TO (J+1)#1024 BLOCKS OF 1024 6718 IF  $M=3$  THEN  $L=I+J$ !Array B Has the worst 6720 !Problem With Shifting Data 6730 IF  $M=7$  THEN  $L=I+1$ !Array D is Allways off by one 6741 IF \* .J+1)#1024 THEN L=(J+1)#1024 6750 !JUST TO AVOID PROGRAMMING ERROR AT THE END OF THE ARRAY 6760  $E(I)=E(L)$ ITHIS SHIFTS THE DATA  $\ddot{\phantom{0}}$ 6778 IDEPENDING ON 'L', ARRIVED AT

6780 880 EXPEDITION OF THE STATE OF THE STATE OF THE STATE OF THE STATE OF THE STATE OF THE STATE OF THE STATE OF THE STATE OF THE STATE OF THE STATE OF THE STATE OF THE STATE OF THE STATE OF THE STATE OF THE STATE OF THE 6790 NEXT I NEXT *I* **IF K=1 THEN MAT Y1= E** IF *K=2* THEN *MAT* **Y2=** E NEXT K **SUBEND 6850 SUB** Store I THE LARGE ARRAY CONTAINING MULTIPLE **SCANS** HAS BEEN REDUCED TO A HEAN SCATTERING PROFILE BY AVERAGING AND FILTERING. IF I YOU FEEL THAT STORING THIS DATA IS NECESSARY THIS ROUTINE ! **DOES** IT, IT **SAVES** DISK **SPACE** TO STORE THE RESULTS THEN I **ELIMINATE** THE RAW DATA IF YOU FEEL CONFIDENT THAT THE I REDUCTION IS THE BEST THAT CAN **BE,** IN OTHER WORDS, I DO NOT PURGE A RAW DATA FILE UNLESS YOU ARE ABSOLUTELY SURE I **YOU** WON'T WANT TO REDUCE IT AGAIN. **CON** /Hrdgaus/ Av2(\*) !Av2(\*) **IS** THE REDUCED DATA **DIN** Data(l:1024) BUFFER !BUFFER USED TO TRANSFER TO DISK MAT Data: **Av2** 6960 PRINT CHRS(12) PRINT USING *'IIII'* PRINT **"** A SUGGESTED METHOD OF NAMING REDUCED DATA FILES IS **AS** FOLLOWS' PRINT **a** M---- MOTOR BEAM' **w\_\_,** 7000 PRINT' **X-----EXHAUST** BEAM' 7010 PRINT **' C --** CALIBRATION ,IF NO **'C'** THEN AN ACTUAL FIRING IS ASSUMED' 7020 PRINT **'** G------GLASS BEADS ' PRINT ' IF NO **'C'** THEN **'G'** STANDS FOR **'GAP'** PROPELLANT' 7040 PRINT " A--------ALUMINUM CXIDE" PRINT **'** PPP---CHABER PRESSURE FOR RUN OR OTHER .... (NOZZLE TYPE)' PRINT PARTICLE SIZE FOR CALIBRATION' 7070 PRINT **\*** MMDD----MONTH, DAY OF RUN OR CALIBRATION\* PRINT PRINT ' EXAMPLE: MCAI253N12' PRINT 7111 PRINT " MOTOR BEAM CALIBRATION USING ALUMINUM OXIDE FROM **I** TO **25** MICRONS' - **O-**PRINT **"** ON JUNE 12' 7130 PRINT ' EXAMPLE: XG550AUIO' 7140 PRINT 7150 PRINT ' EXHAUST BEAM DATA FOR GAP PROPELLANT AT **550** psi ON AUGUST **10'** PRINT ' PLACE A DISK IN THE RIGHT HAND DRIVE' PRINT ' ENTER THE FILENAME YOU WISH TO USE FOR THIS REDUCED DATA' INPUT **AS** CREATE BDAT **A ,512,16 7200 ASSIGN** @Disk TO **AS** ASSIGN @Buff TO BUFFER Data(\*) CONTROL lBuff,3;1,8192,1 !BUFFER IS **FULL** TRANSFER @Buff TO IDisk;COUNT **8192** 7240 WAIT FOR **EOT** FDisk **7250 ASSIGN** PBuff TO **\* 7260 ASSIGN** #Disk TO - SUBEND

**8 3**

*-:..* \*'\*\*\*\*\*\*\*\*\*\*\*.-..\* ... '...... ..

**7280 SUB Review(Av1(\*)) 7290 DIM** Data(1:1024) BUFFER **<sup>7300</sup>**PRINT **' EACH REDUCED** FILE **CONTAINS ONE SCAN** ONLY. **YOU MUST** KNOW IF **IT' <sup>7310</sup>**PRINT **a IS EXHAUST** *,* MOTOR CAVITY **,** OR CALIBRATION **DATA.- 7320** PRINT" **<sup>7330</sup>**PRINT **'** THE DISK WITH THE **REDUCED** FILE **SHOULD** BE **IN** THE RIGHT-HAND **DRIVE'** 7340 PRINT **7350** PRINT **a** ENTER THE FILENAME OF THE **REDUCED DATA' 7360** PRINT **'** TO BE REVIEWED' **7371** PRINT **7380 INPUT A0 <sup>7390</sup>**ASSIGN lDisk TO **AS** 7400 **ASSIGN @Buff TO BUFFER Data(\*)** 7410 CONTROL PDisk,5;1 7420 CONTROL @Buff,3;1,0,1 **| 1999 | 1999 | 1999 | 1999 | 1999 | 1999 | 1999 | 1999 | 1999 | 1999 | 1999 | 19**<br>11024\*8=NUMBER PDisk TO @Buff;COUNT 8192 | 1924\*8=NUMBER OF BYTES 7430 TRANSFER @Disk TO @Buff;COUNT 8192 7440 WAIT FOR **EOT** @Disk <sup>7450</sup>**ASSIGN** lDisk TO **\*** 7460 ASSIGN **BBuff TO # 7470 MAT Avi=** Data **7480 SUBEND** 7490 **SUB** Filter(A(\*),Fil) **7500** DIM E(1:1024) **7510** PRINT CHR\$(12) **<sup>7521</sup>**PRINT **USING** *1////"-\** FILTERING THE SCATTERING PROFILE' 7540 FOR **3=1** TO Fil **7550** FOR **I=I** TO 1014 **7560 B=I+1 !THIS** IS **A** Symetric Movinq Averaqe **7578 C=I+2** !TYPE OF DIGITAL FILTER. EACH **7580 DI+3 !DATA** POINT **IS EQUALLY** WEIGHTED **7591 F=I+4 !IN** THIS **CASE BUT THIS CAN** BE **<sup>7600</sup>**G=I+5 **!CHANGED** IF **ONE DETERMINES** THAT **7611 H=I+6** !FEWER **POINTS** WITH **UNEQUAL** WEIGHTS **7620** K:I+7 **!WOULD BE** FASTER OR GIVE BETTER **<sup>7638</sup>**L:+8 **!RESULTS, THIS** TYPE OF FILTER WAS <sup>7640</sup>**N=I+9 !USED SINCE** IT **INTRODUCES NO PHASE 7650 P=I+10 !LAC** (Anavlar Resolition), **7660 E(C)=(A(I)+A(B)+A(C)+A(D)+A(F)+A(G)+A(H)+A(K)+A(L)+A(N)+A(P))/- 7670 NEXT** I **<sup>7680</sup>**MAT **A: E 7690 NEXT J 7710 SUBEND**

84

 $\mathcal{N}^* \mathcal{N}^* \mathcal{$ \* ... ~~ **'** ~ **b** ~ ~ **W** ~ \* **. . . . •** 

## LIST OF REFERENCES

- **1.** Hermsen, R. W., Aluminum Oxide Particle Size for Solid Rocket Motor Performance Prediction, AIAA Paper 81-0035, American Institute of Aeronautics and Astronautics, New York, New York, January 1981.
- 2. Cramer, R., Particle Size Determination in Small Solid Propellant Rocket Motors Using Light Scattering Method, M. S. Thesis, Naval Postgraduate School, Monterey, California, October 1982.
- 3. Karagounis, S. G., An Investigation of Particulate Behavior in Solid Propellant Rocket Motors, Engineer Thesis, Naval Postgraduate School, Monterey, California, 1981.
- 4. Gumprecht, R. **0.** and Sliepcevich, C. M., "Scattering of Light by Large Spherical Particles," Journal of Physical Chemistry, v. 57, pp. 90-94, January 1953.
- 5. Dobbins, R. A., Crocco, L. and Glassman, I., "Measurement of Mean Particle Sizes of Sprays from Diffractively Scattered Light," AIAA Journal, v. **1,** no. 8, pp. 1882- 1886, 1963.
- 6. Roberts, J. H. and Webb, M. **J.,** "Measurements of Droplet Size for Wide Range Particle Distributions," AIAA Journal, v. 2, no. 3, pp. 583, 585, 1964.
- 7. Mugele, R. A. and Evans, H. D., "Droplet Size Distribution in Sprays," Industrial and Engineering Chemistry, v. 43, pp. 1317-1324, 1951.
- 8. Dobbins, R. A. and Jizmagian, G. S., "Optical Scattering Cross Sections for Polydispersions of Dielectric Spheres," Journal of the Optical Society of America, v. 56, no. **10,** pp. 1345, 1350, 1966.
- 9. Dobbins, R. A. and Jizmagian, G. S., "Particle Size Measurements Based on Use of Mean Scattering Cross Sections," Journal of the Optical Society of America, v. 56, no. **10,** pp. 1351-1354, 1966.
- **.10.** Hodkinson, J. R., "Particle Sizing by Means of the Forward Scattering Lobe," Applied Optics, v. 5, no. 5, PP- 839, 844, 1966.
- **11.** Powell, **E. A.,** Cassanova, R. **A.,** Bankston, **C.** P. *and* Zinn, B. I., "Combustion Generated Smoke Diagnostics **by"-"** Means of Optical Measurement Techniques," AIAA 14th Aerospace Sciences Meeting, AIAA Paper No. **76-67,** January **1976.**
- 12. Hansen, B. **J.,** Automatic Control and Data Acquisition System for Combustion Laboratory Applications, Engineer Thesis, Naval Postgraduate School, Monterey, October **1982.**
- **13. NASA** Technical Paper **2156,** Particle Sizing **by** Measurement of Forward Scattered Light at Two Angles, **by** Donald R. Buchele, May **1983.**

- 14. Van de Hulst, H. **C.,** Light-Scattering **by** Small Particles, John Wiley and Sons, Inc., New York, **1957.**
- **15.** Stokham, **J. D.,** Fochtman, **E. G.,** Particle Size Analysis, Anarbor Science Publishers, Inc., **1979.**
- 16. Koopmans, L. H., The Spectral Analysis of Time Series, Academic Press, New York, **p. 171,** 1974.

*~:,"i* . *'~.*

## INITIAL DISTRIBUTION LIST

 $\mathbf{1}$ 

 $\mathbf{1}$ 

No. Copies **1.** Defense Technical Information Center 2 Cameron Station Alexandria, Virginia 22314 2. Library, Code 0142 2 Naval Postgraduate School Monterey, California 93943 3. Department Chairman, Code 67 Department of Aeronautics Naval Postgraduate School Monterey, California 93943 4. Professor D. W. Netzer, Code 67Nt 2 Department of Aeronautics Naval Postgraduate School Monterey, California 93943 5. Mr. R. K. Harris **5** 615 East Richmond Dayton, Washington 99328 6. Commander, Code 3891 Naval Weapons Center China Lake, California 93555 Attn: K. Graham 7. M. D. Nelson, MS 185 **1** Jet Propulsion Laboratory 4800 Oak Grove Drive Pasadena, California **91109** 8. Director **5** Turbopropulsion Laboratory, Code 67Sf Department of Aeronautics Naval Postgraduate School

 $\frac{1}{2}$  **87**  $\frac{1}{2}$  *...* $\frac{1}{2}$  **<b>***...*  $\frac{1}{2}$  *...*  $\frac{1}{2}$  *...*  $\frac{1}{2}$  *...*  $\frac{1}{2}$  *...*  $\frac{1}{2}$  *...*  $\frac{1}{2}$  *...*  $\frac{1}{2}$  *...*  $\frac{1}{2}$  *...*  $\frac{1}{2}$  *...*  $\frac{1}{2$ 

Monterey, California 93943

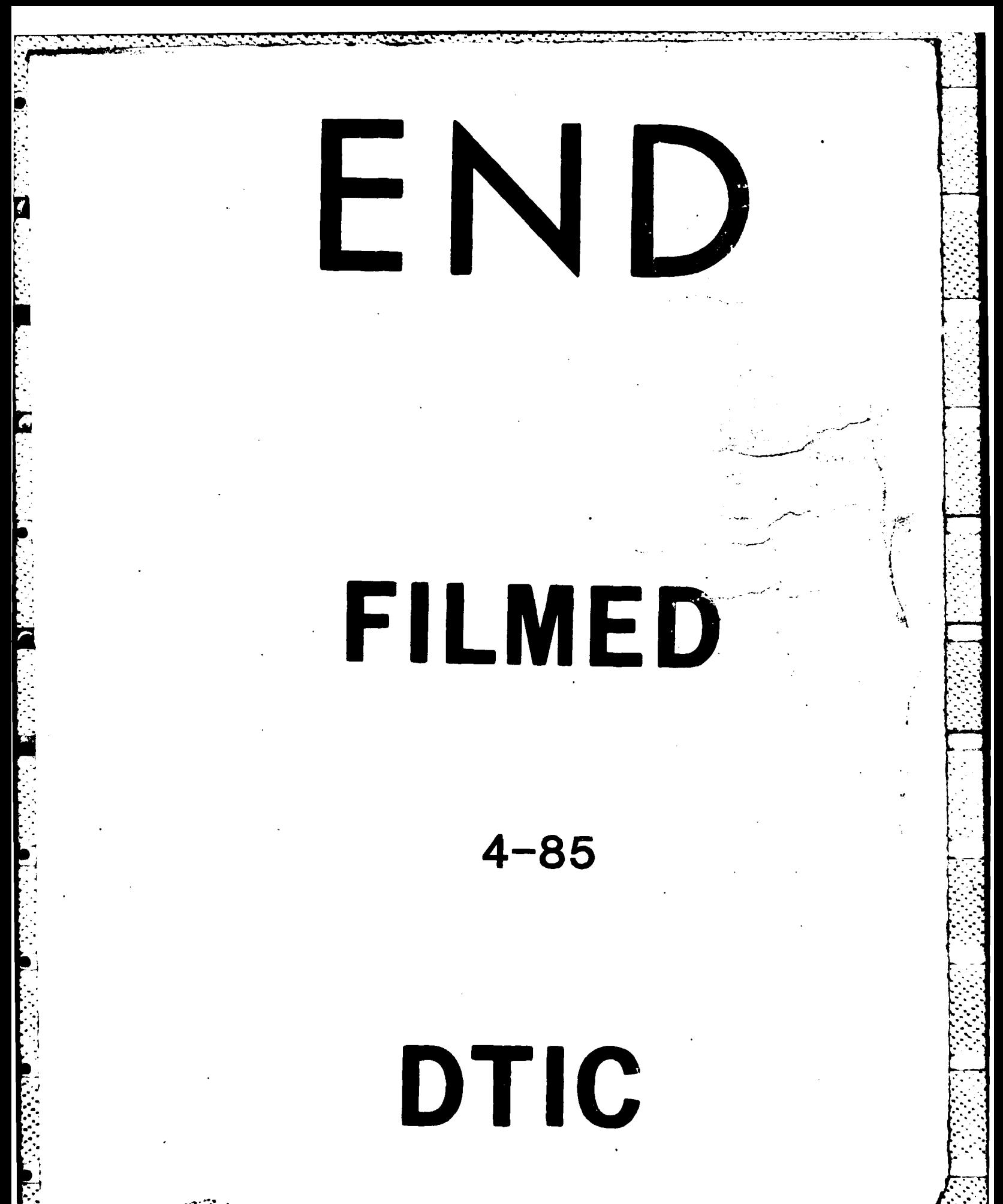